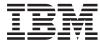

IBM Systems - iSeries
UNIX-Type -- Secure Sockets APIs

Version 5 Release 4

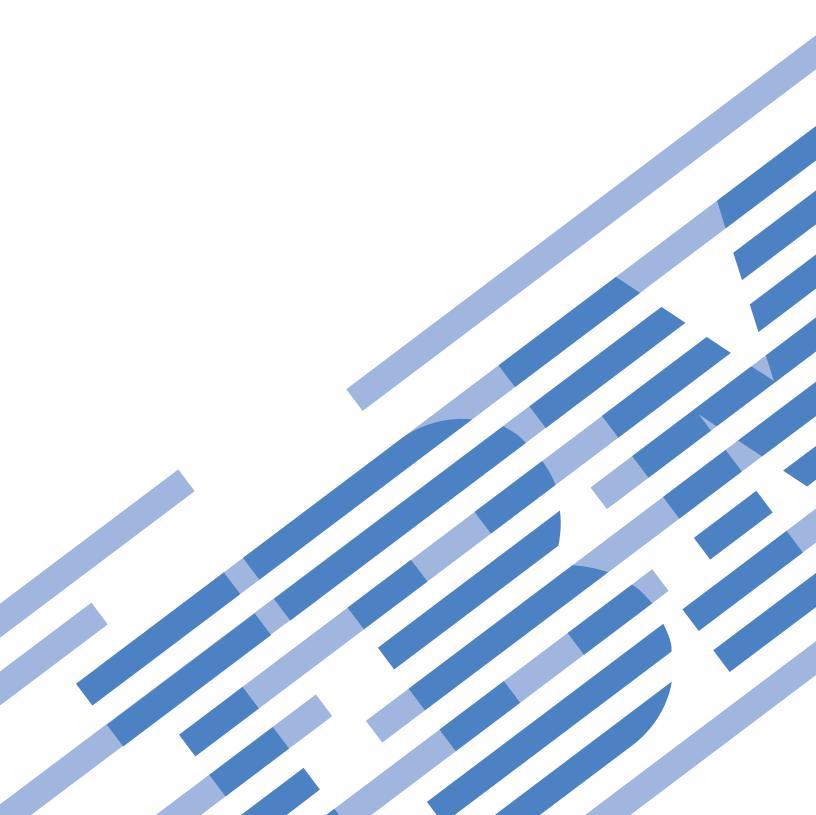

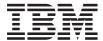

## IBM Systems - iSeries UNIX-Type -- Secure Sockets APIs

Version 5 Release 4

# Note Before using this information and the product it supports, be sure to read the information in "Notices," on page 111.

#### Sixth Edition (February 2006)

This edition applies to version 5, release 4, modification 0 of IBM i5/OS (product number 5722-SS1) and to all subsequent releases and modifications until otherwise indicated in new editions. This version does not run on all reduced instruction set computer (RISC) models nor does it run on CISC models.

© Copyright International Business Machines Corporation 1998, 2006. All rights reserved. US Government Users Restricted Rights – Use, duplication or disclosure restricted by GSA ADP Schedule Contract with IBM Corp.

#### Contents

| Secure sockets APIs                                   | Parameters                                          |
|-------------------------------------------------------|-----------------------------------------------------|
| APIs                                                  | Authorities                                         |
| i5/OS Global Secure Toolkit (GSKit) APIs 2            | Return Value                                        |
| gsk_attribute_get_buffer()—Get character information  | Error Conditions                                    |
| about a secure session or an SSL environment 3        | Usage Notes                                         |
| Parameters                                            | Related Information                                 |
| Authorities 4                                         | gsk_attribute_set_numeric_value()—Set numeric       |
| Return Value 4                                        | information for a secure session or an SSL          |
| Error Conditions 5                                    | environment                                         |
|                                                       | Parameters                                          |
| Usage Notes                                           | Authorities                                         |
| gsk_attribute_get_cert_info()—Get information about   | Return Value                                        |
| a local or partner certificate 6                      | Error Conditions                                    |
| Parameters                                            | Usage Notes                                         |
| Authorities                                           | Related Information                                 |
| Return Value                                          | gsk_environment_close()—Close an SSL                |
| Error Conditions 8                                    | environment                                         |
| Usage Notes 8                                         | Parameters                                          |
| Related Information                                   | Authorities                                         |
| gsk_attribute_get_enum()—Get enumerated               | Return Value                                        |
| information about a secure session or an SSL          | Error Conditions                                    |
| environment>                                          | Error Messages                                      |
| Parameters                                            | Usage Notes                                         |
| Authorities                                           | Related Information                                 |
|                                                       | gsk_environment_init()—Initialize an SSL            |
| Return Value                                          | environment                                         |
| Error Conditions                                      | Parameters                                          |
| Usage Notes                                           | Authorities                                         |
| Related Information                                   | Return Value                                        |
| gsk_attribute_get_numeric_value()—Get numeric         | Error Conditions                                    |
| information about a secure session or an SSL          | Error Messages                                      |
| environment                                           | Usage Notes                                         |
| Parameters                                            | Related Information                                 |
| Authorities                                           | gsk_environment_open()—Get a handle for an SSL      |
| Return Value                                          | environment                                         |
| Error Conditions                                      | Parameters                                          |
| Usage Notes                                           | Authorities                                         |
| Related Information                                   | Return Value                                        |
| gsk_attribute_set_buffer()—Set character information  | Error Messages                                      |
| for a secure session or an SSL environment 16         | Usage Notes                                         |
| Parameters                                            | Related Information                                 |
| Authorities                                           | gsk_secure_soc_close()—Close a secure session       |
| Return Value                                          | · · · · · · · · · · · · · · · · · · ·               |
| Error Conditions                                      | Parameters                                          |
| Usage Notes                                           |                                                     |
| Related Information                                   | Return Value                                        |
| gsk_attribute_set_callback()—Set callback pointers to | Error Conditions                                    |
| routines in the user application                      | Error Messages                                      |
| Parameters                                            | Usage Notes                                         |
| Authorities                                           | Related Information                                 |
| Return Value                                          | gsk_secure_soc_init()—Negotiate a secure session 37 |
| Error Conditions                                      | Parameters                                          |
| Usage Notes                                           | Authorities                                         |
| Related Information                                   | Return Value                                        |
| gsk_attribute_set_enum()—Set enumerated               | Error Conditions                                    |
| information for a secure session or an SSL            | Usage Notes                                         |
| environment                                           | Error Messages 40                                   |

| Related Information                             | 40 | Related Information                               | 61         |
|-------------------------------------------------|----|---------------------------------------------------|------------|
| gsk_secure_soc_misc()—Perform miscellaneous     | 10 | gsk_strerror()—Retrieve GSKit runtime error       | <b>(</b> 0 |
| functions for a secure session                  |    | message                                           |            |
| Parameters                                      |    | Parameters                                        |            |
| Authorities                                     |    | Authorities                                       |            |
| Return Value                                    |    | Return Value                                      |            |
| Error Conditions                                |    | Usage Notes                                       |            |
| Usage Notes                                     |    | Related Information                               |            |
| Error Messages                                  | 43 | Example                                           |            |
| Related Information                             | 43 | i5/OS Secure Sockets Layer (SSL_) APIs            | . 64       |
| gsk_secure_soc_open()—Get a handle for a secure |    | QlgSSL_Init()—Initialize the Current Job for SSL  |            |
| session                                         | 43 | (using NLS-enabled path name)                     | 64         |
| Parameters                                      | 43 | Parameters                                        | 65         |
| Authorities                                     |    | Authorities                                       |            |
| Return Value                                    |    | Return Value                                      |            |
| Error Conditions                                |    | Error Conditions                                  |            |
| Usage Notes                                     |    | Error Messages                                    |            |
| Error Messages                                  |    | Usage Notes                                       |            |
| Related Information                             |    | Related Information                               |            |
| gsk_secure_soc_read()—Receive data on a secure  | 10 | SSL_Create()—Enable SSL Support for the Specified | . 00       |
| session                                         | 15 | Socket Descriptor                                 | 60         |
| Parameters                                      |    | Parameters                                        | . 00       |
|                                                 |    |                                                   |            |
| Authorities                                     |    | Authorities                                       |            |
| Return Value                                    |    | Return Value                                      |            |
| Error Conditions                                |    | Error Conditions                                  |            |
| Usage Notes                                     |    | Error Messages                                    |            |
| Error Messages                                  | 47 | Usage Notes                                       |            |
| Related Information                             | 47 | Related Information                               | . 70       |
| gsk_secure_soc_startInit()—Start asynchronous   |    | SSL_Destroy()—End SSL Support for the Specified   |            |
| operation to negotiate a secure session         |    | SSL Session                                       |            |
| Parameters                                      |    | Parameters                                        |            |
| Authorities                                     | 49 | Authorities                                       |            |
| Return Values                                   | 49 | Return Value                                      | 71         |
| Error Conditions                                | 50 | Error Conditions                                  | 71         |
| Error Messages                                  | 50 | Error Messages                                    | 72         |
| Related Information                             |    | Usage Notes                                       |            |
| gsk_secure_soc_startRecv()—Start asynchronous   |    | Related Information                               |            |
| receive operation on a secure session           | 51 | SSL_Handshake()—Initiate the SSL Handshake        |            |
| Parameters                                      |    | Protocol                                          | 73         |
| Authorities                                     |    | Parameters                                        |            |
| Return Values                                   | 53 | Authorities                                       | 75         |
| Error Conditions.                               |    | Return Value                                      |            |
| Error Messages                                  |    | Error Conditions.                                 |            |
| e e e e e e e e e e e e e e e e e e e           |    | Error Messages                                    |            |
|                                                 | 33 |                                                   |            |
| gsk_secure_soc_startSend()—Start asynchronous   |    | Usage Notes                                       |            |
| r                                               | 55 | Related Information                               |            |
| Parameters                                      |    | SSL_Init()—Initialize the Current Job for SSL     |            |
| Authorities                                     |    |                                                   | . 79       |
| Return Values                                   |    |                                                   | 81         |
| Error Conditions                                |    |                                                   | 81         |
| Error Messages                                  |    | Error Conditions                                  |            |
| Usage Notes                                     | 58 | Error Messages                                    |            |
| Related Information                             | 59 | Usage Notes                                       | 82         |
| gsk_secure_soc_write()—Send data on a secure    |    | Related Information                               |            |
|                                                 | 60 | SSL_Init_Application()—Initialize the Current Job |            |
|                                                 | 60 | for SSL Processing Based on the Application       |            |
| Authorities                                     | 60 |                                                   | 83         |
| Return Value                                    |    | Parameters                                        |            |
| Error Conditions.                               |    | Authorities                                       |            |
| Usage Notes                                     |    | Return Value                                      |            |
| Frror Messages                                  | 61 | From Conditions                                   | 86         |

| Error Messages                              | Return Value                                    |
|---------------------------------------------|-------------------------------------------------|
| Usage Notes                                 | Error Conditions                                |
| Related Information 87                      | Error Messages                                  |
| SSL_Perror()—Print SSL Error Message 87     | Related Information                             |
| Parameters                                  | Example                                         |
| Authorities                                 | SSL_Write()—Write Data to an SSL-Enabled Socket |
| Return Value                                | Descriptor                                      |
| Error Conditions                            | Parameters                                      |
| Error Messages                              | Authorities                                     |
| Related Information 88                      | Return Value                                    |
| Example                                     | Error Conditions                                |
| SSL_Read()—Receive Data from an SSL-Enabled | Error Messages                                  |
| Socket Descriptor                           | Usage Notes                                     |
| Parameters                                  | Related Information                             |
| Authorities                                 | Concepts                                        |
| Return Value                                | Header Files for UNIX-Type Functions 99         |
| Error Conditions 91                         | Errno Values for UNIX-Type Functions 101        |
| Error Messages                              |                                                 |
| Usage Notes                                 | Appendix. Notices 111                           |
| Related Information                         | Programming Interface Information               |
| SSL_Strerror()—Retrieve SSL Runtime Error   | Trademarks                                      |
| Message                                     | Terms and Conditions                            |
| Parameters                                  |                                                 |
| A .1                                        |                                                 |

#### Secure sockets APIs

Secure sockets consists of the following APIs:

- "i5/OS Global Secure Toolkit (GSKit) APIs" on page 2
- "i5/OS Secure Sockets Layer (SSL\_) APIs" on page 64
- >> Open SSL APIs <<

The i5/OS<sup>(R)</sup> Global Secure Toolkit (GSKit) and i5/OS SSL\_ application programming interfaces (APIs) are a set of functions that, when used with the i5/OS sockets APIs, are designed to enable and facilitate secure communications between processes on a network. The GSK Secure Toolkit (GSKit) APIs are the preferred set of APIs to be used to securely enable an application using Secure Sockets Layer/Transport Layer Security (SSL/TLS). The SSL\_ APIs also can be used to enable an application to use the SSL/TLS Protocol.

SSL provides communications privacy over an open communications network (that is, the Internet). The protocol allows client/server applications to communicate to prevent eavesdropping, tampering, and message forgery. The SSL protocol connection security has three basic properties:

- The connection is private. Encryption using secret keys is used to encrypt and decrypt the data. The secret keys are generated on a per SSL session basis using an SSL handshake protocol. An SSL handshake is a series of protocol packets sent in a particular sequence, which use asymmetric cryptography to establish an SSL session. Symmetric cryptography is used for application data encryption and decryption.
- The peer's identity can be authenticated using asymmetric, or public key cryptography.
- The connection is reliable. Message transport includes a message integrity check using a keyed Message Authentication Code (MAC). Secure hash functions are used for MAC computations.

When creating ILE programs or service programs that use the i5/OS GSKit or SSL\_ APIs, you do not need to explicitly bind to the secure sockets service program QSYS/QSOSSLSR because it is part of the system binding directory.

The GSKit and SSL\_API documentation describes the GSKit and SSL\_APIs only. This documentation does not include any information about how to configure or obtain any of the cryptographic objects, such as a key ring file or certificate, that are required to fully enable an application for SSL. Some cryptographic objects, such as certificate store files, are required parameters for GSKit and SSL\_APIs. Information on how to configure the cryptographic objects required for the i5/OS secure socket APIs, or how to configure a secure web server, which also uses the secure socket APIs, can be found using the following references:

• HTTP Server: Documentation

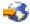

- Secure Sockets Layer (SSL) under the Security topic. Plan for enabling SSL discusses what you must install and configure before using secure sockets.
- Cryptographic Hardware topic.

For background information on GSKit and SSL\_ APIs, see:

• Secure Sockets in the Sockets programming topic.

Top | UNIX-Type APIs | APIs by category

#### **APIs**

These are the APIs for this category.

#### i5/OS Global Secure Toolkit (GSKit) APIs

i5/OS<sup>(TM)</sup> GSkit APIs, when used in addition to the existing i5/OS Sockets APIs, provide the functions required for applications to establish secure communications. An application using GSKit for secure communications basically is a client/server application written using sockets.

The Global Secure Toolkit (GSKit) APIs are:

- "gsk\_attribute\_get\_buffer()—Get character information about a secure session or an SSL environment" on page 3 (Get character information about a secure session or an SSL environment) is used to obtain specific character string information about a secure session or an SSL environment.
- "gsk\_attribute\_get\_cert\_info()—Get information about a local or partner certificate" on page 6 (Get information about a local or partner certificate) is used to obtain specific information about either the server or client certificate for a secure session or an SSL environment.
- "gsk\_attribute\_get\_enum()—Get enumerated information about a secure session or an SSL environment>" on page 10 (Get enumerated information for a secure session or an SSL environment) is used to obtain values for specific enumerated data for a secure session or an SSL environment.
- "gsk\_attribute\_get\_numeric\_value()—Get numeric information about a secure session or an SSL environment" on page 14 (Get numeric information about a secure session or an SSL environment) is used to obtain specific numeric information about a secure session or an SSL environment.
- "gsk\_attribute\_set\_buffer()—Set character information for a secure session or an SSL environment" on page 16 (Set character information for a secure session or an SSL environment) is used to set a specified buffer attribute to a value inside the specified secure session or SSL environment.
- "gsk\_attribute\_set\_callback()—Set callback pointers to routines in the user application" on page 20 (Set callback pointers to routines in the user application) is used to set callback callback pointers to routines in the user application.
- "gsk\_attribute\_set\_enum()—Set enumerated information for a secure session or an SSL environment" on page 23 (Set enumerated information for a secure session or an SSL environment) is used to set a specified enumerated type attribute to an enumerated value in the secure session or SSL environment.
- "gsk\_attribute\_set\_numeric\_value()—Set numeric information for a secure session or an SSL environment" on page 28 (Set numeric information for a secure session or an SSL environment) is used to set specific numeric information for a secure session or an SSL environment.
- "gsk\_environment\_close()—Close an SSL environment" on page 30 (Close an SSL environment) is used to close the SSL environment and release all storage associated with the environment.
- "gsk\_environment\_init()—Initialize an SSL environment" on page 32 (Initialize an SSL environment) is used to initialize the SSL environment after any required attributes are set.
- "gsk\_environment\_open()—Get a handle for an SSL environment" on page 34 (Get a handle for an SSL environment) is used to get storage for the SSL environment.
- "gsk\_secure\_soc\_close()—Close a secure session" on page 36 (Close a secure session) is used to close a secure session and free all the associated resources for that secure session.
- "gsk\_secure\_soc\_init()—Negotiate a secure session" on page 37 (Negotiate a secure session) is used to negotiate a secure session, using the attributes set for the SSL environment and the secure session.
- "gsk\_secure\_soc\_misc()—Perform miscellaneous functions for a secure session" on page 40 (Perform miscellaneous functions for a secure session) is used to perform miscellaneous functions for a secure session.
- "gsk\_secure\_soc\_open()—Get a handle for a secure session" on page 43 (Get a handle for a secure session) is used to get storage for a secure session, set default values for attributes, and return a handle that must be saved and used on secure session-related function calls.

- "gsk\_secure\_soc\_read()—Receive data on a secure session" on page 45 (Receive data on a secure session) is used by a program to receive data from a secure session.
- "gsk\_secure\_soc\_startInit()—Start asynchronous operation to negotiate a secure session" on page 48 (Start asynchronous operation to negotiate a secure session) initiates an asynchronous negotiation of a secure session, using the attributes set for the SSL environment and the secure session.
- "gsk\_secure\_soc\_startRecv()—Start asynchronous receive operation on a secure session" on page 51 (Start asynchronous receive operation on a secure session) is used to initiate an asynchronous receive operation on a secure session.
- "gsk\_secure\_soc\_startSend()—Start asynchronous send operation on a secure session" on page 55 (Start asynchronous send operation on a secure session) is used to initiate an asynchronous send operation on a secure session.
- "gsk\_secure\_soc\_write()—Send data on a secure session" on page 60 (Send data on a secure session) is used by a program to write data on a secure session.
- "gsk\_strerror()—Retrieve GSKit runtime error message" on page 62 (Retrieve GSKit runtime error message) is used to retrieve an error message and associated text string that describes a return value that was returned from calling a GSKit API.

Note: These functions use header (include) files from the library QSYSINC, which is optionally installable. Make sure QSYSINC is installed on your system before using any of the functions. See "Header Files for UNIX-Type Functions" on page 99 for the file and member name of each header file.

See the following examples in the Socket programming topic for more information:

- Example: GSKit secure server with asynchronous data receive
- Example: GSKit secure server with asynchronous handshake
- Example: Establish a secure client with GSKit APIs

Top | UNIX-Type APIs | APIs by category

#### qsk attribute\_get\_buffer()—Get character information about a secure session or an SSL environment

```
Syntax
#include <gskssl.h>
int gsk attribute get buffer(gsk handle my gsk handle,
                            GSK BUF ID bufID,
                            const char **buffer,
                            int *bufSize);
 Service Program Name: QSYS/QSOSSLSR
```

Default Public Authority: \*USE

Threadsafe: Yes

The gsk attribute get buffer() function is used to obtain specific character string information about a secure session or an SSL environment. It can be used to obtain values such as certificate store file, certificate store password, application ID, and ciphers.

#### **Parameters**

#### my\_gsk\_handle (Input)

Indicates one of the following handles:

- The handle for the secure session (*my\_session\_handle*)
- The handle for the SSL environment (my\_env\_handle)

#### bufID (Input)

The following values can be used to retrieve information about the secure session or the SSL environment that is either defaulted or explicitly set:

- **GSK\_KEYRING\_FILE (201)** *buffer* points to the name of the certificate store file being used for the SSL environment.
- **GSK\_KEYRING\_PW (202)** *buffer* points to the password for the certificate store file being used for the SSL environment.
- GSK\_KEYRING\_LABEL (203) buffer points to the certificate label associated with the
  certificate in the certificate store identified by GSK\_KEYRING\_FILE to be used for the secure
  session or SSL environment.
- **GSK\_OS400\_APPLICATION\_ID (6999)** *buffer* points to the application identifier being used for the SSL environment.
- GSK\_V2\_CIPHER\_SPECS (205) *buffer* points to the list of available SSL Version 2 ciphers to be used for the secure session or the SSL environment. See the usage notes in "gsk\_attribute\_set\_buffer()—Set character information for a secure session or an SSL environment" on page 16 API for the format of the ciphers.
- **GSK\_V3\_CIPHER\_SPECS (206)** *buffer* points to the list of available SSL Version 3 or TLS Version 1 ciphers to be used for the secure session or the SSL environment. See the usage notes in "gsk\_attribute\_set\_buffer()—Set character information for a secure session or an SSL environment" on page 16 API for the format of the ciphers.
- **GSK\_CONNECT\_SEC\_TYPE (208)** *buffer* points to a string containing "SSLV2," "SSLV3," or "TLSV1," depending on what was actually negotiated for use by the secure session.
- GSK\_CONNECT\_CIPHER\_SPEC (207) buffer points to a one- or two-character string describing the cipher specification negotiated for use by the secure session. See the usage notes in "gsk\_attribute\_set\_buffer()—Set character information for a secure session or an SSL environment" on page 16 API for the format of the ciphers.
- **GSK\_SID\_VALUE (212)** *buffer* points to a string containing the session ID (SID) used for the secure session.

#### buffer (Output)

The address of the location to place the pointer that will point to the buffer containing the requested information. The storage for this information was allocated by the system from user heap storage and will be freed by the **gsk\_secure\_soc\_close()** API or the **gsk\_environment\_close()** API.

The data in the buffer is assumed to be represented in the CCSID (coded character set identifier) currently in effect for the job. If the CCSID of the job is 65535, this buffer is assumed to be represented in the default CCSID of the job.

#### bufSize (Output)

The address of the location to store the length of the requested information pointed to by buffer.

#### **Authorities**

No authorization is required.

#### **Return Value**

gsk\_attribute\_get\_buffer()

returns an integer. Possible values are:

[GSK OK]

gsk\_attribute\_get\_buffer() was successful.

#### [GSK\_ATTRIBUTE\_INVALID\_ID]

The specified bufID was not valid.

#### [GSK\_INVALID\_HANDLE]

The specified handle was not valid.

#### [GSK AS400 ERROR INVALID POINTER]

The buffer or bufSize pointer is not valid.

#### [GSK\_ERROR\_UNSUPPORTED]

The *bufID* currently is not supported.

#### [GSK ERROR IO]

An error occurred in SSL processing. Check the errno value.

#### **Error Conditions**

When the gsk\_attribute\_get\_buffer() API fails with return code [GSK\_ERROR\_IO], errno can be set to:

[EINTR] Interrupted function call. [EDEADLK] Resource deadlock avoided. [ETERM] Operation terminated.

If an errno is returned that is not in this list, look in "Errno Values for UNIX-Type Functions" on page 101 for a description of the errno.

#### **Usage Notes**

- 1. The following GSK\_BUF\_ID values may be retrieved from the SSL environment after gsk\_environment\_open().
  - GSK\_KEYRING\_FILE
  - GSK\_KEYRING\_PW
  - GSK\_KEYRING\_LABEL
  - GSK\_OS400\_APPLICATION\_ID
  - GSK\_V2\_CIPHER\_SPECS
  - GSK V3 CIPHER SPECS
- 2. The following GSK BUF ID values may be retrieved from the secure session after gsk\_secure\_soc\_open().
  - GSK\_KEYRING\_LABEL
  - GSK V2 CIPHER SPECS
  - GSK V3 CIPHER SPECS
  - GSK CONNECT SEC TYPE
  - GSK\_CONNECT\_CIPHER\_SPEC
- 3. The following GSK\_BUF\_ID values are defaulted after gsk\_secure\_soc\_open() and will be set for the secure session after gsk\_secure\_soc\_init().
  - GSK CONNECT SEC TYPE
  - GSK\_CONNECT\_CIPHER\_SPEC
  - GSK\_SID\_VALUE
- 4. The following GSK\_BUF\_ID values may be changed for the secure session after gsk\_secure\_soc\_misc(), gsk\_secure\_soc\_read() or gsk\_secure\_soc\_startRecv() if an SSL Handshake happened under the context of those calls for the secure session.

- GSK\_CONNECT\_CIPHER\_SPEC
- GSK SID VALUE
- 5. You can reference the *buffer* pointer as long as the handle for the secure session or the SSL environment is still open.
- 6. The following GSK\_BUF\_ID values currently are not supported in the i5/OS implementation:
  - GSK\_KEYRING\_STASH\_FILE
  - GSK\_LDAP\_SERVER
  - GSK\_LDAP\_USER
  - GSK\_LDAP\_USER\_PW
  - GSK USER DATA
  - GSK\_PKCS11\_DRIVER\_PATH
  - GSK\_PKCS11\_TOKEN\_LABEL
  - GSK PKCS11 TOKEN PWD
  - GSK\_CSP\_NAME

#### **Related Information**

- "gsk\_attribute\_set\_buffer()—Set character information for a secure session or an SSL environment" on page 16
- "gsk\_attribute\_get\_enum()—Get enumerated information about a secure session or an SSL environment>" on page 10
- "gsk\_attribute\_get\_numeric\_value()—Get numeric information about a secure session or an SSL environment" on page 14
- "gsk\_attribute\_get\_cert\_info()—Get information about a local or partner certificate"
- "gsk environment close()—Close an SSL environment" on page 30
- "gsk\_environment\_init()—Initialize an SSL environment" on page 32
- "gsk\_environment\_open()—Get a handle for an SSL environment" on page 34
- "gsk\_secure\_soc\_close()—Close a secure session" on page 36
- "gsk secure soc init()—Negotiate a secure session" on page 37
- "gsk\_secure\_soc\_misc()—Perform miscellaneous functions for a secure session" on page 40
- "gsk\_secure\_soc\_open()—Get a handle for a secure session" on page 43
- "gsk\_strerror()—Retrieve GSKit runtime error message" on page 62

API introduced: V5R1

Top | UNIX-Type APIs | APIs by category

## gsk\_attribute\_get\_cert\_info()—Get information about a local or partner certificate

Service Program Name: QSYS/QSOSSLSR

Default Public Authority: \*USE

Threadsafe: Yes

The gsk\_attribute\_get\_cert\_info() function is used to obtain specific information about either the server or client certificate for a secure session or an SSL environment.

#### **Parameters**

#### my\_gsk\_handle (Input)

Indicates one of the following handles:

- The handle for the secure session. (my\_session\_handle)
- The handle for the SSL environment. (my\_env\_handle)

#### certID (Input)

Indicates one of the following:

- GSK\_LOCAL\_CERT\_INFO (701) Retrieve certificate data information for the local certificate that may be sent to the remote connection. This can be retrieved using the SSL environment handle or the secure session handle.
- GSK\_PARTNER\_CERT\_INFO (700) Retrieve certificate data information for the partner certificate that may have been received during the SSL handshake. This can only be retrieved using the secure session handle.

#### certDataElem (Output)

The address of a pointer to the certificate information returned from this function call. On output, certDataElem will contain the pointer to the information. The storage for this information was allocated by the system from user heap storage and will be freed by the gsk\_secure\_soc\_close() API or the gsk environment close() API.

#### certDataElemCount (Output)

A pointer to an integer that will contain the number of certificate data elements returned from this function call.

#### **Authorities**

No authorization is required.

#### Return Value

gsk\_attribute\_get\_cert\_info() returns an integer. Possible values are:

#### [GSK OK]

gsk\_attribute\_get\_cert\_info() was successful.

#### [GSK ATTRIBUTE INVALID ID]

The specified *certID* was not valid.

#### [GSK\_INVALID\_HANDLE]

The handle passed in to this function was not valid.

#### [GSK INVALID STATE]

One of the following occurred:

- A SSL environment handle was specified with a certID of GSK\_LOCAL\_CERT\_INFO before a gsk\_environment\_init() has been issued.
- A secure session handle was specified before a gsk\_secure\_soc\_init() has been issued.

#### [GSK\_AS400\_ERROR\_INVALID\_POINTER]

The *certDataElem* or *certDataElemCount* pointer is not valid.

#### [GSK\_INSUFFICIENT\_STORAGE]

Not able to allocate storage for the requested operation.

#### [GSK\_ERROR\_IO]

An error occurred in SSL processing, check the errno value.

#### **Error Conditions**

When the gsk\_attribute\_get\_cert\_info() API fails with return code [GSK\_ERROR\_IO], errno can be set to:

#### [EINTR]

Interrupted function call.

#### [EDEADLK]

Resource deadlock avoided.

#### [ETERM]

Operation terminated.

If an *errno* is returned that is not in this list, look in "Errno Values for UNIX-Type Functions" on page 101 for a description of the *errno*.

#### **Usage Notes**

1. After **gsk\_attribute\_get\_cert\_info()** returns with a GSK\_OK return value, *certDataElem* points to an array of structures of type *gsk\_cert\_data\_elem*. The following structure is the *gsk\_cert\_data\_elem* structure:

```
typedef struct gsk_cert_data_elem_t
{
   GSK_CERT_DATA_ID cert_data_id;
   char *cert_data_p;
   int cert_data_l;
```

} gsk\_cert\_data\_elem;

Each element consists of the following fields:

- cert\_data\_id is the identifier for each element of the certificate. The following are the valid identifiers:
  - CERT\_BODY\_DER (600)
  - CERT\_BODY\_BASE64 (601)
  - CERT\_SERIAL\_NUMBER (602)
  - CERT COMMON NAME (610)
  - CERT\_LOCALITY (611)
  - CERT\_STATE\_OR\_PROVINCE (612)
  - CERT\_COUNTRY (613)
  - CERT\_ORG (614)
  - CERT\_ORG\_UNIT (615)
  - CERT\_DN\_PRINTABLE (616)
  - CERT\_DN\_DER (617)
  - CERT\_POSTAL\_CODE (618)
  - CERT\_EMAIL (619)
  - CERT\_ISSUER\_COMMON\_NAME (650)
  - CERT\_ISSUER\_LOCALITY (651)
  - CERT\_ISSUER\_STATE\_OR\_PROVINCE (652)
  - CERT\_ISSUER\_COUNTRY (653)

- CERT\_ISSUER\_ORG (654)
- CERT\_ISSUER\_ORG\_UNIT (655)
- CERT\_ISSUER\_DN\_PRINTABLE (656)
- CERT\_ISSUER\_DN\_DER (657)
- CERT\_ISSUER\_POSTAL\_CODE (658)
- CERT\_ISSUER\_EMAIL (659)
- CERT\_VERSION (660)
- CERT\_VALID\_FROM (662)
- CERT\_VALID\_TO (663)
- CERT\_PUBLIC\_KEY\_ALGORITHM (664)
- CERT\_ISSUER\_UNIQUEID (669)
- CERT\_SUBJECT\_UNIQUEID (670)
- cert\_data\_p points to the specific certificate data.
- cert\_data\_l contains the length of the data element.
- 2. Many fields are character strings and are terminated with a trailing null. The length does not include the null.
- 3. Other fields (CERT BODY DER, CERT DN DER, and so on) may have imbedded nulls and therefore must use the integer length for processing.
- 4. Not all certificates contain all fields, so the number of fields returned depends on the certificate being processed. This open-ended approach means new fields can be added from time to time without disrupting existing usage.
- 5. All certificate data is returned in ASCII CCSID 850.
- 6. You can reference the certDataElem pointers as long as the handle for the secure session or SSL environment is open.

#### **Related Information**

- "gsk attribute get buffer()—Get character information about a secure session or an SSL environment" on page 3—Get character information about a secure session or a SSL environment
- "gsk attribute get enum()—Get enumerated information about a secure session or an SSL environment>" on page 10—Get enumerated information about a secure session or an SSL environment.
- "gsk\_attribute\_get\_numeric\_value()—Get numeric information about a secure session or an SSL environment" on page 14—Get numeric information about a secure session or an SSL environment
- "gsk\_environment\_close()—Close an SSL environment" on page 30—Close the SSL environment
- "gsk\_environment\_init()—Initialize an SSL environment" on page 32—Initialize an SSL environment
- "gsk\_environment\_open()—Get a handle for an SSL environment" on page 34—Get a handle for an SSL environment
- "gsk\_secure\_soc\_close()—Close a secure session" on page 36—Close a secure session
- "gsk\_secure\_soc\_init()—Negotiate a secure session" on page 37—Negotiate a secure session
- "gsk\_secure\_soc\_misc()—Perform miscellaneous functions for a secure session" on page 40—Perform miscellaneous functions for a secure session
- "gsk\_secure\_soc\_open()—Get a handle for a secure session" on page 43—Get a handle for a secure session
- "gsk\_strerror()—Retrieve GSKit runtime error message" on page 62—Retrieve GSK runtime error message

### gsk\_attribute\_get\_enum()—Get enumerated information about a secure session or an SSL environment>

The **gsk\_attribute\_get\_enum()** function is used to obtain values for specific enumerated data for a secure session or an SSL environment.

#### **Parameters**

#### my\_gsk\_handle (Input)

Indicates one of the following handles:

- The handle for the secure session. (my\_session\_handle)
- The handle for the SSL environment. (*my\_env\_handle*)

#### enumID (Input)

The following values can be used to retrieve information about the secure session or SSL environment that is either defaulted or explicitly set:

- **GSK\_PROTOCOL\_SSLV2 (403)** Whether the SSL Version 2 protocol is enabled or disabled for this secure session or SSL environment. The *enumValue* returned will be one of the following values:
  - GSK\_PROTOCOL\_SSLV2\_ON (510) SSL Version 2 ciphers are enabled.
  - GSK\_PROTOCOL\_SSLV2\_OFF (511) SSL Version 2 ciphers are disabled.
- GSK\_PROTOCOL\_SSLV3 (404) Whether the SSL Version 3 protocol is enabled or disabled for this secure session or SSL environment. The *enumValue* returned will be one of the following values:
  - GSK\_PROTOCOL\_SSLV3\_ON (512) SSL Version 3 ciphers are enabled.
  - GSK\_PROTOCOL\_SSLV3\_OFF (513) SSL Version 3 ciphers are disabled.
- GSK\_PROTOCOL\_TLSV1 (407) Whether the TLS Version 1 protocol is enabled or disabled for this secure session or SSL environment. The *enumValue* returned will be one of the following values:
  - GSK\_PROTOCOL\_TLSV1\_ON (518) TLS Version 1 ciphers are enabled.
  - GSK\_PROTOCOL\_TLSV1\_OFF (519) TLS Version 1 ciphers are disabled.
- **GSK\_SESSION\_TYPE (402)** Type of handshake to be used for this secure session or SSL environment. *enumValue* returned will be one of the following values:
  - GSK\_CLIENT\_SESSION (507) Secure sessions act as clients.
  - GSK\_SERVER\_SESSION (508) Secure sessions act as a server with no client authentication. The client certificate is not requested.

- GSK\_SERVER\_SESSION\_WITH\_CL\_AUTH (509) Secure sessions act as a server that
  requests the client to send a certificate. The value for GSK\_CLIENT\_AUTH\_TYPE will
  determine what happens if the client certificate is not valid or not provided.
- **GSK\_CLIENT\_AUTH\_TYPE (401)** Type of client authentication to use for this session. *enumValue* must specify one of the following:
  - GSK\_CLIENT\_AUTH\_FULL (503) All received certificates are validated. If a certificate
    that is not valid is received, the secure session does not start, and an error code is returned
    from gsk\_secure\_soc\_init().
    - If no certificate is sent by the client, the start of the secure session is successful. Applications can detect this situation by checking the GSK\_CERTIFICATE\_VALIDATION\_CODE *enumld* via **gsk\_attribute\_get\_numeric value()**. A *numValue* of GSK\_ERROR\_NO\_CERTIFICATE will indicate no certificate was sent by client. In this case, the application is responsible for the authentication of the client.
  - GSK\_CLIENT\_AUTH\_PASSTHRU (505) All received certificates are validated. If validation is successful or validation fails because the certificate is expired, or does not have a trusted root, the secure session will start. For the other validation failure cases the secure session does not start, and an error code is returned from gsk\_secure\_soc\_init(). Applications can detect the situation where the secure session started but validation failed by checking the GSK\_CERTIFICATE\_VALIDATION\_CODE enumld via gsk\_attribute\_get\_numeric value(). The numValue will indicate the certificate validation return code for client's certificate. In this situation, the application is responsible for the authentication of the client.

If no certificate is sent by the client, the start of the secure session is successful. Applications can detect this situation by checking the GSK\_CERTIFICATE\_VALIDATION\_CODE *enumld* as well. A *numValue* of GSK\_ERROR\_NO\_CERTIFICATE will indicate no certificate was sent by client. In this case, the application is also responsible for the authentication of the client.

- GSK\_OS400\_CLIENT\_AUTH\_REQUIRED (6995) All received certificates are validated. If a certificate that is not valid is received, the secure session does not start, and an error code is returned from gsk\_secure\_soc\_init(). If no certificate is sent by the client, the secure session does not start, and an error code of GSK\_ERROR\_NO\_CERTIFICATE is returned from gsk\_secure\_soc\_init().
- **GSK\_PROTOCOL\_USED (405)** Which protocol was used for this secure session. The *enumValue* returned will be one of the following values:
  - GSK\_PROTOCOL\_USED\_SSLV2 (514) The protocol used for this secure session is SSL Version 2.
  - GSK\_PROTOCOL\_USED\_SSLV3 (515) The protocol used for this secure session is SSL Version 3.
  - GSK\_PROTOCOL\_USED\_TLSV1 (520) The protocol used for this secure session is TLS Version 1.
- **GSK\_SID\_FIRST (406)** Whether a full handshake or abbreviated handshake occurred for this secure session. The *enumValue* returned will be one of the following values:
  - GSK SID IS FIRST (516) A full handshake occurred for this secure session.
  - GSK SID NOT FIRST (517) An abbreviated handshake occurred for this secure session.
- **GSK\_SERVER\_AUTH\_TYPE (410)** Type of server authentication to use for this session. *enumValue* must specify one of the following:
  - GSK\_SERVER\_AUTH\_FULL (534) All received certificates are validated. If a certificate that is not valid is received, the secure session does not start, and an error code is returned from gsk\_secure\_soc\_init(). If no certificate is sent by the server, the secure session does not start, and an error code of GSK\_ERROR\_NO\_CERTIFICATE is returned from gsk\_secure\_soc\_init().

- GSK\_SERVER\_AUTH\_PASSTHRU (535) - All received certificates are validated. If validation is successful or validation fails because the certificate has expired or does not have a trusted root, the secure session will start. For the other validation failure cases the secure session does not start, and an error code is returned from gsk\_secure\_soc\_init(). Applications can detect the situation where the secure session started but validation failed by checking the GSK\_CERTIFICATE\_VALIDATION\_CODE enumId via **gsk\_attribute\_get\_numeric value()**. The *numValue* will indicate the certificate validation return code for server's certificate. In this situation, the application is responsible for the authentication of the server.

It is highly recommended that this option only be used if an alternate authentication method is used.

- GSK\_ENVIRONMENT\_CLOSE\_OPTIONS (411) Type of special close options to use for this environment. If gsk\_environment\_close() is issued prior to all secure sessions being closed, the active secure sessions will continue to work and the environment close will effectively be delayed. The resources for the SSL environment will not be freed up until after the last secure session closes. No new secure sessions will be allowed to start using the closed SSL environment. enumValue must specify one of the following:
  - GSK DELAYED ENVIRONMENT CLOSE (536) Enable the environment close callback routine support.
  - GSK\_NORMAL\_ENVIRONMENT\_CLOSE (537) Field is ignored.

#### enumValue (Output)

Specifies a pointer to an integer in which to place the value of the requested information.

#### **Authorities**

No authorization is required.

#### Return Value

gsk\_attribute\_get\_enum() returns an integer. Possible values are:

[GSK\_OK]

gsk\_attribute\_get\_enum() was successful.

#### [GSK ATTRIBUTE INVALID ID]

The specified *enumID* was not valid.

#### [GSK\_INVALID\_HANDLE]

The specified handle was not valid.

#### [GSK\_AS400\_ERROR\_INVALID\_POINTER]

The *enumValue* pointer is not valid.

#### [GSK\_ERROR\_UNSUPPORTED]

The *enumID* is currently not supported.

#### [GSK\_ERROR\_IO]

An error occurred in SSL processing, check the errno value.

#### **Error Conditions**

When the gsk\_attribute\_get\_enum() API fails with return code [GSK\_ERROR\_IO], errno can be set to:

#### [EINTR]

Interrupted function call.

#### [EDEADLK]

Resource deadlock avoided.

#### [ETERM]

Operation terminated.

If an errno is returned that is not in this list, look in "Errno Values for UNIX-Type Functions" on page 101 for a description of the errno.

#### **Usage Notes**

- 1. The following GSK\_ENUM\_ID values may be retrieved from the SSL environment after gsk\_environment\_open().
  - GSK PROTOCOL SSLV2
  - GSK\_PROTOCOL\_SSLV3
  - GSK\_PROTOCOL\_TLSV1
  - GSK\_SESSION\_TYPE
  - GSK\_CLIENT\_AUTH\_TYPE
  - GSK\_SERVER\_AUTH\_TYPE
  - GSK ENVIRONMENT CLOSE OPTIONS
- 2. The following GSK\_ENUM\_ID values may be retrieved from the secure session after gsk\_secure\_soc\_open().
  - GSK\_PROTOCOL\_SSLV2
  - GSK\_PROTOCOL\_SSLV3
  - GSK\_PROTOCOL\_TLSV1
  - GSK\_PROTOCOL\_USED
  - GSK\_SESSION\_TYPE
  - GSK CLIENT AUTH TYPE
  - GSK SID FIRST
  - GSK\_SERVER\_AUTH\_TYPE
- 3. The following GSK\_ENUM\_ID values are defaulted after gsk\_secure\_soc\_open() and will be set for the secure session after gsk\_secure\_soc\_init() or gsk\_secure\_soc\_misc().
  - GSK PROTOCOL USED
  - GSK SID FIRST

#### **Related Information**

- "gsk\_attribute\_get\_buffer()—Get character information about a secure session or an SSL environment" on page 3
- "gsk\_attribute\_get\_numeric\_value()—Get numeric information about a secure session or an SSL environment" on page 14
- "gsk\_attribute\_get\_cert\_info()—Get information about a local or partner certificate" on page 6
- "gsk\_attribute\_set\_enum()—Set enumerated information for a secure session or an SSL environment" on page 23
- "gsk\_environment\_close()—Close an SSL environment" on page 30
- "gsk environment init()—Initialize an SSL environment" on page 32
- "gsk\_environment\_open()—Get a handle for an SSL environment" on page 34
- "gsk\_secure\_soc\_close()—Close a secure session" on page 36
- "gsk\_secure\_soc\_init()—Negotiate a secure session" on page 37
- "gsk\_secure\_soc\_misc()—Perform miscellaneous functions for a secure session" on page 40
- "gsk\_secure\_soc\_open()—Get a handle for a secure session" on page 43
- "gsk\_strerror()—Retrieve GSKit runtime error message" on page 62

## gsk\_attribute\_get\_numeric\_value()—Get numeric information about a secure session or an SSL environment

Syntax

#include <gskssl.h>

Service Program Name: QSYS/QSOSSLSR

Default Public Authority: \*USE

Threadsafe: Yes

The **gsk\_attribute\_get\_numeric\_value()** function is used to obtain specific numeric information about a secure session or an SSL environment.

#### **Parameters**

#### my\_gsk\_handle (Input)

Indicates one of the following handles:

- The handle for the secure session. (my\_session\_handle)
- The handle for the SSL environment. (my\_env\_handle)

#### numID (Input)

The following values can be used to retrieve information about the secure session or the SSL environment that is either defaulted or explicitly set:

- GSK\_FD (300) numValue is a socket descriptor to be used for this secure session.
- **GSK\_V2\_SESSION\_TIMEOUT (301)** SSL Version 2 session time-out for the environment. *numValue* must be in the range 0-100 seconds.
- **GSK\_V3\_SESSION\_TIMEOUT (302)** SSL Version 3 and TLS version 1 session time-out for the environment. *numValue* must be in the range 0-86400 seconds.
- **GSK\_OS400\_READ\_TIMEOUT (6993)** The receive time-out for the secure session or the SSL environment.
- GSK\_CERTIFICATE\_VALIDATION\_CODE (6996) The certificate validation return code for the local or peer certificate.
- GSK\_HANDSHAKE\_TIMEOUT (6998) SSL handshake time-out for the secure session or the SSL environment.

#### numValue (Output)

A pointer to an integer containing the value of the requested information.

#### **Authorities**

No authorization is required.

#### **Return Value**

gsk\_attribute\_get\_numeric\_value() returns an integer. Possible values are:

 $[GSK\_OK]$ 

gsk\_attribute\_get\_numeric\_value() was successful.

[GSK\_ATTRIBUTE\_INVALID\_ID]

The specified *numID* was not valid.

[GSK\_INVALID\_HANDLE]

The handle specified was not valid.

[GSK\_OS400\_ERROR\_INVALID\_POINTER]

The *numValue* pointer is not valid.

[GSK\_ERROR\_UNSUPPORTED]

The *numID* is currently not supported.

[GSK\_ERROR\_IO]

An error occurred in SSL processing, check the errno value.

#### **Error Conditions**

When the gsk\_attribute\_get\_numeric\_value() API fails with return code [GSK\_ERROR\_IO], errno can be set to:

[EINTR]

Interrupted function call.

[EDEADLK]

Resource deadlock avoided.

[ETERM]

Operation terminated.

If an errno is returned that is not in this list, look in "Errno Values for UNIX-Type Functions" on page 101 for a description of the errno.

#### **Usage Notes**

- 1. The following GSK NUM ID values may be retrieved from the SSL environment after gsk\_environment\_open():
  - GSK V2 SESSION TIMEOUT
  - GSK\_V3\_SESSION\_TIMEOUT
  - GSK\_HANDSHAKE\_TIMEOUT
  - GSK\_OS400\_READ\_TIMEOUT
- 2. The following GSK\_NUM\_ID value may be retrieved from the SSL environment after gsk\_environment\_init().
  - GSK\_CERTIFICATE\_VALIDATION\_CODE Will return the certificate validation return code for the local certificate.
- 3. The following GSK\_NUM\_ID value may be retrieved from each individual secure session after gsk\_secure\_soc\_init().
  - GSK\_CERTIFICATE\_VALIDATION\_CODE Will return the certificate validation return code for the peer's certificate.
- 4. The following GSK\_NUM\_ID values may be retrieved from each individual secure session after gsk\_secure\_soc\_open().

- · GSK FD
- GSK HANDSHAKE TIMEOUT
- GSK\_OS400\_READ\_TIMEOUT
- 5. The following GSK\_NUM\_ID values are currently not supported in the i5/OS implementation:
  - GSK\_V2\_SIDCACHE\_SIZE
  - GSK\_V3\_SIDCACHE\_SIZE
  - GSK\_LDAP\_SERVER\_PORT

#### **Related Information**

- "gsk\_attribute\_get\_buffer()—Get character information about a secure session or an SSL environment" on page 3—Get character information about a secure session or an SSL environment
- "gsk\_attribute\_get\_enum()—Get enumerated information about a secure session or an SSL environment>" on page 10—Get enumerated information about a secure session or an SSL environment.
- "gsk\_attribute\_get\_cert\_info()—Get information about a local or partner certificate" on page 6—Get information about a local or partner certificate
- "gsk\_attribute\_set\_numeric\_value()—Set numeric information for a secure session or an SSL environment" on page 28—Set numeric information for a secure session or an SSL environment
- "gsk\_environment\_init()—Initialize an SSL environment" on page 32—Initialize an SSL environment
- "gsk\_environment\_open()—Get a handle for an SSL environment" on page 34—Get a handle for an SSL environment
- "gsk\_secure\_soc\_init()—Negotiate a secure session" on page 37—Negotiate a secure session
- "gsk\_secure\_soc\_misc()—Perform miscellaneous functions for a secure session" on page 40—Perform miscellaneous functions for a secure session
- "gsk\_secure\_soc\_open()—Get a handle for a secure session" on page 43—Get a handle for a secure session
- "gsk\_strerror()—Retrieve GSKit runtime error message" on page 62—Retrieve GSK runtime error message

API introduced: V5R1

Top | UNIX-Type APIs | APIs by category

## gsk\_attribute\_set\_buffer()—Set character information for a secure session or an SSL environment

The **gsk\_attribute\_set\_buffer()** function is used to set a specified buffer attribute to a value inside the specified secure session or SSL environment.

#### **Parameters**

#### my\_gsk\_handle (Input)

Indicates one of the following handles:

- The handle for the secure session. (my session handle)
- The handle for the SSL environment. (my env handle)

#### bufID (Input)

Indicates one of the following operations:

- GSK\_KEYRING\_FILE (201) buffer points to the name of the certificate store file to be used for the secure session or SSL environment. Authority to the certificate store file will be checked on the gsk\_environment\_init() API or the gsk\_secure\_soc\_init() API.
- GSK\_KEYRING\_PW (202) buffer points to the password for the certificate store file to be used for the secure session or SSL environment.
- GSK\_KEYRING\_LABEL (203) buffer points to the certificate label associated with the certificate in the certificate store to be used for the secure session or SSL environment.
- GSK\_OS400\_APPLICATION\_ID (6999) buffer points to the application identifier to be used for the SSL environment.
- GSK\_V2\_CIPHER\_SPECS (205) buffer points to the list of SSL Version 2 ciphers to be used for the secure session or the SSL environment.
- GSK\_V3\_CIPHER\_SPECS (206) buffer points to the list of SSL Version 3/TLS Version 1 ciphers to be used for the secure session or the SSL environment.

#### buffer (Input)

A pointer to the information to be used for the secure session or the SSL environment.

The data in the buffer is assumed to be represented in the CCSID (coded character set identifier) currently in effect for the job. If the CCSID of the job is 65535, this buffer is assumed to be represented in the default CCSID of the job.

#### bufSize (Input)

The length of the buffer information. If bufSize is specified as 0, the length of bufSize will be calculated.

#### **Authorities**

No authorization is required.

#### **Return Value**

gsk\_attribute\_set\_buffer() returns an integer. Possible values are:

#### [GSK\_OK]

gsk\_attribute\_set\_buffer() was successful.

#### [GSK\_ATTRIBUTE\_INVALID\_ID]

The bufID value is not a valid identifier.

#### [GSK\_ATTRIBUTE\_INVALID\_LENGTH]

The bufSize specified or the length of buffer is not valid.

#### [GSK\_INVALID\_HANDLE]

my\_gsk\_handle is not a valid handle that was received from issuing gsk\_environment\_open() or gsk\_secure\_soc\_open().

#### [GSK\_AS400\_ERROR\_INVALID\_POINTER]

The *buffer* pointer is not valid.

#### [GSK\_INVALID\_STATE]

One of the following occurred:

- bufID cannot be set for a SSL environment after a gsk\_environment\_init() has been issued.
- bufID cannot be set for a secure session after a gsk\_secure\_soc\_init() has been issued.

#### [GSK ERROR UNSUPPORTED]

The *bufID* value is currently not supported.

#### [GSK\_INSUFFICIENT\_STORAGE]

Not able to allocate storage for the requested operation.

#### [GSK\_ERROR\_IO]

An error occurred in SSL processing, check the errno value.

#### **Error Conditions**

When the **gsk\_attribute\_set\_buffer()** API fails with return code [GSK\_ERROR\_IO], *errno* can be set to:

#### [EINTR]

Interrupted function call.

#### [EDEADLK]

Resource deadlock avoided.

#### [ETERM]

Operation terminated.

If an *errno* is returned that is not in this list, look in "Errno Values for UNIX-Type Functions" on page 101 for a description of the *errno*.

#### **Usage Notes**

- 1. The following *GSK\_BUF\_ID* values may be set in the SSL environment after **gsk\_environment\_open()** and before **gsk\_environment\_init()**. They are used as defaults for subsequent secure sessions:
  - GSK KEYRING FILE
  - GSK KEYRING PW
  - GSK\_KEYRING\_LABEL
  - GSK OS400 APPLICATION ID
  - GSK\_V2\_CIPHER\_SPECS
  - GSK\_V3\_CIPHER\_SPECS
- 2. The following *GSK\_BUF\_ID* values may be set for each individual secure session after **gsk\_secure\_soc\_open()** and before **gsk\_secure\_soc\_init()**. These values will override values set in the SSL environment:
  - GSK\_KEYRING\_LABEL
  - GSK\_V2\_CIPHER\_SPECS
  - GSK\_V3\_CIPHER\_SPECS
- 3. The following *GSK\_V3\_CIPHER\_SPECS* values are the SSL Version 3 ciphers and the TLS Version 1 ciphers supported: >>

```
01 = NULL MD5
02 = NULL SHA
03 = RC4 MD5 EXPORT
04 = RC4 MD5 US
05 = RC4 SHA US
06 = RC2 MD5 EXPORT
```

```
09 = DES SHA EXPORT
OA = Triple DES SHA US
2F = TLS RSA WITH AES 128 CBC SHA
35 = TLS RSA WITH AES 256 CBC SHA
NULL = Default cipher specs are used (may change in future)
  The default list is '04052F350A090306'
```

≪

4. The following GSK V2 CIPHER SPECS values are the SSL Version 2 ciphers supported: >>>

```
1 = RC4 US
2 = RC4 EXPORT
3 = RC2 US
4 = RC2 EXPORT
6 = DES 56-bit
7 = Triple DES US
NULL = Default cipher specs are used (may change in future)
  The default list is '136724'
```

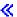

- 5. The following GSK\_BUF\_ID values currently are not supported in the i5/OS implementation:
  - GSK\_KEYRING\_STASH\_FILE
  - GSK\_LDAP\_SERVER
  - GSK\_LDAP\_USER
  - GSK\_LDAP\_USER\_PW
  - GSK\_USER\_DATA
  - GSK\_SID\_VALUE
  - GSK PKCS11 DRIVER PATH
  - GSK\_PKCS11\_TOKEN\_LABEL
  - GSK\_PKCS11\_TOKEN\_PWD
  - GSK CSP NAME
- 6. The following are the possible scenerios for the use of GSK\_KEYRING\_LABEL:
  - GSK\_KEYRING\_LABEL can be set after gsk\_environment\_open() and before gsk\_environment\_init() to indicate which certificate in the GSK\_KEYRING\_FILE to use for the secure environment.
  - GSK\_KEYRING\_LABEL can be set after gsk\_secure\_soc\_open() and before gsk\_secure\_soc\_init() to indicate which certificate in the GSK\_KEYRING\_FILE to use for the secure session.
  - If GSK\_KEYRING\_LABEL is not set, the default certificate label in the GSK\_KEYRING FILE is used for the SSL environment.
- 7. If GSK OS400 APPLICATION ID is set, the GSK KEYRING FILE, the GSK KEYRING LABEL, and the GSK\_KEYRING\_PASSWORD values are ignored.

#### **Related Information**

- "gsk\_attribute\_get\_buffer()—Get character information about a secure session or an SSL environment" on page 3
- "gsk\_attribute\_set\_enum()—Set enumerated information for a secure session or an SSL environment" on page 23
- "gsk attribute set numeric value()—Set numeric information for a secure session or an SSL environment" on page 28

- "gsk\_environment\_init()—Initialize an SSL environment" on page 32
- "gsk\_environment\_open()—Get a handle for an SSL environment" on page 34
- "gsk\_secure\_soc\_init()—Negotiate a secure session" on page 37
- "gsk\_secure\_soc\_misc()—Perform miscellaneous functions for a secure session" on page 40
- "gsk\_secure\_soc\_open()—Get a handle for a secure session" on page 43
- "gsk\_strerror()—Retrieve GSKit runtime error message" on page 62

API introduced: V5R1

Top | UNIX-Type APIs | APIs by category

## gsk\_attribute\_set\_callback()—Set callback pointers to routines in the user application

Default Public Authority: \*USE

Threadsafe: Yes

The **gsk\_attribute\_set\_callback()** function is used to set callback pointers to routines in the user application. These routines may be used for special purposes by the application.

#### **Parameters**

#### my\_gsk\_handle (Input)

Indicates one of the following handles:

- The handle for the secure session. (*my\_session\_handle*)
- The handle for the SSL environment. (my\_env\_handle)

#### callBackID (Input)

Indicates one of the following operations:

- GSK\_ENVIRONMENT\_CLOSE\_CALLBACK (804) This is the callback to have a user routine
  be called when the last secure session is closed that was created based on secure environment
  that already has been closed.
- GSK\_CERT\_VALIDATION\_CALLBACK (805) This is the callback that is required to do
  additional certificate validation

#### callBackAreaPtr (Input)

Address of a callback routine or address of a structure containing pointers to callback routines appropriate to the *callBackID*. The following indicate what should be pointed to by the **callBackAreaPtr** based on the value of the *callBackID*.

• GSK\_ENVIRONMENT\_CLOSE\_CALLBACK - The callBackAreaPtr should be set to the address of a function with prototype pGSK\_ENVIRONMENT\_CLOSE\_CALLBACK. pGSK\_ENVIRONMENT\_CLOSE\_CALLBACK is defined as:

```
typedef void ( *pGSK ENVIRONMENT CLOSE CALLBACK) (gsk handle my env handle);
```

• GSK\_CERT\_VALIDATION\_CALLBACK - The callBackAreaPtr must point to a

validationCallBack structure. That structure is defined as:

```
typedef struct validationCallBack_struct
{
   pgsk_cert_validation_callback validation_callback;
   VALIDATE_REQUIRED validateRequired;
   CERT_NEEDED certificateNeeded;
} validationCallBack;
```

- validationCallBack.validation\_callback should be set to a value of type pgsk\_cert\_validation\_callback. This is the pgsk\_cert\_validation\_callback typedef: typedef int (\*pgsk\_cert\_validation\_callback)(const unsigned char \* my\_CertificateChain, int my\_validation\_status)

Do not use pgsk\_cert\_validation\_callback as a variable type when you create your prototype and function though. The following prototype should be used in the code for the function whose address will be assigned to validationCallBack.validation\_callback:

The return value from this function will be one of following:

- GSK\_OK (0) Application accepts the certificate, and SSL will continue the handshake with this value.
- GSK\_ERROR\_CERT\_VALIDATION (8) Application does not accept the certificate, and SSL handshake will terminate immediately with this value. If callback routine return other than GSK\_OK, SSL will consider it as GSK\_ERROR\_CERT\_VALIDATION and terminate the handshake.

#### **Parameters**

#### my\_CertificateChain (Input)

A pointer to a copy of buffer which contains the data of certificate chain.

#### my\_validation\_status (Input)

Results from SSL certificate validation:

- GSK\_VALIDATION\_SUCCESSFUL (0) Validation is successful.
- GSK\_OS400\_ERROR\_NOT\_TRUSTED\_ROOT (6000) The certificate is not signed by a trusted certificate authority
- GSK\_KEYFILE\_CERT\_EXPIRED (107) The validity time period of the certificate has expired.
- *validationCallBack.validateRequired* This is the flag to inform SSL when to call the certificate validation callback. The following values can be used :
  - GSK\_NO\_VALIDATION (900) User application would like SSL to validate and authenticate the certificate first before calling the certificate validation callback. However, if validation fails because the certificate is expired or does not have a trusted root the certificate validation callback will still be called.
  - GSK\_VALIDATION\_REQUIRED (901) User application would like SSL to validate and authenticate the certificate first before calling the certificate validation callback.

NOTE: If Authentication PassThru is set, and the application set the certificate callback to GSK\_VALIDATION\_REQUIRED, SSL will reject the call with an error code GSK\_CONFLICTING\_VALIDATION\_SETTING. If a certificate validation callback has been set to GSK\_VALIDATION\_REQUIRED, and application set authentication to

21

PassThru, SSL will also reject the call with an error code GSK CONFLICTING VALIDATION SETTING.

- validationCallBack.certificateNeeded Provides certificate chain flag which informs SSL what certificate chain should be passed to the certificate validation callback. The following values can be used:
  - GSK\_COMPLETED\_CERTIFICATE\_CHAIN (951) To pass the callback routine the complete certificate chain built by SSL during certificate validation and authentication.
  - GSK\_CERTIFICATE\_CHAIN\_SENT\_VIA\_SSL (950) To pass the callback routine the complete certificate chain built by SSL during certificate validation and authentication.
  - GSK\_END\_ENTITY\_CERTIFICATE (952) To pass the callback routine the EE certificate only. Note: This value will be ignored when the user set certificate validation flag to GSK\_NO\_VALIDATION. In other words, SSL will set it to GSK\_CERTIFICATE\_CHAIN\_SENT\_VIA\_SSL.

#### **Authorities**

No authorization is required.

#### **Return Value**

gsk\_attribute\_set\_callback() returns an integer. Possible values are:

[GSK\_OK]

gsk\_attribute\_set\_callback() was successful.

#### [GSK ATTRIBUTE INVALID ID]

The callBackID specified was not valid.

#### [GSK ATTRIBUTE INVALID ENUMERATION]

An enumeration referenced by the callBackAreaPtr was not valid.

#### [GSK\_CONFLICTING\_VALIDATION\_SETTING]

The value for the validationCallBack.validateRequired field for GSK\_CERT\_VALIDATION\_CALLBACK conflicts with the setting for either GSK\_SERVER\_AUTH\_TYPE or GSK\_CLIENT\_AUTH\_TYPE set by gsk\_attribute\_set\_enum().

#### [GSK INVALID STATE]

The *callBackID* cannot be set after a **gsk\_environment\_init()** has been issued.

#### [GSK\_INVALID\_HANDLE]

The handle specified was not valid.

#### [GSK\_ERROR\_UNSUPPORTED]

The *callBackID* is currently not supported.

#### [GSK\_ERROR\_IO]

An error occurred in SSL processing, check the errno value.

#### **Error Conditions**

When the gsk\_attribute\_set\_callback() API fails with return code [GSK\_ERROR\_IO], errno can be set to:

#### [EINTR]

Interrupted function call.

#### [EDEADLK]

Resource deadlock avoided.

#### [ETERM]

Operation terminated.

If an errno is returned that is not in this list, look in "Errno Values for UNIX-Type Functions" on page 101 for a description of the errno.

#### **Usage Notes**

- 1. The following GSK\_CALLBACK\_ID values may be set in the SSL environment after gsk environment open() and before gsk environment init(). They are used as defaults for subsequent secure sessions:
  - GSK\_ENVIRONMENT\_CLOSE\_CALLBACK
  - GSK\_CERT\_VALIDATION\_CALLBACK
- 2. The following GSK\_CALLBACK\_ID values currently are not supported in the i5/OS implementation:
  - GSK\_IO\_CALLBACK
  - GSK\_SID\_CACHE\_CALLBACK
  - GSK\_CLIENT\_CERT\_CALLBACK
  - GSK\_PKCS11\_CALLBACK

#### **Related Information**

- "gsk\_attribute\_set\_enum()—Set enumerated information for a secure session or an SSL environment"—Set enumerated information for a secure session or an SSL environment.
- "gsk\_attribute\_set\_buffer()—Set character information for a secure session or an SSL environment" on page 16—Set character string information for a secure session or an SSL environment.
- "gsk\_attribute\_set\_numeric\_value()—Set numeric information for a secure session or an SSL environment" on page 28—Set numeric information for a secure session or an SSL environment
- "gsk\_environment\_init()—Initialize an SSL environment" on page 32—Initialize an SSL environment
- "gsk\_environment\_open()—Get a handle for an SSL environment" on page 34—Get a handle for an SSL environment
- "gsk\_secure\_soc\_init()—Negotiate a secure session" on page 37—Negotiate a secure session
- "gsk secure soc misc()—Perform miscellaneous functions for a secure session" on page 40—Perform miscellaneous functions for a secure session
- "gsk\_secure\_soc\_open()—Get a handle for a secure session" on page 43—Get a handle for a secure
- "gsk\_strerror()—Retrieve GSKit runtime error message" on page 62—Retrieve GSK runtime error message

API introduced: V5R3

Top | UNIX-Type APIs | APIs by category

#### gsk\_attribute\_set\_enum()—Set enumerated information for a secure session or an SSL environment

**Syntax** 

```
#include <gskssl.h>
int gsk attribute set enum(gsk handle my gsk handle,
                           GSK_ENUM_ID enumID,
                           GSK ENUM VALUE enumValue);
```

Service Program Name: QSYS/QSOSSLSR

Default Public Authority: \*USE

Threadsafe: Yes

The gsk attribute set enum() function is used to set a specified enumerated type attribute to an enumerated value in the secure session or SSL environment.

#### **Parameters**

#### my\_gsk\_handle (Input)

Indicates one of the following handles:

- The handle for the secure session. (my\_session\_handle)
- The handle for the SSL environment. (*my\_env\_handle*)

#### enumID (Input)

Indicates one of the following operations:

- GSK\_PROTOCOL\_SSLV2 (403) Enables or disables the SSL Version 2 protocol. enumValue must specify one of the following:
  - GSK\_PROTOCOL\_SSLV2\_ON (510) Enable SSL Version 2 ciphers.
  - GSK\_PROTOCOL\_SSLV2\_OFF (511) Disable SSL Version 2 ciphers.
- GSK PROTOCOL SSLV3 (404) Enables or disables the SSL Version 3 protocol. enumValue must specify one of the following:
  - GSK\_PROTOCOL\_SSLV3\_ON (512) Enable SSL Version 3 ciphers.
  - GSK\_PROTOCOL\_SSLV3\_OFF (513) Disable SSL Version 3 ciphers.
- GSK\_PROTOCOL\_TLSV1 (407) Enables or disables the TLS Version 1 protocol. enumValue must specify one of the following:
  - GSK\_PROTOCOL\_TLSV1\_ON (518) Enable TLS Version 1 ciphers.
  - GSK\_PROTOCOL\_TLSV1\_OFF (519) Disable TLS Version 1 ciphers.
- GSK\_SESSION\_TYPE (402) Type of handshake to be used for this secure session or SSL environment. enumValue must specify one of the following operations:
  - GSK\_CLIENT\_SESSION (507) Secure sessions act as clients.
  - GSK\_SERVER\_SESSION (508) Secure sessions act as a server with no client authentication. The client is not asked for a certificate.
  - GSK\_SERVER\_SESSION\_WITH\_CL\_AUTH (509) Secure sessions act as a server that requests the client to send a certificate. The value for GSK\_CLIENT\_AUTH\_TYPE will determine what happens if the client certificate is not valid or not provided.
- GSK\_CLIENT\_AUTH\_TYPE (401) Type of client authentication to use for this session. enumValue must specify one of the following:
  - GSK\_CLIENT\_AUTH\_FULL (503) All received certificates are validated. If an invalid certificate is received, the secure session does not start, and an error code is returned from gsk\_secure\_soc\_init().

If no certificate is sent by the client, the start of the secure session is successful. Applications can detect this situation by checking the GSK\_CERTIFICATE\_VALIDATION\_CODE enumId

through gsk\_attribute\_get\_numeric value(). A numValue of GSK\_ERROR\_NO\_CERTIFICATE will indicate no certificate was sent by client. In this case, the application is responsible for the authentication of the client.

GSK CLIENT\_AUTH\_PASSTHRU (505) - All received certificates are validated. If validation is successful or validation fails because the certificate is expired or does not have a trusted root, the secure session will start. For the other validation failure cases the secure session does not start, and an error code is returned from gsk\_secure\_soc\_init(). Applications can detect the situation where the secure session started but validation failed by checking the GSK\_CERTIFICATE\_VALIDATION\_CODE enumld via gsk\_attribute\_get\_numeric value(). The numValue will indicate the certificate validation return code for client's certificate. In this situation, the application is responsible for the authentication of the client.

If no certificate is sent by the client, the start of the secure session is successful. Applications can detect this situation by checking the GSK\_CERTIFICATE\_VALIDATION\_CODE enumId as well. A numValue of GSK\_ERROR\_NO\_CERTIFICATE will indicate no certificate was sent by client. In this case, the application is also responsible for the authentication of the client. NOTE: If Authentication PassThru is set, and the application set the certificate callback to GSK VALIDATION REQUIRED, SSL will reject the call with an error code GSK\_CONFLICTING\_VALIDATION\_SETTING. If a certificate validation callback has been set to GSK VALIDATION REQUIRED, and application set authentication to PassThru, SSL will also reject the call with an error code GSK\_CONFLICTING\_VALIDATION\_SETTING.

- GSK OS400 CLIENT AUTH REQUIRED (6995) All received certificates are validated. If a certificate that is not valid is received, the secure session does not start, and an error code is returned from gsk\_secure\_soc\_init(). If no certificate is sent by the client, the secure session does not start, and an error code of GSK\_ERROR\_NO\_CERTIFICATE is returned from gsk secure soc init().
- GSK\_SERVER\_AUTH\_TYPE (410) Type of server authentication to use for this session. enumValue must specify one of the following:
  - GSK\_SERVER\_AUTH\_FULL (534) All received certificates are validated. If a certificate that is not valid is received, the secure session does not start, and an error code is returned from gsk\_secure\_soc\_init(). If no certificate is sent by the server, the secure session does not start, and an error code of GSK\_ERROR\_NO\_CERTIFICATE is returned from gsk\_secure\_soc\_init().
  - GSK\_SERVER\_AUTH\_PASSTHRU (535) All received certificates are validated. If validation is successful or validation fails because the certificate has expired or does not have a trusted root, the secure session will start. For the other validation failure cases the secure session does not start, and an error code is returned from gsk\_secure\_soc\_init(). Applications can detect the situation where the secure session started but validation failed by checking the GSK\_CERTIFICATE\_VALIDATION\_CODE enumld via **gsk\_attribute\_get\_numeric value()**. The *numValue* will indicate the certificate validation return code for server's certificate. In this situation, the application is responsible for the authentication of the server.

It is highly recommended that this option only be used if an alternate authentication method is used.

NOTE: If Authentication PassThru is set, and the application set the certificate callback to GSK\_VALIDATION\_REQUIRED, SSL will reject the call with an error code GSK\_CONFLICTING\_VALIDATION\_SETTING. If a certificate validation callback has been set to GSK\_VALIDATION\_REQUIRED, and application set authentication to PassThru, SSL will also reject the call with an error code GSK\_CONFLICTING\_VALIDATION\_SETTING.

• GSK\_ENVIRONMENT\_CLOSE\_OPTIONS (411) - Type of special close options to use for this environment. If gsk\_environment\_close() is issued prior to all secure sessions being closed, the active secure sessions will continue to work and the environment close will effectively be delayed. The resources for the SSL environment will not be freed up until after the last secure

session closes. No new secure sessions will be allowed to start using the closed SSL environment. *enumValue* must specify one of the following:

- GSK\_DELAYED\_ENVIRONMENT\_CLOSE (536) Enable the environment close callback routine support.
- GSK\_NORMAL\_ENVIRONMENT\_CLOSE (537) Field is ignored.

#### enumValue (Input)

An enumerated type appropriate to the *enumID*.

#### **Authorities**

No authorization is required.

#### **Return Value**

gsk\_attribute\_set\_enum() returns an integer. Possible values are:

#### [GSK OK]

gsk\_attribute\_set\_enum() was successful.

#### [GSK ATTRIBUTE INVALID ENUMERATION]

The enumeration specified for the *enumValue* was not valid.

#### [GSK ATTRIBUTE INVALID ID]

The enumID specified was not valid.

#### [GSK\_CONFLICTING\_VALIDATION\_SETTING]

The value for GSK\_SERVER\_AUTH\_TYPE or GSK\_CLIENT\_AUTH\_TYPE conflicts with the setting for the *validationCallBack.validateRequired* field for GSK\_CERT\_VALIDATION\_CALLBACK set by **gsk\_attribute\_set\_callback()**.

#### [GSK\_INVALID\_STATE]

One of the following occurred:

- The *enumID* cannot be set after a **gsk\_environment\_init()** has been issued.
- The *enumID* cannot be set after a **gsk\_secure\_soc\_init()** has been issued.

#### [GSK\_INVALID\_HANDLE]

The handle specified was not valid.

#### [GSK\_ERROR\_UNSUPPORTED]

The *enumID* is currently not supported.

#### [GSK ERROR IO]

An error occurred in SSL processing, check the errno value.

#### **Error Conditions**

When the gsk\_attribute\_set\_enum() API fails with return code [GSK\_ERROR\_IO], errno can be set to:

#### [EINTR]

Interrupted function call.

#### [EDEADLK]

Resource deadlock avoided.

#### [ETERM]

Operation terminated.

If an *errno* is returned that is not in this list, look in "Errno Values for UNIX-Type Functions" on page 101 for a description of the *errno*.

#### Usage Notes

- 1. The following GSK\_ENUM\_ID values may be set in the SSL environment after gsk environment open() and before gsk environment init(). They are used as defaults for subsequent secure sessions:
  - GSK PROTOCOL SSLV2
  - GSK PROTOCOL SSLV3
  - GSK PROTOCOL TLSV1
  - GSK\_SESSION\_TYPE
  - GSK\_CLIENT\_AUTH\_TYPE
  - GSK\_SERVER\_AUTH\_TYPE
  - GSK\_ENVIRONMENT\_CLOSE\_OPTIONS
- 2. The following GSK\_ENUM\_ID values may be set for each individual secure session after gsk\_secure\_soc\_open() and before gsk\_secure\_soc\_init(). These values will override values set in the SSL environment:
  - GSK\_PROTOCOL\_SSLV2
  - GSK\_PROTOCOL\_SSLV3
  - GSK\_PROTOCOL\_TLSV1
  - GSK\_SESSION\_TYPE
  - GSK\_CLIENT\_AUTH\_TYPE
  - GSK SERVER AUTH TYPE

#### Related Information

- "gsk\_attribute\_get\_enum()—Get enumerated information about a secure session or an SSL environment>" on page 10—Get enumerated information about a secure session or an SSL environment.
- "gsk\_attribute\_set\_buffer()—Set character information for a secure session or an SSL environment" on page 16—Set character string information for a secure session or an SSL environment.
- "gsk\_attribute\_set\_numeric\_value()—Set numeric information for a secure session or an SSL environment" on page 28—Set numeric information for a secure session or an SSL environment
- "gsk\_environment\_init()—Initialize an SSL environment" on page 32—Initialize an SSL environment
- "gsk\_environment\_open()—Get a handle for an SSL environment" on page 34—Get a handle for an SSL environment
- "gsk\_secure\_soc\_init()—Negotiate a secure session" on page 37—Negotiate a secure session
- "gsk secure soc misc()—Perform miscellaneous functions for a secure session" on page 40—Perform miscellaneous functions for a secure session
- "gsk\_secure\_soc\_open()—Get a handle for a secure session" on page 43—Get a handle for a secure
- "gsk\_strerror()—Retrieve GSKit runtime error message" on page 62—Retrieve GSK runtime error message

API introduced: V5R1

Top | UNIX-Type APIs | APIs by category

#### gsk\_attribute\_set\_numeric\_value()—Set numeric information for a secure session or an SSL environment

Syntax #include <gskssl.h> int gsk attribute set numeric value(gsk handle my gsk handle, GSK NUM ID numID, int numValue): Service Program Name: QSYS/QSOSSLSR

Default Public Authority: \*USE

Threadsafe: Yes

The gsk\_attribute\_set\_numeric\_value() function is used to set specific numeric information for a secure session or an SSL environment.

#### **Parameters**

my\_gsk\_handle (Input)

One of the following handles:

- The handle for the secure session. (my\_session\_handle)
- The handle for the SSL environment. (my\_env\_handle)

#### numID (Input)

One of the following operations:

- GSK\_FD (300) numValue is a socket descriptor to be used for this secure session.
- GSK V2 SESSION TIMEOUT (301) numValue is the SSL Version 2 session time-out for the SSL environment. *numValue* must be in the range 0-100 seconds.
- GSK V3 SESSION TIMEOUT (302) numValue is the SSL Version 3 and TLS Version 1 session time-out for the SSL environment. numValue must be in the range 0-86400 seconds (24 hours).
- GSK\_OS400\_READ\_TIMEOUT (6993) numValue is the receive time-out for the secure session or the SSL environment. numValue must be in milliseconds. A numValue of 0 is the default which means to wait forever.
- GSK HANDSHAKE TIMEOUT (6998) numValue is the SSL handshake time-out for the secure session or the SSL environment. numValue must be in seconds. A numValue of 0 is the default which means to wait forever.

#### numValue (Input)

An integer value to be updated for the specified *numID*.

#### **Authorities**

No authorization is required.

#### **Return Value**

gsk\_attribute\_set\_numeric\_value() returns an integer. Possible values are:

 $[GSK\_OK]$ 

gsk\_attribute\_set\_numeric\_value() was successful.

[GSK INVALID STATE]

One of the following occurred:

- numID cannot be set in the SSL environment after a gsk\_environment\_init() has been issued.
- numID cannot be set for a secure session after a gsk\_secure\_soc\_init() has been issued.

[GSK\_ATTRIBUTE\_INVALID\_ID]

The *numID* specified was not valid.

[GSK\_ATTRIBUTE\_INVALID\_NUMERIC\_VALUE]

The numValue specified was not valid.

[GSK\_INVALID\_HANDLE]

A handle was specified that was not valid.

[GSK\_ERROR\_UNSUPPORTED]

The *numID* is currently not supported.

[GSK ERROR IO]

An error occurred in SSL processing, check the *errno* value.

# **Error Conditions**

When the gsk\_attribute\_set\_numeric\_value() API fails with return code [GSK\_ERROR\_IO], errno can be set to:

[EINTR]

Interrupted function call.

[EDEADLK]

Resource deadlock avoided.

[ETERM]

Operation terminated.

If an errno is returned that is not in this list, look in "Errno Values for UNIX-Type Functions" on page 101 for a description of the errno.

# **Usage Notes**

- 1. The following GSK NUM ID values may be set in the SSL environment after gsk\_environment\_open() and before gsk\_environment\_init(). They are used as defaults for subsequent secure sessions:
  - GSK\_V2\_SESSION\_TIMEOUT
  - GSK\_V3\_SESSION\_TIMEOUT
  - GSK\_HANDSHAKE\_TIMEOUT
  - GSK\_OS400\_READ\_TIMEOUT
- 2. The following GSK\_NUM\_ID values may be set for each individual secure session after gsk\_secure\_soc\_open() and before gsk\_secure\_soc\_init(). These values will override values set in the SSL environment:
  - · GSK FD
  - GSK\_HANDSHAKE\_TIMEOUT
  - GSK\_OS400\_READ\_TIMEOUT
- 3. The following GSK\_NUM\_ID values are currently not supported in the i5/OS implementation:
  - GSK V2 SIDCACHE SIZE

- GSK\_V3\_SIDCACHE\_SIZE
- GSK LDAP SERVER PORT
- 4. The **GSK\_FD** value is a socket descriptor that must have an address family of *AF\_INET* or *AF\_INET6* and a socket type of *SOCK\_STREAM*.

# **Related Information**

- "gsk\_attribute\_get\_numeric\_value()—Get numeric information about a secure session or an SSL environment" on page 14—Get numeric information about a secure session or an SSL environment
- "gsk\_attribute\_set\_buffer()—Set character information for a secure session or an SSL environment" on page 16—Set character string information for a secure session or an SSL environment.
- "gsk\_attribute\_set\_enum()—Set enumerated information for a secure session or an SSL environment" on page 23—Set enumerated information for a secure session or an SSL environment.
- "gsk\_environment\_init()—Initialize an SSL environment" on page 32—Initialize an SSL environment
- "gsk\_environment\_open()—Get a handle for an SSL environment" on page 34—Get a handle for an SSL environment
- "gsk\_secure\_soc\_init()—Negotiate a secure session" on page 37—Negotiate a secure session
- "gsk\_secure\_soc\_misc()—Perform miscellaneous functions for a secure session" on page 40—Perform miscellaneous functions for a secure session
- "gsk\_secure\_soc\_open()—Get a handle for a secure session" on page 43—Get a handle for a secure session
- "gsk\_strerror()—Retrieve GSKit runtime error message" on page 62—Retrieve GSK runtime error message

API introduced: V5R1

Top | UNIX-Type APIs | APIs by category

# gsk\_environment\_close()—Close an SSL environment

```
Syntax
#include <gskssl.h>
int gsk_environment_close(gsk_handle *my_env_handle);
Service Program Name: QSYS/QSOSSLSR
Default Public Authority: *USE
Threadsafe: Yes
```

The gsk\_environment\_close() function is used to close the SSL environment and release all storage associated with the environment.

# **Parameters**

my\_env\_handle (Input)

A pointer to the handle for the SSL environment to be closed.

#### **Authorities**

No authorization is required.

# **Return Value**

**gsk\_environment\_close()** returns an integer. Possible values are:

 $[GSK\_OK]$ 

gsk\_environment\_close() was successful.

[GSK\_CLOSE\_FAILED]

An error occurred during close processing.

[GSK\_INVALID\_HANDLE]

The handle specified was not valid.

[GSK\_AS400\_ERROR\_INVALID\_POINTER]

*my\_env\_handle* pointer is not valid.

[GSK\_ERROR\_IO]

An error occurred in SSL processing, check the *errno* value.

# **Error Conditions**

When the gsk\_environment\_close() API fails with return code [GSK\_ERROR\_IO], errno can be set to:

[EINTR]

Interrupted function call.

[EDEADLK]

Resource deadlock avoided.

[ETERM]

Operation terminated.

If an errno is returned that is not in this list, look in "Errno Values for UNIX-Type Functions" on page 101 for a description of the errno.

# **Error Messages**

| Message ID | Error Message Text                                                 |
|------------|--------------------------------------------------------------------|
| CPE3418 E  | Possible APAR condition or hardware failure.                       |
| CPF9872 E  | Program or service program &1 in library &2 ended. Reason code &3. |
| CPFA081 E  | Unable to set return value or error code.                          |

# Usage Notes

- 1. You should close all secure sessions using the SSL environment prior to doing the gsk\_environment\_close().
- 2. If gsk\_environment\_close() is issued prior to all secure sessions being closed, the active secure sessions will continue to work. The resources for the SSL environment will not be freed up until after the last secure session closes. No new secure sessions will be allowed to start using the closed SSL environment.

# **Related Information**

- "gsk\_environment\_init()—Initialize an SSL environment" on page 32—Initialize an SSL environment
- "gsk\_environment\_open()—Get a handle for an SSL environment" on page 34—Get a handle for an SSL environment
- "gsk\_secure\_soc\_close()—Close a secure session" on page 36—Close a secure session

- "gsk\_secure\_soc\_init()—Negotiate a secure session" on page 37—Negotiate a secure session
- "gsk\_secure\_soc\_open()—Get a handle for a secure session" on page 43—Get a handle for a secure session
- "gsk\_strerror()—Retrieve GSKit runtime error message" on page 62—Retrieve GSK runtime error message

API introduced: V5R1

Top | UNIX-Type APIs | APIs by category

# gsk\_environment\_init()—Initialize an SSL environment

**Syntax** #include <gskssl.h> int gsk environment init(gsk handle my env handle); Service Program Name: QSYS/QSOSSLSR Default Public Authority: \*USE

Threadsafe: Yes

The gsk\_environment\_init() function is used to initialize the SSL environment after any required attributes are set. The certificate store file is opened and other operations such as accessing information in the registration facility are performed to set up this environment. After this function call is issued, SSL is ready to process secure session requests.

# **Parameters**

my env handle (Input)

The handle identifying the SSL environment that will be initialized.

# **Authorities**

Authorization of \*R (allow access to the object) to the certificate store file and its associated files is required. Authorization of \*X (allow use of the object) to each directory of the path name of the certificate store file and its associated files is required.

# **Return Value**

gsk\_environment\_init() returns an integer. Possible values are:

 $[GSK\_OK]$ 

gsk\_environment\_init() was successful.

[GSK\_INVALID\_HANDLE]

The handle specified was not valid.

[GSK\_INVALID\_STATE]

A **gsk\_environment\_init()** has already been issued with this handle.

[GSK\_KEYRING\_OPEN\_ERROR]

Certificate store file could not be opened.

[GSK\_AS400\_ERROR\_NO\_ACCESS]

No permission to access the certificate store file.

[GSK\_ERROR\_BAD\_V3\_CIPHER]

An SSLV3 or TLSV1 cipher suite was specified that is not valid.

[GSK\_ERROR\_BAD\_V2\_CIPHER]

An SSLV2 cipher suite was specified that is not valid.

[GSK\_ERROR\_BAD\_CERTIFICATE]

The certificate is bad.

[GSK\_ERROR\_NO\_PRIVATE\_KEY]

There is no private key associated with the certificate.

[GSK\_AS400\_ERROR\_PASSWORD\_EXPIRED]

The validity time period of the certificate store file password has expired.

[GSK\_ERROR\_BAD\_KEYFILE\_LABEL]

The specified certificate store's certificate label is not valid or does not exist.

[GSK\_ERROR\_BAD\_KEYFILE\_PASSWORD]

The specified certificate store password is not valid.

[GSK\_NO\_KEYFILE\_PASSWORD]

No certificate store password was specified.

[GSK\_AS400\_ERROR\_NOT\_REGISTERED]

The application identifier has not been registered.

[GSK AS400 ERROR INVALID POINTER]

*my\_env\_handle* pointer is not valid.

[GSK\_ERROR\_BAD\_KEY\_LEN\_FOR\_EXPORT]

The certificate was created with a key length that cannot be exported.

[GSK\_INSUFFICIENT\_STORAGE]

Not able to allocate storage for the requested operation.

[GSK\_INTERNAL\_ERROR]

An unexpected error occurred during SSL processing.

[GSK\_ERROR\_IO]

An error occurred in SSL processing, check errno value.

# **Error Conditions**

When the gsk\_environment\_init() API fails with return code [GSK\_ERROR\_IO], errno can be set to:

[EINTR]

Interrupted function call.

[EDEADLK]

Resource deadlock avoided.

[ETERM]

Operation terminated.

If an *errno* is returned that is not in this list, look in "Errno Values for UNIX-Type Functions" on page 101 for a description of the *errno*.

# **Error Messages**

| Message ID | Error Message Text                                                 |
|------------|--------------------------------------------------------------------|
| CPE3418 E  | Possible APAR condition or hardware failure.                       |
| CPF9872 E  | Program or service program &1 in library &2 ended. Reason code &3. |
| CPFA081 E  | Unable to set return value or error code.                          |

# **Usage Notes**

- 1. If **gsk\_environment\_init()** fails, **gsk\_environment\_close()** must be issued to clean up resources.
- 2. Multiple SSL environment handles may be opened in a process with different attributes set for each SSL environment.
- 3. The status of the local certificate can be determined by checking the GSK\_CERTIFICATE\_VALIDATION\_CODE *enumld* using **gsk\_attribute\_get\_numeric\_value()**. The *numValue* will indicate the certificate validation return code for the certificate used on this **gsk\_environment\_init()**.

# **Related Information**

- "gsk\_attribute\_set\_buffer()—Set character information for a secure session or an SSL environment" on page 16—Set character information for a secure session or an SSL environment.
- "gsk\_attribute\_set\_enum()—Set enumerated information for a secure session or an SSL environment" on page 23—Set enumerated information for a secure session or an SSL environment.
- "gsk\_attribute\_set\_numeric\_value()—Set numeric information for a secure session or an SSL environment" on page 28—Set numeric information for a secure session or an SSL environment
- "gsk\_environment\_close()—Close an SSL environment" on page 30—Close the SSL environment
- "gsk\_environment\_open()—Get a handle for an SSL environment"—Get a handle for an SSL environment
- "gsk\_strerror()—Retrieve GSKit runtime error message" on page 62—Retrieve GSK runtime error message

API introduced: V5R1

Top | UNIX-Type APIs | APIs by category

# gsk\_environment\_open()—Get a handle for an SSL environment

```
Syntax
#include <gskssl.h>
int gsk_environment_open(gsk_handle *my_env_handle);
Service Program Name: QSYS/QSOSSLSR
Default Public Authority: *USE
Threadsafe: Yes
```

The <code>gsk\_environment\_open()</code> function is used to get storage for the SSL environment. This function call must be issued before any other gsk function calls are issued. This call returns an SSL environment handle that must be saved and used on subsequent gsk calls.

# **Parameters**

my\_env\_handle (Output)

A pointer to the SSL environment handle to be used for subsequent gsk function calls.

# **Authorities**

No authorization is required.

# **Return Value**

gsk\_environment\_open() returns an integer. Possible values are:

**IGSK OKI** 

gsk\_environment\_open() was successful.

[GSK\_API\_NOT\_AVAILABLE]

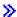

Digital Certificate Manager (DCM), 57xx-SS1 - OS400 Option 34 is not installed. «

[GSK\_INSUFFICIENT\_STORAGE]

Not able to allocate storage for the requested operation.

[GSK\_INTERNAL\_ERROR]

An internal error occured during system processing.

[GSK\_AS400\_ERROR\_INVALID\_POINTER]

The my\_env\_handle pointer is not valid.

# **Error Messages**

Message ID Error Message Text

CPE3418 E Possible APAR condition or hardware failure.

CPF9872 E Program or service program &1 in library &2 ended. Reason code &3.

CPFA081 E Unable to set return value or error code.

# **Usage Notes**

- 1. After **gsk\_environment\_open()** returns with a GSK\_OK return value, attributes for the SSL environment have been set and can be retrieved using any of the **get** function calls. The following is a list of the defaulted values:
  - GSK\_V2\_SESSION\_TIMEOUT set to 100 seconds.
  - GSK\_V3\_SESSION\_TIMEOUT set to 86400 seconds (24 hours).
  - GSK\_HANDSHAKE\_TIMEOUT set to 0 (wait forever).
  - GSK\_OS400\_RECEIVE\_TIMEOUT set to 0 (wait forever).
  - **GSK\_SESSION\_TYPE** set to *GSK\_CLIENT\_SESSION*.
  - GSK\_KEYRING\_LABEL set to use the default certificate from the certificate store file.
  - GSK\_PROTOCOL\_TLSV1 set to GSK\_PROTOCOL\_TLSV1\_ON.
  - GSK\_PROTOCOL\_SSLV3 set to GSK\_PROTOCOL\_SSLV3\_ON.
  - **GSK\_PROTOCOL\_SSLV2** set to *GSK\_PROTOCOL\_SSLV2\_ON*.
  - **SECTION SET UP:** SPECS set to the default SSL Version 2 cipher suite list.
  - GSK\_V3\_CIPHER\_SPECS set to the default SSL Version 3 cipher suite list. «
- 2. >> The default cipher suite list in preference order is as follows: «

- GSK\_V3\_CIPHER\_SPECS set to SSL Version 3 or TLS Version 1 default "04052F350A090306."
- GSK V2 CIPHER SPECS set to "137624."

See the usage notes in "gsk\_attribute\_set\_buffer()—Set character information for a secure session or an SSL environment" on page 16 API for the format of the ciphers.

# **Related Information**

- "gsk\_attribute\_set\_buffer()—Set character information for a secure session or an SSL environment" on page 16—Set character information for an secure session or a SSL environment
- "gsk\_attribute\_set\_enum()—Set enumerated information for a secure session or an SSL environment" on page 23—Set enumerated information for a secure session or an SSL environment
- "gsk\_attribute\_set\_numeric\_value()—Set numeric information for a secure session or an SSL environment" on page 28—Set numeric information for a secure session or an SSL environment
- "gsk\_environment\_close()—Close an SSL environment" on page 30—Close the SSL environment
- "gsk\_environment\_init()—Initialize an SSL environment" on page 32—Initialize an SSL environment
- "gsk\_strerror()—Retrieve GSKit runtime error message" on page 62—Retrieve GSK runtime error message

API introduced: V5R1

Top | UNIX-Type APIs | APIs by category

# gsk\_secure\_soc\_close()—Close a secure session

```
Syntax
#include <gskssl.h>
int gsk_secure_soc_close(gsk_handle *my_session_handle);
Service Program Name: QSYS/QSOSSLSR
Default Public Authority: *USE
Threadsafe: Yes
```

The **gsk\_secure\_soc\_close()** function is used to close a secure session and free all the associated resources for that secure session.

# **Parameters**

my\_session\_handle (Input)

A pointer to the handle for the secure session to be closed. This handle originated from a call to <code>gsk\_secure\_soc\_open()</code>.

# **Authorities**

No authorization is required.

# **Return Value**

gsk\_secure\_soc\_close() returns an integer. Possible values are:

[GSK OK]

gsk\_secure\_soc\_close() was successful.

[GSK\_CLOSE\_FAILED]

An error occurred during close processing.

#### [GSK\_INVALID\_HANDLE]

The handle specified was not valid.

#### [GSK\_ERROR\_IO]

An error occurred in SSL processing, check the *errno* value.

# **Error Conditions**

When the gsk\_secure\_soc\_close() API fails with return code [GSK\_ERROR\_IO], errno can be set to:

[EINTR]

Interrupted function call.

[EDEADLK]

Resource deadlock avoided.

[ETERM]

Operation terminated.

If an errno is returned that is not in this list, look in "Errno Values for UNIX-Type Functions" on page 101 for a description of the errno.

# **Error Messages**

| Message ID | Error Message Text                                                 |
|------------|--------------------------------------------------------------------|
| CPE3418 E  | Possible APAR condition or hardware failure.                       |
| CPF9872 E  | Program or service program &1 in library &2 ended. Reason code &3. |
| CPFA081 E  | Unable to set return value or error code.                          |

# **Usage Notes**

1. You must do a gsk\_secure\_soc\_close() if a prior gsk\_secure\_soc\_open() was successful.

# **Related Information**

- "gsk\_secure\_soc\_init()—Negotiate a secure session"—Negotiate a secure session
- "gsk\_secure\_soc\_misc()—Perform miscellaneous functions for a secure session" on page 40—Perform miscellaneous functions for a secure session
- "gsk\_secure\_soc\_open()—Get a handle for a secure session" on page 43—Get a handle for a secure
- "gsk\_strerror()—Retrieve GSKit runtime error message" on page 62—Retrieve GSK runtime error message

API introduced: V5R1

Top | UNIX-Type APIs | APIs by category

# gsk\_secure\_soc\_init()—Negotiate a secure session

```
Syntax
#include <gskssl.h>
int gsk secure soc init(gsk handle my session handle);
```

Service Program Name: QSYS/QSOSSLSR

Default Public Authority: \*USE

Threadsafe: Yes

The gsk\_secure\_soc\_init() function is used to negotiate a secure session, using the attributes set for the SSL environment and the secure session. This API does the SSL handshake to the remote peer; upon successful completion, you have a secure session established.

# **Parameters**

#### my\_session\_handle (Input)

The handle for this secure session that was obtained through the gsk\_secure\_soc\_open() API call.

# **Authorities**

Authorization of \*R (allow access to the object) to the certificate store file and its associated files is required. Authorization of \*X (allow use of the object) to each directory of the path name of the certificate store file and its associated files is required.

# **Return Value**

gsk\_secure\_soc\_init() returns an integer. Possible values are:

# [GSK\_OK]

gsk\_secure\_soc\_init() was successful.

#### [GSK\_INVALID\_HANDLE]

The handle specified was not valid.

# [GSK\_KEYRING\_OPEN\_ERROR]

Certificate store file could not be opened.

#### [GSK ERROR BAD KEYFILE LABEL]

The specified certificate store label is not valid.

# [GSK\_ERROR\_BAD\_V3\_CIPHER]

An SSLV3 or TLSV1 cipher suite was specified that is not valid.

#### [GSK ERROR BAD V2 CIPHER]

An SSLV2 cipher suite was specified that is not valid.

#### [GSK ERROR NO CIPHERS]

No ciphers available or no ciphers were specified.

# [GSK\_ERROR\_NO\_CERTIFICATE]

No certificate is available for SSL processing.

#### [GSK\_ERROR\_BAD\_CERTIFICATE]

The certificate is bad.

# [SSL\_ERROR\_NOT\_TRUSTED\_ROOT]

The certificate is not signed by a trusted certificate authority.

# [GSK\_KEYFILE\_CERT\_EXPIRED]

The validity time period of the certificate has expired.

# [GSK\_ERROR\_BAD\_MESSAGE]

A badly formatted message was received.

#### [GSK\_ERROR\_UNSUPPORTED]

Operation is not supported by SSL.

## [GSK\_ERROR\_BAD\_PEER]

The peer system is not recognized.

#### [GSK\_ERROR\_CLOSED]

The SSL session ended.

# [GSK\_ERROR\_CERT\_VALIDATION]

The certificate is not valid or was rejected by the **GSK\_CERT\_VALIDATION\_CALLBACK** program.

#### [GSK\_AS400\_ERROR\_NO\_INITIALIZE]

A successful **gsk\_environment\_init()** was not previously called with this handle.

#### [GSK\_AS400\_ERROR\_TIMED\_OUT]

The value specified for the handshake timeout expired before the handshake completed.

# [GSK\_AS400\_ERROR\_NOT TCP]

The *socket descriptor* type is not SOCK\_STREAM or the address family is not AF\_INET or AF\_INET6.

#### [GSK\_AS400\_ERROR\_ALREADY\_SECURE]

The socket descriptor is already in use by another secure session.

#### [GSK\_INSUFFICIENT\_STORAGE]

Unable to allocate storage for the requested operation.

# [GSK\_AS400\_ERROR\_INVALID\_POINTER]

The *my\_session\_handle* pointer is not valid.

#### [GSK\_INTERNAL\_ERROR]

An unexpected error occurred during SSL processing.

# [GSK\_ERROR\_IO]

An error occurred in SSL processing, check errno value.

# **Error Conditions**

When the gsk\_secure\_soc\_init() API fails with return code [GSK\_ERROR\_IO], errno can be set to:

[EIO] Input/output error.

#### [EINTR]

Interrupted function call.

#### [EDEADLK]

Resource deadlock avoided.

# [ETERM]

Operation terminated.

#### [EUNATCH]

The protocol required to support the specified address family is not available at this time.

Any *errno* that can be returned by **send()** or **recv()** can be returned by this API. See Sockets APIs for a description of the *errno* values they return.

If an *errno* is returned that is not in this list, see "Errno Values for UNIX-Type Functions" on page 101 for a description of the *errno*.

# **Usage Notes**

- 1. The **gsk\_secure\_soc\_init()** function is valid only on sockets that have an address family of AF\_INET or AF\_INET6 and a socket type of SOCK\_STREAM.
- 2. When doing the SSL handshake with a *GSK\_SESSION\_TYPE* value of GSK\_SERVER\_SESSION or GSK\_SERVER\_SESSION\_WITH\_CL\_AUTH, the *GSK\_CONNECT\_CIPHER\_SPEC* value will be the first

- cipher found in the ordered *GSK\_V3\_CIPHER\_SPECS*(*GSK\_V2\_CIPHER\_SPECS* if SSLV2 is only common protocol) list that was also found in the cipher list provided by the client during the SSL handshake.
- 3. When doing the SSL handshake with a *GSK\_SESSION\_TYPE* value of *GSK\_CLIENT\_SESSION*, the cipher specification list will be sent to the server in the client hello in the order found in the *GSK\_V3\_CIPHER\_SPECS* and/or *GSK\_V2\_CIPHER\_SPECS* list, however the value from that list that is negotiated for *GSK\_CONNECT\_CIPHER\_SPEC* is determined by the server policy.

# **Error Messages**

Message IDError Message TextCPE3418 EPossible APAR condition or hardware failure.CPF9872 EProgram or service program &1 in library &2 ended. Reason code &3.CPFA081 EUnable to set return value or error code.

# **Related Information**

- "gsk\_attribute\_set\_buffer()—Set character information for a secure session or an SSL environment" on page 16—Set character information for a secure session or an SSL environment.
- "gsk\_attribute\_set\_enum()—Set enumerated information for a secure session or an SSL environment" on page 23—Set enumerated information for a secure session or an SSL environment.
- "gsk\_attribute\_set\_numeric\_value()—Set numeric information for a secure session or an SSL environment" on page 28—Set numeric information for a secure session or an SSL environment
- "gsk\_secure\_soc\_close()—Close a secure session" on page 36—Close a secure session
- "gsk\_secure\_soc\_misc()—Perform miscellaneous functions for a secure session"—Perform miscellaneous functions for a secure session
- "gsk\_secure\_soc\_open()—Get a handle for a secure session" on page 43—Get a handle for a secure session
- "gsk\_secure\_soc\_read()—Receive data on a secure session" on page 45—Receive data on a secure session
- "gsk\_secure\_soc\_startInit()—Start asynchronous operation to negotiate a secure session" on page 48—Start asynchronous operation to negotiate a secure session
- "gsk\_secure\_soc\_write()—Send data on a secure session" on page 60—Send data on a secure session
- "gsk\_strerror()—Retrieve GSKit runtime error message" on page 62—Retrieve GSK runtime error message

API Introduced: V5R1

Top | UNIX-Type APIs | APIs by category

# gsk\_secure\_soc\_misc()—Perform miscellaneous functions for a secure session

The gsk\_secure\_soc\_misc() function is used to perform miscellaneous functions for a secure session.

# **Parameters**

# my\_session\_handle (Input)

The handle for the secure session obtained from **gsk\_secure\_soc\_open()** and after performing a **gsk\_secure\_soc\_init()**.

# miscID (Input)

One of the following operations:

- GSK\_RESET\_CIPHER (100) Performs another SSL handshake for the SSL session identified by the *my\_session\_handle* parameter. If an SSL session's cache entry is still valid and both end points of the SSL session allow using a cache entry, an abbreviated SSL handshake may be performed. If the SSL cache entry for this session has expired or if the SSL session's cache entry has been reset with the GSK\_RESET\_SESSION function, or if one end point of the SSL session does not allow using the SSL session cache entry, then a full SSL handshake will be performed.
- GSK\_RESET\_SESSION (101) Removes this set of SSL session attributes from the SSL session cache. Any new SSL session handshake requests to the peer end point will not use this set of attributes. In most cases, as result of this operation, a full SSL handshake will be performed for the next SSL handshake request between both end points.

# **Authorities**

No authorization is required.

# **Return Value**

gsk\_secure\_soc\_misc() returns an integer. Possible values are:

[GSK\_OK]

gsk\_secure\_soc\_misc() was successful.

#### [GSK\_INVALID\_HANDLE]

The handle specified was not valid.

#### [GSK INVALID STATE]

A gsk\_secure\_soc\_init() has not been issued with this handle.

#### [GSK\_ERROR\_NOT\_SSLV3]

SSLV3 or TLSV1 is required for this function.

# [GSK\_MISC\_INVALID\_ID]

The value specified for *miscID* is not valid.

#### [GSK\_AS400\_ERROR\_INVALID\_POINTER]

The *my\_session\_handle* pointer is not valid.

### [GSK\_INTERNAL\_ERROR]

An unexpected error occurred during SSL processing.

## [GSK\_ERROR\_IO]

An error occurred in SSL processing; check the errno value.

#### [GSK\_KEYRING\_OPEN\_ERROR]

Certificate store file could not be opened.

# [GSK\_ERROR\_BAD\_KEYFILE\_LABEL]

The specified certificate store label is not valid.

# [GSK\_ERROR\_BAD\_V3\_CIPHER]

An SSLV3 or TLSV1 cipher suite was specified that is not valid.

#### [GSK\_ERROR\_BAD\_V2\_CIPHER]

An SSLV2 cipher suite was specified that is not valid.

# [GSK\_ERROR\_NO\_CIPHERS]

No ciphers available or no ciphers were specified.

#### [GSK\_ERROR\_NO\_CERTIFICATE]

No certificate is available for SSL processing.

# [GSK\_ERROR\_BAD\_CERTIFICATE]

The certificate is bad.

#### [SSL ERROR NOT TRUSTED ROOT]

The certificate is not signed by a trusted certificate authority.

# [GSK\_KEYFILE\_CERT\_EXPIRED]

The validity time period of the certificate has expired.

#### [GSK\_ERROR\_BAD\_MESSAGE]

A badly formatted message was received.

# [GSK\_ERROR\_UNSUPPORTED]

Operation is not supported by SSL.

# [GSK\_ERROR\_BAD\_PEER]

The peer system is not recognized.

#### [GSK\_ERROR\_CLOSED]

The SSL session ended.

#### [GSK\_AS400\_ERROR\_NO\_INITIALIZE]

A successful **gsk\_environment\_init()** was not previously called with this handle.

## [GSK\_AS400\_ERROR\_TIMED\_OUT]

The value specified for the handshake timeout expired before the handshake completed.

#### [GSK\_AS400\_ERROR\_NOT\_TCP]

The *socket descriptor* type is not SOCK\_STREAM or the address family is not AF\_INET or AF\_INET6.

# [GSK\_AS400\_ERROR\_ALREADY\_SECURE]

The socket descriptor is already in use by another secure session.

# [GSK\_INSUFFICIENT\_STORAGE]

Unable to allocate storage for the requested operation.

# **Error Conditions**

When the **gsk\_secure\_soc\_misc()** API fails with return code [GSK\_ERROR\_IO], *errno* can be set to: [EINTR]

Interrupted function call.

[EDEADLK]

Resource deadlock avoided.

[ETERM]

Operation terminated.

[EIO] Input/output error.

[EUNATCH]

The protocol required to support the specified address family is not available at this time.

# **Usage Notes**

1. An SSL session's attributes that are negotiated as part of an SSL handshake may be cached by each end point involved in the SSL session and then reused as part of an abbreviated SSL handshake when allowed by both end points.

# **Error Messages**

| Message ID | Error Message Text                                                 |
|------------|--------------------------------------------------------------------|
| CPE3418 E  | Possible APAR condition or hardware failure.                       |
| CPF9872 E  | Program or service program &1 in library &2 ended. Reason code &3. |
| CPFA081 E  | Unable to set return value or error code.                          |

# **Related Information**

- "gsk\_secure\_soc\_close()—Close a secure session" on page 36—Close a secure session
- "gsk\_secure\_soc\_init()—Negotiate a secure session" on page 37—Negotiate a secure session
- "gsk\_secure\_soc\_open()—Get a handle for a secure session"—Get a handle for a secure session
- "gsk strerror()—Retrieve GSKit runtime error message" on page 62—Retrieve GSK runtime error message

API introduced: V5R1

Top | UNIX-Type APIs | APIs by category

# gsk\_secure\_soc\_open()—Get a handle for a secure session

```
Syntax
#include <gskssl.h>
int gsk_secure_soc_open(gsk_handle my_env_handle,
                       gsk_handle *my_session_handle);
 Service Program Name: QSYS/QSOSSLSR
 Default Public Authority: *USE
 Threadsafe: Yes
```

The gsk\_secure\_soc\_open() function is used to get storage for a secure session, set default values for attributes, and return a handle that must be saved and used on secure session-related function calls.

# **Parameters**

my\_env\_handle (Input)

The handle for the SSL environment obtained from gsk environment open().

# my\_session\_handle (Output)

Pointer to the secure session handle.

# **Authorities**

No authorization is required.

# **Return Value**

gsk\_secure\_soc\_open() returns an integer. Possible values are:

[GSK\_OK]

gsk\_secure\_soc\_open() was successful.

#### [GSK\_INVALID\_HANDLE]

The environment handle specified was not valid.

# [GSK\_INSUFFICIENT\_STORAGE]

Not able to allocate storage for the requested operation.

# [GSK\_AS400\_ERROR\_INVALID\_POINTER]

The *my\_env\_handle* pointer is not valid.

### [GSK\_INTERNAL\_ERROR]

An internal error occured during system processing.

# [GSK\_ERROR\_IO]

An error occurred in SSL processing, check the errno value.

# **Error Conditions**

When the <code>gsk\_secure\_soc\_open()</code> API fails with return code [GSK\_ERROR\_IO], <code>errno</code> can be set to:

[EINTR]

Interrupted function call.

[EDEADLK]

Resource deadlock avoided.

[ETERM]

Operation terminated.

If an *errno* is returned that is not in this list, see "Errno Values for UNIX-Type Functions" on page 101 for a description of the *errno*.

# **Usage Notes**

After gsk\_secure\_soc\_open() returns with a GSK\_OK return value, attributes from the SSL environment will be used as the defaults for the subsequent gsk\_secure\_soc\_init(). The defaults can be changed using the gsk\_attribute\_set\_buffer(), gsk\_attribute\_set\_enum(), or gsk\_attribute\_set\_numeric\_value() APIs after calling gsk\_secure\_soc\_open() and before calling gsk\_secure\_soc\_init().

# **Error Messages**

Message ID Error Message Text

CPE3418 E Possible APAR condition or hardware failure.

Message ID **Error Message Text** 

CPF9872 E Program or service program &1 in library &2 ended. Reason code &3.

Unable to set return value or error code. CPFA081 E

# **Related Information**

- "gsk\_attribute\_set\_buffer()—Set character information for a secure session or an SSL environment" on page 16—Set character string information for a secure session or a SSL environment.
- "gsk\_attribute\_set\_enum()—Set enumerated information for a secure session or an SSL environment" on page 23—Set enumerated information for a secure session or a SSL environment.
- "gsk\_attribute\_set\_numeric\_value()—Set numeric information for a secure session or an SSL environment" on page 28—Set numeric information for a secure session or a SSL environment
- "gsk\_environment\_open()—Get a handle for an SSL environment" on page 34—Get a handle for a SSL environment
- "gsk\_secure\_soc\_close()—Close a secure session" on page 36—Close a secure session
- "gsk secure soc init()—Negotiate a secure session" on page 37—Negotiate a secure session
- "gsk secure soc misc()—Perform miscellaneous functions for a secure session" on page 40—Perform miscellaneous functions for a secure session
- "gsk\_strerror()—Retrieve GSKit runtime error message" on page 62—Retrieve GSK runtime error message

API introduced: V5R1

Top | UNIX-Type APIs | APIs by category

# gsk\_secure\_soc\_read()—Receive data on a secure session

```
Syntax
```

```
#include <gskssl.h>
```

int gsk secure soc read(gsk handle my session handle, char \*readBuffer, int readBufSize, int \*amtRead);

Service Program Name: QSYS/QSOSSLSR

Default Public Authority: \*USE

Threadsafe: Yes

The gsk\_secure\_soc\_read() function is used by a program to receive data from a secure session.

# **Parameters**

# my session handle (Input)

The handle, returned from gsk\_secure\_soc\_open() and used on the gsk\_secure\_soc\_init() API call that initialized the secure session over which data is to be read.

#### readBuffer (Output)

The pointer to the user-supplied buffer in which the data is to be stored.

# readBufSize (Input)

The number of bytes to be read.

## amtRead (Output)

The number of bytes that were read as a result of this API call.

# **Authorities**

No authorization is required.

# **Return Value**

gsk\_secure\_soc\_read() returns an integer. Possible values are:

#### [GSK\_OK]

gsk\_secure\_soc\_read() was successful.

#### [GSK\_INVALID\_HANDLE]

The handle specified was not valid.

#### [GSK\_INVALID\_STATE]

The handle is not in the correct state for this operation.

# [GSK\_INVALID\_BUFFER\_SIZE]

The *readBufSize* is less than 1.

# [GSK\_WOULD\_BLOCK]

Operation would have caused the process to be suspended.

# [GSK\_ERROR\_BAD\_MESSAGE]

SSL received a badly formatted message.

# [GSK\_ERROR\_BAD\_MAC]

A bad message authentication code was received.

#### [GSK\_OS400\_ERROR\_CLOSED]

The secure session was closed by another thread before the read completed.

# [GSK\_OS400\_ERROR\_INVALID\_POINTER]

The readBuffer or amtRead pointer is not valid.

#### [GSK\_OS400\_ERROR\_TIMED\_OUT]

The value specified for the receive timeout expired before the read completed.

# [GSK\_ERROR\_SOCKET\_CLOSED]

A **close()** was done on the socket descriptor for this secure session.

#### [GSK\_INTERNAL\_ERROR]

An unexpected error occurred during SSL processing.

#### [GSK\_ERROR\_IO]

An error occurred in SSL processing; check the **errno** value.

# **Error Conditions**

When the gsk\_secure\_soc\_read() API fails with return code [GSK\_ERROR\_IO], errno can be set to:

#### [ECONNRESET]

A connection with a remote socket was reset by that socket.

[EIO]

Input/output error.

[ENOTCONN]

Requested operation requires a connection.

[EUNATCH]

The protocol required to support the specified address family is not available at this time.

Any errno that can be returned by recv() can be returned by this API. See Sockets APIs for a description of the errno values it can return.

If an errno is returned that is not in this list, see "Errno Values for UNIX-Type Functions" on page 101 for a description of the errno.

# **Usage Notes**

- 1. The maximum length of data typically returned will not exceed 16 KB. This is because SSL is a record level protocol and the largest record allowed is 32 KB minus the necessary SSL record headers.
- 2. It is strongly suggested that you do not mix the gsk\_secure\_soc\_read() API with any of the sockets read functions. SSL and socket reads and writes can be mixed, but they must be performed in matched sets. If a client application writes 100 bytes of data using one or more of the socket send() calls, then the server application must read exactly 100 bytes of data using one or more of the socket recv() calls. This is also true for **gsk\_secure\_soc\_read()** API.
- 3. Since SSL is a record-oriented protocol, SSL must receive an entire record before it can be decrypted and any data returned to the application. Thus, a select() may indicate that data is available to be read, but a subsequent gsk\_secure\_soc\_read() may hang waiting for the remainder of the SSL record to be received when using blocking I/O.
- 4. A FIONREAD ioctl() cannot be used to determine the amount of data available for reading by using gsk\_secure\_soc\_read().
- 5. SSL will ignore the out-of-band (OOB) data indicator. OOB will not affect the SSL application. OOB will just be data to the SSL protocol.
- 6. For an SSL enabled socket, which must use a connection-oriented transport service (that is, TCP), a returned value of zero in the amtRead field indicates one of the following:
  - The partner program has issued a *close()* for the socket.
  - The partner program has issued a secure close for the secure session. For example, if the partner program was coded using the GSKit APIs, the partner issued gsk\_secure\_soc\_close().
  - The partner program has issued a *shutdown()* to disable writing to the socket.
  - The connection is broken and the error was returned on a previously issued socket function.
  - A *shutdown()* to disable reading was previously done on the socket.
- 7. When the secure session uses a blocking socket and GSK\_OS400\_READ\_TIMEOUT was set, GSK\_OS400\_ERROR\_TIMED\_OUT will be the return value if no data arrives before the timeout expires.

# **Error Messages**

| Message ID | Error Message Text                                                 |
|------------|--------------------------------------------------------------------|
| CPE3418 E  | Possible APAR condition or hardware failure.                       |
| CPF9872 E  | Program or service program &1 in library &2 ended. Reason code &3. |
| CPFA081 E  | Unable to set return value or error code.                          |

# **Related Information**

- "gsk\_secure\_soc\_close()—Close a secure session" on page 36—Close a secure session
- "gsk\_secure\_soc\_init()—Negotiate a secure session" on page 37—Negotiate a a secure session
- "gsk\_secure\_soc\_misc()—Perform miscellaneous functions for a secure session" on page 40—Perform miscellaneous functions for a secure session

- "gsk\_secure\_soc\_open()—Get a handle for a secure session" on page 43—Get a handle for a secure session
- "gsk\_secure\_soc\_write()—Send data on a secure session" on page 60—Send data on a secure session
- "gsk\_strerror()—Retrieve GSKit runtime error message" on page 62—Retrieve GSK runtime error message

API introduced: V5R1

Top | UNIX-Type APIs | APIs by category

# gsk\_secure\_soc\_startInit()—Start asynchronous operation to negotiate a secure session

Service Program Name: QSYS/QSOSSLSR

Default Public Authority: \*USE

Threadsafe: Yes

The <code>gsk\_secure\_soc\_startInit()</code> function is used to initiate an asynchronous negotiation of a secure session, using the attributes set for the SSL environment and the secure session. This API starts the SSL handshake to the remote peer and upon successful completion of <code>QsoWaitForIOCompletion()</code> a secure session is established.

# **Parameters**

#### my\_session\_handle (Input)

The handle returned from **gsk\_secure\_soc\_open()** that will be used to negotiate the secure session.

# int IOCompletionPort (Input)

The I/O completion port that should be posted when the operation completes.

#### *Qso\_OverlappedIO\_t* \* communicationsArea (Input/Output)

A pointer to a structure that contains the following information:

descriptorHandle (Input) - The descriptor handle is application specific and is never used by the system.

This field is intended to make it easier for the application to keep track of information

regarding a given socket connection.

bufferNot used.bufferLengthNot used.postFlagNot used.postFlagResultNot used.fillBufferNot used.

returnValue (Output) - When the negotiate operation completes asynchronously, this field contains

indication of success or failure.

errnoValue (Output) - When the negotiate operation completes asynchronously and returnValue is

GSK\_ERROR\_IO, this field will contain an errno further defining the failure.

operationCompleted (Output) - If the operation is posted to the I/O completion port, this field is updated

to indicate that the operation was a GSKSECURESOCSTARTINIT.

secureDataTransferSizeNot used.bytesAvailableNot used.operationWaitTimeNot used.

postedDescriptor Not used - Must be set to zero.

>> operationId (Input) - An identifier to uniquely identify this operation or a group of operations. It

can be set with the return value from QsoGenerateOperationId() or with an

application-defined value.

This value is preserved but ignored by all APIs except QsoCancelOperation() and

QsoIsOperationPending(). <<

*reserved*1 (Output) - Must be set to hexadecimal zeroes. *reserved*2 (Input) - Must be set to hexadecimal zeroes.

# **Authorities**

Authorization of \*R (allow access to the object) to the certificate store file and its associated files is required. Authorization of \*X (allow use of the object) to each directory of the path name of the certificate store file and its associated files is required.

# **Return Values**

gsk\_secure\_soc\_startInit() returns an integer. Possible values are:

- GSK\_OS400\_ASYNCHRONOUS\_SOC\_INIT The function has been started. When the function completes, the Qso\_OverlappedIO\_t communications structure will be updated with the results and the I/O completion port will be posted.
- If the function fails, possible values are:

#### [GSK\_INVALID\_HANDLE]

The handle specified was not valid.

#### [GSK\_OS400\_ERROR\_NO\_INITIALIZE]

A successful **gsk\_environment\_init()** was not previously called with this handle.

# [GSK\_OS400\_ERROR\_NOT\_TCP]

The *socket descriptor* type is not SOCK\_STREAM or the address family is not AF\_INET or AF\_INET6.

## [GSK\_OS400\_ERROR\_ALREADY\_SECURE]

The socket descriptor is already in use by another secure session.

# [GSK\_OS400\_ERROR\_INVALID\_POINTER]

The *my\_session\_handle* pointer is not valid.

#### [GSK INTERNAL ERROR]

An unexpected error occurred during SSL processing.

## [GSK\_OS400\_ERROR\_INVALID\_OVERLAPPEDIO\_T]

The Qso\_OverLappedIO\_t specified was not valid.

#### [GSK\_OS400\_ERROR\_INVALID\_IOCOMPLETIONPORT]

The I/O completion port specified was not valid.

#### [GSK\_OS400\_ERROR\_BAD\_SOCKET\_DESCRIPTOR]

The socket descriptor specified within the gsk\_handle was not valid.

# [GSK\_ERROR\_IO]

An error occured in SSL processing; check the errno value.

# **Error Conditions**

When gsk\_secure\_soc\_startInit() API fails with return code [GSK\_ERROR\_IO], errno can be set to:

[EIO] Input/output error.

[EUNATCH]

The protocol required to support the specified address family is not available at this time.

If an errno is returned that is not in this list, see "Errno Values for UNIX-Type Functions" on page 101 for a description of the errno.

# **Error Messages**

| Message ID | Error Message Text                                                 |
|------------|--------------------------------------------------------------------|
| CPE3418 E  | Possible APAR condition or hardware failure.                       |
| CPF9872 E  | Program or service program &1 in library &2 ended. Reason code &3. |
| CPFA081 E  | Unable to set return value or error code.                          |

#### **Usage Notes**

- 1. The gsk\_secure\_soc\_startInit() function is valid only on sockets that have an address family of AF\_INET or AF\_INET6 and a socket type of SOCK\_STREAM.
- 2. The current implemention of the SSL Protocol does not allow gsk\_secure\_soc\_startInit() to complete synchronously. Use **gsk\_secure\_soc\_init()** if the synchronous behaviour is needed.
- 3. When doing the SSL handshake with a GSK\_SESSION\_TYPE value of GSK\_SERVER\_SESSION or GSK\_SERVER\_SESSION\_WITH\_CL\_AUTH, the GSK\_CONNECT\_CIPHER\_SPEC value will be the first cipher found in the ordered GSK\_V3\_CIPHER\_SPECS( GSK\_V2\_CIPHER\_SPECS if SSLV2 is only common protocol) list that was also found in the cipher list provided by the client during the SSL handshake.
- 4. When doing the SSL handshake with a GSK\_SESSION\_TYPE value of GSK\_CLIENT\_SESSION, the cipher specification list will be sent to the server in the client hello in the order found in the GSK\_V3\_CIPHER\_SPECS and/or GSK\_V2\_CIPHER\_SPECS list, however the value from that list that is negotiated for GSK\_CONNECT\_CIPHER\_SPEC is determined by the server policy.

# Related Information

- "gsk\_secure\_soc\_close()—Close a secure session" on page 36—Close a secure session
- "gsk\_secure\_soc\_init()—Negotiate a secure session" on page 37—Negotiate a secure session
- "gsk\_secure\_soc\_misc()—Perform miscellaneous functions for a secure session" on page 40—Perform miscellaneous functions for a secure session
- "gsk\_secure\_soc\_open()—Get a handle for a secure session" on page 43—Get a handle for a secure session
- "gsk\_secure\_soc\_read()—Receive data on a secure session" on page 45—Receive data on a secure session
- "gsk\_secure\_soc\_write()—Send data on a secure session" on page 60—Send data on a secure session
- "gsk secure soc startRecv()—Start asynchronous receive operation on a secure session" on page 51—Start Asynchronous Recv Operation on a secure session
- "gsk\_secure\_soc\_startSend()—Start asynchronous send operation on a secure session" on page 55—Start Asynchronous Send Operation on a secure session
- SoCancelOperation()—Cancel an I/O Operation

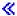

- QsoCreateIOCompletionPort()—Create I/O Completion Port
- QsoDestroyIOCompletionPort()—Destroy I/O Completion Port
- QsoPostIOCompletionPort()—Post Request on I/O Completion Port
- QsoWaitForIOCompletion()—Wait for I/O Completion Operation

API introduced: V5R2

Top | UNIX-Type APIs | APIs by category

# gsk\_secure\_soc\_startRecv()—Start asynchronous receive operation on a secure session

```
Syntax
#include <gskssl.h>
#include <qsoasync.h>
int gsk secure soc startRecv (gsk handle my session handle,
                             int IOCompletionPort,
                             Qso_OverlappedIO_t * communicationsArea)
```

Service Program Name: QSYS/QSOSSLSR

Default Public Authority: \*USE

Threadsafe: Yes

The gsk\_secure\_soc\_startRecv() function is used to initiate an asynchronous receive operation on a secure session. The supplied receive buffer cannot be reused by the calling application until the receive is complete or the I/O completion port specified on the gsk\_secure\_soc\_startRecv() has been destroyed. This API supports sockets with an address family of AF\_INET or AF\_INET6 and type SOCK\_STREAM only.

# **Parameters**

# my\_session\_handle (Input)

The handle, returned from gsk\_secure\_soc\_open() and used on the gsk\_secure\_soc\_init() API call that initialized the secure session over which data is to be read.

# int IOCompletionPort (Input)

The I/O completion port that should be posted when the operation completes.

# *Qso\_OverlappedIO\_t* \* communicationsArea (Input/Output)

A pointer to a structure that contains the following information:

descriptorHandle (Input) - The descriptor handle is application specific and is never used by the system.

This field is intended to make it easier for the application to keep track of information

regarding a given socket connection.

buffer (Input) - A pointer to a buffer into which data should be read.

bufferLength (Input) - The length of the buffer into which data should be read. Also represents the

amount of data requested.

postFlag

(Input) - The postFlag indicates if this operation should be posted to the I/O completion port even if it completes immediately.

- A 0 value indicates that if the operation is already complete upon return to the application, then do not post to the I/O completion port.
- A 1 value indicates that even if the operation completes immediately upon return to the application, the result should still be posted to the I/O completion port.

(Output) - This field is valid if gsk\_secure\_soc\_startRecv() returns with 1 and postFlag was set to 1. In this scenario, postFlagResult set to 1 denotes the operation completed and been posted to the I/O completion port specified. A value of 0 denotes the operation could not be completed immediately, but will be handled asynchronously. (Input) - The fillBuffer flag indicates when this operation should complete. If the fillBuffer flag is 0, then the operation will complete as soon as any data is available to be received. If the fillBuffer flag is non-zero, this operation will not complete until enough data has been received to fill the buffer, an end-of-file condition occurs on the socket, or an error occurs on a socket.

(Output) - IF gsk\_secure\_soc\_startRecv() completes synchronously (function return value equals GSK\_OK), then this field is set to GSK\_OK and field secure data transfer size indicates number of bytes received.

(Output) - When the operation has completed asynchronously and returnValue is GSK\_ERROR\_IO, this field will contain an errno further defining the failure. (Output) - If the operation is posted to the I/O completion port, this field is updated

to indicate that the operation was a GSKSECURESOCSTARTRECV.

(Output) - Number of bytes received when gsk\_secure\_soc\_startRecv() completes synchronously (return value equals GSK\_OK).

Not used.

(Input) - A timeval structure which specifies the maximum time allowed for this operation to complete asynchronously.

```
struct timeval {
                       long tv_sec; /* second
long tv_usec; /* microseconds
```

If this timer expires, the operation will be posted to the I/O completion port with errnoValue set to EAGAIN.

If this field is set to zero, the operation's asynchronous completion will not be timed.

If socketDescriptor is closed before the operation completes or times out, the operation will be posted to the I/O completion port with *errnoValue* set to ECLOSED.

The minimum operationWaitTime is 1 second. The microseconds field (tv\_usec) in the timeval is not used and must be set to zero.

Not used - Must be set to zero.

(Input) - An identifier to uniquely identify this operation or a group of operations. It can be set with the return value from QsoGenerateOperationId() or with an

application-defined value.

This value is preserved but ignored by all APIs except QsoCancelOperation() and

QsoIsOperationPending(). <<

(Output) - Must be set to hexadecimal zeroes. (Input) - Must be set to hexadecimal zeroes.

postFlagResult

fillBuffer

returnValue

errnoValue

*operationCompleted* 

secure Data Transfer Size

bytesAvailable

operationWaitTime

# **Authorities**

postedDescriptor

>> operationId

reserved1

reserved2

No authorization is required.

# **Return Values**

gsk\_secure\_soc\_startRecv() returns an integer. Possible values are:

- GSK\_OK The function has completed synchronously. The Qso\_OverlappedIO\_t communications structure has been updated but nothing has nor will be posted to the I/O completion port for this operation. Inspect field secureDataTransferSize in the Qso\_OverlappedIO\_t communications structure to determine the number of bytes received.
- GSK\_AS400\_ASYNCHRONOUS\_RECV The function has been started. When the function completes (or times out if operationWaitTime was specified), the Qso\_OverlappedIO\_t communications structure will be updated with the results and the I/O completion port will be posted.
- If the function fails, possible values are:

# [GSK\_INVALID\_HANDLE]

The handle specified was not valid.

#### [GSK INVALID STATE]

The handle is not in the correct state for this operation.

# [GSK\_INVALID\_BUFFER SIZE]

The bufferLength field located in the Qso\_OverLappedIO\_t communications area is less than 1.

#### [GSK ERROR BAD MESSAGE]

SSL received a badly formatted message.

# [GSK\_ERROR\_BAD\_MAC]

A bad message authentization code was received.

#### [GSK\_ AS400\_ERROR\_INVALID\_POINTER]

The buffer pointer located in Qso\_OverLappedIO\_t communications area is not valid.

#### [GSK\_ERROR\_SOCKET\_CLOSED]

A close() was done on the socket descriptor for this secure session.

#### [GSK\_INTERNAL\_ERROR]

An unexpected error occurred during SSL processing.

# [GSK\_AS400\_ERROR\_INVALID\_ OVERLAPPEDIO\_T]

The Qso\_OverLappedIO\_t specified was not valid.

#### [GSK\_AS400\_ERROR\_INVALID\_ IOCOMPLETIONPORT]

The I/O completion port specified was not valid.

# [GSK\_AS400\_ERROR\_BAD\_SOCKET\_DESCRIPTOR]

The socket descriptor specified within the gsk\_handle was not valid.

#### [GSK ERROR IO]

An error occured in SSL processing; check the **errno** value.

# **Error Conditions**

When gsk\_secure\_soc\_startRecv() API fails with return code [GSK\_ERROR\_IO], errno can be set to: [ECONNRESET]

A connection with a remote socket was reset by that socket.

[EINVAL]

The field operationWaitTime.tv\_sec was negative or operationWaitTime.tv\_usec was not zero or postedDescriptor was not zero.

[EIO]

Input/output error.

[ENOTCONN]

Requested operation requires a connection.

[EUNATCH]

The protocol required to support the specified address family is not available at this time.

If an *errno* is returned that is not in this list, see "Errno Values for UNIX-Type Functions" on page 101 for a description of the *errno*.

# **Error Messages**

Message ID Error Message Text

CPE3418 E Possible APAR condition or hardware failure.

CPF9872 E Program or service program &1 in library &2 ended. Reason code &3.

CPFA081 E Unable to set return value or error code.

## **Usage Notes**

- 1. A buffer that is given to gsk\_secure\_soc\_startRecv() must not be used by the application again until either it is returned by QsoWaitForIOCompletion() or is reclaimed by issuing a close() on the socket descriptor or issuing a QsoDestroyIOCompletionPort() on the I/O completion port. If a buffer is given to gsk\_secure\_soc\_startRecv() to be filled, and it is later detected during gsk\_secure\_soc\_startRecv() processing that the buffer has been freed, it may produce an unrecoverable condition on the socket for which the gsk\_secure\_soc\_startRecv() was issued. If this occurs, an ECONNABORTED error value will be returned.
- 2. It is not recommended to intermix **gsk\_secure\_soc\_startRecv()** and blocking I/O (ie, recv() or gsk\_secure\_soc\_read()) on the same socket. If this condition occurs, then pending asynchronous recv I/O will be serviced first before the blocking I/O.
- 3. The maximum length of data typically returned will not exceed 16 KB. This is due to the fact that SSL is a record level protocol and the largest record allowed is 32 KB minus the necessary SSL record headers.
- 4. Socket option SO\_RCVLOWAT is not supported by this API. Semantics similar to SO\_RCVLOWAT can be obtained using the fillBuffer field in the Qso\_OverLappedIO\_t structure.
- 5. Socket option SO\_RCVTIMEO is not supported by this API. Semantics similar to SO\_RCVTIMEO can be obtained using the operationWaitTime field in the Qso\_OverLappedIO\_t structure.
- 6. It is strongly suggested that you do not mix the <code>gsk\_secure\_soc\_read()</code> nor <code>gsk\_secure\_soc\_startRecv()</code> APIs with any of the sockets read functions. However, SSL and socket reads and writes can be mixed, but they must be performed in matched sets. If a client application writes 100 bytes of data using one or more of the socket send() calls, then the server application must read exactly 100 bytes of data using one or more of the socket recv() calls. This is also true for <code>gsk\_secure\_soc\_read()</code> and <code>gsk\_secure\_soc\_startRecv()</code> APIs.
- 7. A FIONREAD ioctl() cannot be used to determine the amount of data available for reading by using gsk\_secure\_soc\_startRecv().
- 8. SSL will ignore the out of band (OOB) data indicator. OOB will not affect the SSL application. OOB will only be data to the SSL protocol.

- 9. For an SSL enabled socket, which must use a connection-oriented transport service (that is, TCP), a returned value of zero in the secureDataTransferSize field indicates one of the following:
  - The partner program has issued a *close()* for the socket.
  - The partner program has issued a secure close for the secure session. For example, if the partner program was coded using the GSKit APIs, the partner issued gsk\_secure\_soc\_close().
  - The partner program has issued a *shutdown()* to disable writing to the socket.
  - The connection is broken and the error was returned on a previously issued socket function.
  - A shutdown() to disable reading was previously done on the socket.

# **Related Information**

- "gsk\_secure\_soc\_close()—Close a secure session" on page 36—Close a Secure Session
- "gsk\_secure\_soc\_init()—Negotiate a secure session" on page 37—Negotiate a secure session
- "gsk\_secure\_soc\_misc()—Perform miscellaneous functions for a secure session" on page 40—Perform miscellaneous functions for a secure session
- "gsk\_secure\_soc\_open()—Get a handle for a secure session" on page 43—Get a handle for a secure session
- "gsk\_secure\_soc\_startInit()—Start asynchronous operation to negotiate a secure session" on page 48—Start Asynchronous Operation to negotiate a secure session
- "gsk\_secure\_soc\_startSend()—Start asynchronous send operation on a secure session"—Start Asynchronous Send Operation on a secure session
- "gsk\_secure\_soc\_write()—Send data on a secure session" on page 60—Send data on a secure session
- >> QsoCancelOperation()—Cancel an I/O Operation

≪

- QsoCreateIOCompletionPort()—Create I/O Completion Port
- QsoDestroyIOCompletionPort()—Destroy I/O Completion Port
- QsoPostIOCompletionPort()—Post Request on I/O Completion Port
- QsoStartRecv—Start Asynchronous Recv Operation
- · QsoStartSend—Start Asynchronous Send Operation
- QsoWaitForIOCompletion()—Wait for I/O Completion Operation
- recv()—Receive Data

API introduced: V5R1

Top | UNIX-Type APIs | APIs by category

# gsk\_secure\_soc\_startSend()—Start asynchronous send operation on a secure session

```
Syntax
#include <gskssl.h>
#include <qsoasync.h>
int gsk secure soc startSend (gsk handle my session handle,
                             int IOCompletionPort,
                             Qso OverlappedIO t * communicationsArea)
```

Service Program Name: QSYS/QSOSSLSR

Default Public Authority: \*USE

Threadsafe: Yes

The **gsk\_secure\_soc\_startSend()** function is used to initiate an asynchronous send operation on a secure session. The supplied send buffer cannot be reused by the calling application until the send is complete or the I/O completion port specified on the **gsk\_secure\_soc\_startSend()** has been destroyed. This API supports sockets with an address family of AF\_INET or AF\_INET6 and type SOCK\_STREAM only.

# **Parameters**

postFlagResult

# my\_session\_handle (Input)

The handle, returned from **gsk\_secure\_soc\_open()** and used on the **gsk\_secure\_soc\_init()** API call that initialized the secure session over which data is to be written.

# int IOCompletionPort (Input)

The I/O completion port that should be posted when the operation completes.

#### *Qso\_OverlappedIO\_t* \* communicationsArea (Input/Output)

A pointer to a structure that contains the following information:

descriptorHandle (Input) - The descriptor handle is application-specific and is never used by the system.

This field is intended to make it easier for the application to keep track of information

regarding a given socket connection.

buffer (Input) - A pointer to a buffer of data that should be sent over the socket.

bufferLength (Input) - The length of the data to be sent.

postFlag (Input) - The postFlag indicates if this operation should be posted to the I/O

completion port even if it completes immediately.

ullet A value of 0 indicates that if the operation is already complete upon return to the

application, then do not post to the I/O completion port.

• A value of 1 indicates that even if the operation completes immediately upon return

to the application, the result should still be posted to the I/O completion port.

(Output) - This field is valid if gsk\_secure\_soc\_startSend() returns with 1 and postFlag was set to 1. In this scenario, postFlagResult set to 1 denotes the operation completed

and been posted to the I/O completion port specified. A value of 0 denotes the operation could not be completed immediately, but will be handled asynchronously.

fillBuffer (Input) - Only used on gsk\_secure\_soc\_startRecv() or QsoStartRecv(). Ignored on

gsk\_secure\_soc\_startSend().

returnValue (Output) - If gsk\_secure\_soc\_startSend() completes synchronously (return value equals

 $GSK\_OK), then this field is set to GSK\_OK and field secure Data Transfer Size indicates$ 

number of bytes sent.

errnoValue (Output) - When the operation has completed asynchronously and returnValue is

GSK\_ERROR\_IO, this field will contain an errno further defining the failure.

operationCompleted (Output) - If the operation is posted to the I/O completion port, this field is updated

to indicate that the operation was a GSKSECURESOCSTARTSEND.

secureDataTransferSize (Output) - Number of bytes sent when gsk\_secure\_soc\_startSend() completes

synchronously (function return value equals GSK\_OK).

bytesAvailable Not used.

operationWaitTime

(Input) - A timeval structure which specifies the maximum time allowed for this operation to complete asynchronously.

```
struct timeval {
               long tv sec; /* second
               long tv usec; /* microseconds
};
```

If this timer expires, the operation will be posted to the I/O completion port with errnoValue set to EAGAIN.

If this field is set to zero, the operation's asynchronous completion will not be timed.

If socketDescriptor is closed before the operation completes or times out, the operation will be posted to the I/O completion port with *errnoValue* set to ECLOSED.

The minimum operationWaitTime is 1 second. The microseconds field (tv\_usec) in the timeval is not used and must be set to zero.

postedDescriptor >> operationId

Not used - Must be set to zero.

(Input) - An identifier to uniquely identify this operation or a group of operations. It

can be set with the return value from QsoGenerateOperationId() or with an

application-defined value.

This value is preserved but ignored by all APIs except QsoCancelOperation() and

QsoIsOperationPending(). 🔇

reserved1 (Input) - Must be set to hex zeroes. reserved2 (Input) - Must be set to hex zeroes.

# **Authorities**

No authorization is required.

## Return Values

gsk\_secure\_soc\_startSend() returns an integer. Possible values are:

- GSK OK- The function has completed synchronously. The Qso OverlappedIO t communications structure has been updated but nothing has nor will be posted to the I/O completion port for this operation. Inspect field secureDataTransferSize in the Qso\_OverlappedIO\_t communications structure to determine the number of bytes sent.
- GSK\_AS400\_ASYNCHRONOUS\_SEND The function has been started. When the function completes (or times out if operationWaitTime was specified), the Qso\_OverlappedIO\_t communications structure will be updated with the results and the I/O completion port will be posted.
- If the function fails, possible values are:

# [GSK\_INVALID\_HANDLE]

The handle specified was not valid.

#### [GSK\_INVALID\_STATE]

The handle is not in the correct state for this operation.

## [GSK\_INVALID\_BUFFER SIZE]

The bufferLength field located in the Qso\_OverLappedIO\_t communications area is less than 1.

#### [GSK\_ERROR\_SOCKET\_CLOSED]

A **close()** was done on the socket descriptor for this secure session.

#### [GSK\_ AS400\_ERROR\_INVALID\_POINTER]

The buffer pointer located in Qso\_OverlappedIO\_t communications area is not valid.

### [GSK\_INTERNAL\_ERROR]

An unexpected error occurred during SSL processing.

#### [GSK\_AS400\_ERROR\_INVALID\_OVERLAPPEDIO\_T]

The Qso\_OverLappedIO\_t specified was not valid.

## [GSK\_AS400\_ERROR\_INVALID\_ IOCOMPLETIONPORT]

The I/O completion port specified was not valid.

# [GSK\_AS400\_ERROR\_BAD\_SOCKET\_DESCRIPTOR]

The socket descriptor specified within the gsk\_handle was not valid.

#### GSK\_ERROR\_IO]

An error occured in SSL processing; check the errno value.

# **Error Conditions**

When gsk\_secure\_soc\_startSend() API fails with return code [GSK\_ERROR\_IO], errno can be set to:

[EINVAL]

The field operationWaitTime.tv\_sec was negative or operationWaitTime.tv\_usec was not zero or postedDescriptor was not zero.

[EIO]

Input/output error.

[ENOTCONN]

Requested operation requires a connection.

[ENOTSOCK]

The specified descriptor does not reference a socket.

[EPIPE]

Broken pipe.

[EUNATCH]

The protocol required to support the specified address family is not available at this time.

If an *errno* is returned that is not in this list, see "Errno Values for UNIX-Type Functions" on page 101 for a description of the *errno*.

# **Error Messages**

Message ID Error Message Text

CPE3418 E Possible APAR condition or hardware failure.

CPF9872 E Program or service program &1 in library &2 ended. Reason code &3.

CPFA081 E Unable to set return value or error code.

# **Usage Notes**

1. Since **gsk\_secure\_soc\_startSend()** is asynchronous, care should be used to control how many of these functions are outstanding. When a TCP socket becomes flow control blocked such that the

gsk\_secure\_soc\_startSend() is not able to pass the data to the TCP socket immediately, the return value will be GSK AS400 ASYNCHRONOUS SEND. Applications that send large amounts of data should have the postFlag set to 0. This allows the application to use a return value of GSK\_AS400\_ASYNCHRONOUS\_SEND as an indication that the socket has become flow control blocked. The application should then wait for the outstanding operation to complete before issuing another gsk\_secure\_soc\_startSend(). This will ensure that the application does not exhaust system buffer resources.

- 2. A buffer that is given to gsk\_secure\_soc\_startSend() must not be used by the application again until either it is returned by QsoWaitForIOCompletion() or is reclaimed by issuing a close() on the socket descriptor or issuing a QsoDestroyIOCompletionPort() on the I/O completion port. If a buffer is given to gsk\_secure\_soc\_startSend() to be sent, and it is later detected during gsk\_secure\_soc\_startSend() processing that the buffer has been freed, it may produce an unrecoverable condition on the socket for which the gsk\_secure\_soc\_startSend() was issued. If this occurs, an ECONNABORTED error value will be returned.
- 3. There is no maximum length of data that can be written.
- 4. It is not recommended to intermix gsk\_secure\_soc\_startSend() and blocking I/O (ie, send() or gsk\_secure\_soc\_send()) on the same socket. If one does, then pending asynchronous send I/O will be serviced before blocking I/O once data can be sent.
- 5. It is strongly suggested that you do not mix the gsk\_secure\_soc\_write() nor gsk\_secure\_soc\_startSend() APIs with any of the sockets write functions. However, SSL and socket reads and writes can be mixed, but they must be performed in matched sets. If a client application writes 100 bytes of data using one or more of the socket send() calls, then the server application must read exactly 100 bytes of data using one or more of the socket recv() calls. This is also true for gsk\_secure\_soc\_write() and gsk\_secure\_soc\_startSend()APIs.
- 6. Socket option SO\_SNDTIMEO is not supported by this API. Semantics similar to SO\_SNDTIMEO can be obtained using the operationWaitTime field in the Qso\_OverLappedIO\_t structure.

# **Related Information**

- "gsk\_secure\_soc\_init()—Negotiate a secure session" on page 37—Negotiate a secure session
- "gsk secure soc misc()—Perform miscellaneous functions for a secure session" on page 40—Perform miscellaneous functions for a secure session
- "gsk\_secure\_soc\_open()—Get a handle for a secure session" on page 43—Get a handle for a secure session
- "gsk\_secure\_soc\_read()—Receive data on a secure session" on page 45—Receive data on a secure session
- "gsk\_secure\_soc\_startInit()—Start asynchronous operation to negotiate a secure session" on page 48—Start Asynchronous Operation to negotiate a secure session
- "gsk\_secure\_soc\_startRecv()—Start asynchronous receive operation on a secure session" on page 51—Start Asynchronous Receive Operation on a secure session
- SoCancelOperation()—Cancel an I/O Operation

# ≪

- QsoPostIOCompletionPort()—Post Request on I/O Completion Port
- QsoCreateIOCompletionPort()—Create I/O Completion Port
- QsoDestroyIOCompletionPort()—Destroy I/O Completion Port
- QsoStartRecv—Start Asynchronous Recv Operation
- QsoStartSend—Start Asynchronous Send Operation
- QsoWaitForIOCompletion()—Wait for I/O Completion Operation
- send()—Send Data

# gsk\_secure\_soc\_write()—Send data on a secure session

The gsk\_secure\_soc\_write() function is used by a program to write data on a secure session.

# **Parameters**

#### my\_session\_handle (Input)

The handle, returned from <code>gsk\_secure\_soc\_open()</code> and used on the <code>gsk\_secure\_soc\_init()</code> API call that initialized the secure session over which data is to be written.

#### writeBuffer (Input)

The pointer to the user-supplied buffer from which the data is to be written.

# writeBufSize (Input)

The number of bytes to be written.

#### amtWritten (Output)

The number of bytes written as a result of this API call.

# **Authorities**

No authorization is required.

# **Return Value**

gsk\_secure\_soc\_write() returns an integer. Possible values are:

[GSK\_OK]

gsk\_secure\_soc\_write() was successful.

#### [GSK\_INVALID\_HANDLE]

The handle specified was not valid.

#### [GSK INVALID STATE]

The handle is not in the correct state for this operation.

#### [GSK\_INVALID\_BUFFER\_SIZE]

The *readBufSize* is less than 1.

## [GSK\_WOULD\_BLOCK]

Operation would have caused the process to be suspended.

### [GSK\_ERROR\_SOCKET\_CLOSED]

A close() was done on the socket descriptor for this secure session.

#### [GSK\_AS400\_ERROR\_CLOSED]

The secure session was closed by another thread before the write completed.

#### [GSK\_AS400\_ERROR\_INVALID\_POINTER]

The writeBuffer or amtWritten pointer is not valid.

# [GSK\_INTERNAL\_ERROR]

An unexpected error occurred during SSL processing.

#### [GSK\_ERROR\_IO]

An error occurred in SSL processing; check the errno value.

# **Error Conditions**

When the **gsk\_secure\_soc\_write()** API fails with return code [GSK\_ERROR\_IO], *errno* can be set to: *IEIO1* 

Input/output error.

[ENOTCONN]

Requested operation requires a connection.

[ENOTSOCK]

The specified descriptor does not reference a socket.

[EPIPE]

Broken pipe.

[EUNATCH]

The protocol required to support the specified address family is not available at this time.

Any *errno* that can be returned by **send()** can be returned by this API. See Sockets APIs for a description of the *errno* values it can return.

# **Usage Notes**

- 1. There is no maximum length of the data that can be written.
- 2. It is strongly suggested that you do not mix the <code>gsk\_secure\_soc\_write()</code> API with any of the sockets write functions. SSL and socket reads and writes can be mixed, but they must be performed in matched sets. If a client application writes 100 bytes of data using one or more of the socket send() calls, then the server application must read exactly 100 bytes of data using one or more of the socket recv() calls. This is also true for <code>gsk\_secure\_soc\_write()</code> API.
- 3. The amtWritten value is set to zero when return value is not GSK\_OK.

# **Error Messages**

| Message ID | Error Message Text                                                 |
|------------|--------------------------------------------------------------------|
| CPE3418 E  | Possible APAR condition or hardware failure.                       |
| CPF9872 E  | Program or service program &1 in library &2 ended. Reason code &3. |
| CPFA081 E  | Unable to set return value or error code.                          |

# **Related Information**

• "gsk\_secure\_soc\_init()—Negotiate a secure session" on page 37—Negotiate a secure session

- "gsk\_secure\_soc\_misc()—Perform miscellaneous functions for a secure session" on page 40—Perform miscellaneous functions for a secure session
- "gsk\_secure\_soc\_open()—Get a handle for a secure session" on page 43—Get a handle for a secure session
- "gsk\_secure\_soc\_read()—Receive data on a secure session" on page 45—Receive data on a secure session
- "gsk\_strerror()—Retrieve GSKit runtime error message"—Retrieve GSK runtime error message

API introduced: V5R1

Top | UNIX-Type APIs | APIs by category

# gsk\_strerror()—Retrieve GSKit runtime error message

Syntax
#include <gskssl.h>
const char \*gsk\_strerror(int gsk\_return\_value);
Service Program Name: QSYS/QSOSSLSR

Default Public Authority: \*USE

Threadsafe: Yes

The **gsk\_strerror()** function is used to retrieve an error message and associated text string that describes a return value that was returned from calling a GSKit API.

# **Parameters**

gsk\_return\_value (Input)

The return value received from a GSKit API.

# **Authorities**

No authorization is required.

# **Return Value**

gsk\_strerror() returns a pointer to the return value text.

# **Usage Notes**

- 1. **gsk\_strerror()** returns a pointer to the string. The null-terminated string is stored in the CCSID of the job.
- 2. If a *gsk\_return\_value* is specified for which there is no corresponding description, an Unknown Error string is returned.

# **Related Information**

- "gsk\_attribute\_get\_buffer()—Get character information about a secure session or an SSL environment" on page 3—Get character information about a secure session or an SSL environment.
- "gsk\_attribute\_get\_cert\_info()—Get information about a local or partner certificate" on page 6—Get information about a local or partner certificate.
- "gsk\_attribute\_get\_enum()—Get enumerated information about a secure session or an SSL environment>" on page 10—Get enumerated information about a secure session or an SSL environment.

- "gsk\_attribute\_get\_numeric\_value()—Get numeric information about a secure session or an SSL environment" on page 14—Get numeric information about a secure session or an SSL environment.
- "gsk\_attribute\_set\_buffer()—Set character information for a secure session or an SSL environment" on page 16—Set character information for a secure session or an SSL environment.
- "gsk\_attribute\_set\_enum()—Set enumerated information for a secure session or an SSL environment" on page 23—Set enumerated information for a secure session or an SSL environment.
- "gsk\_attribute\_set\_numeric\_value()—Set numeric information for a secure session or an SSL environment" on page 28—Set numeric information for a secure session or an SSL environment
- "gsk\_environment\_close()—Close an SSL environment" on page 30—Close the SSL environment
- "gsk\_environment\_init()—Initialize an SSL environment" on page 32—Initialize a SSL environment
- "gsk\_environment\_open()—Get a handle for an SSL environment" on page 34—Get a handle for an SSL environment
- "gsk\_secure\_soc\_close()—Close a secure session" on page 36—Close a secure session
- "gsk\_secure\_soc\_init()—Negotiate a secure session" on page 37—Negotiate a secure session
- "gsk\_secure\_soc\_misc()—Perform miscellaneous functions for a secure session" on page 40—Perform miscellaneous functions for a secure session
- "gsk\_secure\_soc\_open()—Get a handle for a secure session" on page 43—Get a handle for a secure session
- "gsk\_secure\_soc\_read()—Receive data on a secure session" on page 45—Receive data on a secure session
- "gsk\_secure\_soc\_write()—Send data on a secure session" on page 60—Send data on a secure session

# **Example**

See Code disclaimer information for information pertaining to code examples.

The following example shows how **gsk\_strerror()** is used:

API introduced: V5R1

Top | UNIX-Type APIs | APIs by category

# i5/OS Secure Sockets Layer (SSL\_) APIs

i5/OS<sup>(TM)</sup> SSL\_ APIs, when used in addition to the existing i5/OS Sockets APIs, provide the functions required for applications to establish secure communications. An application using SSL for secure communications is basically a client/server application written using sockets.

The SSL\_ APIs are:

- "QlgSSL\_Init()—Initialize the Current Job for SSL (using NLS-enabled path name)" (Initialize the current job for SSL (using NLS-enabled path name)) is used to establish the SSL security information to be used for all SSL sessions for the current job.
- "SSL\_Create()—Enable SSL Support for the Specified Socket Descriptor" on page 68 (Enable SSL support for the specified socket descriptor) is used by a program to enable SSL support for the specified socket descriptor.
- "SSL\_Destroy()—End SSL Support for the Specified SSL Session" on page 71 (End SSL support for the specified SSL session) is used by a program to end SSL support for the specified SSL session.
- "SSL\_Handshake()—Initiate the SSL Handshake Protocol" on page 73 (Initiate the SSL handshake protocol) is used by a program to initiate the SSL handshake protocol. Both the client and the server program must call the SSL\_Handshake verb in order to initiate the handshake processing.
- "SSL\_Init()—Initialize the Current Job for SSL" on page 79 (Initialize the current job for SSL) is used to establish the SSL security information to be used for all SSL sessions for the current job.
- "SSL\_Init\_Application()—Initialize the Current Job for SSL Processing Based on the Application Identifier" on page 83 (Establish the SSL security information) is used to establish the SSL security information to be used for all SSL sessions for the current job based on the specified application identifier.
- "SSL\_Perror()—Print SSL Error Message" on page 87 (Print SSL error message) prints an error message to stderr.
- "SSL\_Read()—Receive Data from an SSL-Enabled Socket Descriptor" on page 89 (Receive data from an SSL-enabled socket descriptor) is used by a program to receive data from an SSL-enabled socket descriptor.
- "SSL\_Strerror()—Retrieve SSL Runtime Error Message" on page 93 (Retrieve SSL runtime error message) is used to retrieve an error message and associated text string which describes an SSL return value.
- "SSL\_Write()—Write Data to an SSL-Enabled Socket Descriptor" on page 95 (Write data to an SSL-enabled socket descriptor) is used by a program to write data to an SSL-enabled socket descriptor.

**Note:** These functions use header (include) files from the library QSYSINC, which is optionally installable. Make sure QSYSINC is installed on your system before using any of the functions. See "Header Files for UNIX-Type Functions" on page 99 for the file and member name of each header file.

See the following examples for more information:

- Example: Establish secure server with SSL APIs
- Example: Establish secure client with SSL APIs

Top | UNIX-Type APIs | APIs by category

# QlgSSL\_Init()—Initialize the Current Job for SSL (using NLS-enabled path name)

```
Syntax
#include <qsossl.h>
int QlgSSL_Init(QlgSSLInit* init)
```

Service Program Name: \*SRVPGM Default Public Authority: \*USE

Threadsafe: Yes

The *QlgSSL\_Init()* function is used to establish the SSL security information to be used for all SSL sessions for the current job. The *QlgSSL\_Init()* API establishes a certificate and private key for use by the handshake protocol processing when acting as a server. The *QlgSSL\_Init()* API establishes a certificate for use by the handshake protocol processing when acting as a client that is connected to a server performing client authentication.

#### **Parameters**

#### QlgSSLInit \* init (input)

The pointer to a *QlgSSLInit* structure. *QlgSSLInit* is a typedef for a buffer of type struct *QlgSSLInitStr*. In <qsossl.h>, struct *QlgSSLInitStr* is defined as the following:

The fields within the *QlgSSLInit* structure as pointed to by *init* are defined as follows:

# Qlg\_Path\_Name\_T \*keyringFileName (input)

A pointer to a structure defining the path to the key ring file. This structure defines the coded character set identifier (CCSID) and the path to the key ring file to be used for this job's SSL processing. The path must be a fully qualified integrated file system file name.

```
char *keyringPassword (input)
```

A pointer to the password for the key ring file named in the keyringFileName field.

If this parameter's value is equal to NULL, then the *QlgSSL\_Init()* support will attempt to extract a password from a key-ring password file.

This parameter is assumed to be represented in the same CCSID (coded character set identifier) as the *keyringFileName*.

### unsigned short int\* cipherSuiteList (input)

A pointer to the cipher specification list to be used during the SSL handshake protocol for this job. This list is a string of concatenated cipher specification values. A cipher specification value is an unsigned short integer. Any value provided will override any values provided by a previous *QlgSSL\_Init()* API or the system default cipher specification list if the previous *QlgSSL\_Init()* API did not provide a cipher specification list. A value of NULL for this parameter indicates one of the following:

- Use the cipher specification list provided by a previous QlgSSL\_Init() API
- Use the system default cipher specification list if a previous QlgSSL\_Init() API was not done

The caller specifies the preferred order of the cipher specifications. The cipher specification values are defined in <qsossl.h> as the following:

```
      TLS_RSA_WITH_NULL_MD5
      0x0001

      TLS_RSA_WITH_NULL_SHA
      0x0002

      TLS_RSA_EXPORT_WITH_RC4_40_MD5
      0x0003

      TLS_RSA_WITH_RC4_128_MD5
      0x0004

      TLS_RSA_WITH_RC4_128_SHA
      0x0005
```

```
TLS RSA EXPORT WITH RC2 CBC 40 MD5 0x0006
TLS RSA EXPORT WITH DES40 CBC SHA
TLS RSA WITH DES CBC SHA
                                   0x0009
TLS_RSA_WITH_3DES_EDE_CBC_SHA
                                   0x000A
TLS RSA WITH AES 128 CBC SHA
                                   0x002F
TLS RSA WITH AES 256 CBC SHA
                                   0x0035
TLS RSA WITH RC2 CBC 128 MD5
                                   0xFF01
TLS RSA WITH DES CBC MD5
                                   0xFF02
TLS RSA WITH 3DES EDE CBC MD5
                                   0xFF03
```

#### Notes:

- 1. The SSL\_RSA\_EXPORT\_WITH\_DES40\_CBC\_SHA cipher is not supported by i5/OS.

```
TLS_RSA_WITH_RC4_128_MD5
TLS_RSA_WITH_RC4_128_SHA
TLS_RSA_WITH_AES_128_CBC_SHA
TLS_RSA_WITH_AES_256_CBC_SHA
TLS_RSA_WITH_3DES_EDE_CBC_SHA
TLS_RSA_WITH_DES_CBC_SHA
TLS_RSA_WITH_DES_CBC_MD5
TLS_RSA_WITH_3DES_EDE_CBC_MD5
TLS_RSA_WITH_RC2_CBC_128_MD5
TLS_RSA_WITH_RC2_CBC_128_MD5
TLS_RSA_EXPORT_WITH_RC4_40_MD5
TLS_RSA_EXPORT_WITH_RC2_CBC_40_MD5
```

#### unsigned int cipherSuiteListLen (input)

The number of cipher suite entries specified in the list pointed to by the *cipherSuiteList* parameter.

# **Authorities**

Authorization of \*R (allow access to the object) to the key ring file and its associated files is required.

#### Return Value

The QlgSSL\_Init() API returns an integer. Possible values are:

[0] Successful return

[SSL\_ERROR\_BAD\_CIPHER\_SUITE]

A cipher suite that is not valid was specified.

[SSL\_ERROR\_IO]

An error occurred in SSL processing; check the *errno* value.

[SSL\_ERROR\_KEYPASSWORD\_EXPIRED]

The specified key ring password has expired.

[SSL\_ERROR\_NO\_KEYRING]

No key ring file was specified.

[SSL\_ERROR\_SSL\_NOT\_AVAILABLE]

SSL is not available for use.

[SSL\_ERROR\_UNKNOWN]

An unknown or unexpected error occurred during SSL processing.

### **Error Conditions**

When the QlgSSL\_Init() API fails with return code [SSL\_ERROR\_IO], errno can be set to:

#### [EINVAL]

Parameter not valid.

This error code indicates that the Qlg\_Path\_Name\_T structure was not valid:

- The path type was less than 0 or greater than 3.
- A reserved field was not initialized to zeros.

#### [ECONVERT]

Conversion error.

This error code indicates one of the following:

- The CCSID specified in the keyringFileName cannot be converted to the current default CCSID for integrated file system path names.
- · There was an incomplete character or shift state sequence at the end of the keyringFileName path or keyringPassword.

#### [EACCES]

Permission denied.

This error code indicates one of the following:

- The keyringFileName field contains a file name to which the user is not authorized.
- The *keyringPassword* value is not valid for the specified *keyringFileName*.

#### [EBADF]

Descriptor not valid.

This error code indicates one of the following:

• The *keyringFileName* value does not specify a valid key ring file name.

#### [EFAULT]

Bad address.

The system detected an address that was not valid while attempting to access the *init* parameter or one of the address fields in the *init* parameter.

#### [EUNATCH]

The protocol required to support the specified address family is not available at this time.

#### [EUNKNOWN]

Unknown system state.

# **Error Messages**

### 

CPE3418 E Possible APAR condition or hardware failure.

CPF9872 E Program or service program &1 in library &2 ended. Reason code &3.

CPFA081 E Unable to set return value or error code.

# Usage Notes

- 1. A successful SSL\_Init(), QlgSSL\_Init (using NLS-enabled path name), or SSL\_Init\_Application() API must be used to enable a job for SSL processing before attempting to use any other SSL API.
- 2. If multiple SSL\_Init\_Application(), QlgSSL\_Init (using NLS-enabled path name), or SSL\_Init() APIs are performed in a job, then only the values associated with the last SSL\_Init\_Application(), QlgSSL\_Init (using NLS-enabled path name), or SSL\_Init() performed are used.
- 3. If the keyring Password parameter pointer value is equal to NULL, then QlgSSL\_Init will attempt to extract the password value from the key-ring password file associated with the keyringFileName parameter's value. The existence of the associated key-ring password file is based on a configuration selection made during the creation of the key ring file.

# **Related Information**

- "SSL\_Create()—Enable SSL Support for the Specified Socket Descriptor"—Enable SSL Support for the Specified Socket Descriptor
- "SSL\_Destroy()—End SSL Support for the Specified SSL Session" on page 71—End SSL Support for the Specified SSL Session
- "SSL\_Handshake()—Initiate the SSL Handshake Protocol" on page 73—Initiate the SSL Handshake Protocol
- "SSL\_Init()—Initialize the Current Job for SSL" on page 79—Initialize the Current Job for SSL
- "SSL\_Init\_Application()—Initialize the Current Job for SSL Processing Based on the Application Identifier" on page 83—Initialize the Current Job for SSL Processing Based on the Application Identifier
- "SSL\_Read()—Receive Data from an SSL-Enabled Socket Descriptor" on page 89—Receive Data from an SSL-Enabled SocketDescriptor
- "SSL\_Write()—Write Data to an SSL-Enabled Socket Descriptor" on page 95—Write Data to an SSL-Enabled Socket Descriptor

API introduced: V5R1

Top | UNIX-Type APIs | APIs by category

# SSL\_Create()—Enable SSL Support for the Specified Socket Descriptor

Syntax

#include <qsossl.h>

SSLHandle\* SSL\_Create(int socket\_descriptor, int flags)

Service Program Name: QSOSSLSR Default Public Authority: \*USE

Threadsafe: Yes

The SSL\_Create() function is used by a program to enable SSL support for the specified socket descriptor.

# **Parameters**

#### int socket\_descriptor (input)

The descriptor of the socket to be used for the SSL session. The socket descriptor must have been created (using the *socket()* API) with a type of SOCK\_STREAM and an address family of AF\_INET or AF INET6.

#### int flags (input)

A flag value that controls the use of SSL for the session. The *flags* value is either zero, or is obtained by the ORing of the following constant:

SSL\_ENCRYPT (1<<0) Encrypt the connection.
SSL\_DONT\_ENCRYPT (0) Do not encrypt the connection.

### **Authorities**

No authorization is required.

# **Return Value**

The *SSL\_Create()* API returns a pointer to an *SSLHandle*. A value of NULL is returned when *SSL\_Create()* fails. An *SSLHandle* is a typedef for a buffer of type struct *SSLHandleStr*. In <qsossl.h>, struct *SSLHandleStr* is defined as the following:

```
struct SSLHandleStr {
                                     /* SSLHandleStr
                                     /* Socket descriptor
  int
                                                                    */
  int
                 createFlags:
                                    /* SSL Create flags value
                                                                    */
                 protocol;
                                    /* SSL protocol version
  unsigned
  unsigned
                timeout;
                                    /* Timeout value in seconds
  unsigned char cipherKind[3];
                                   /* Current 2.0 cipher suite*/
                                   /* Current 3.0 cipher suite
  unsigned short int cipherSuite;
  unsigned short int* cipherSuiteList; /* List of cipher suites
  unsigned int
                      cipherSuiteListLen; /* Number of entries in
                                        the cipher suites list
                                     /* Peer certificate
  unsigned char* peerCert;
  unsigned
                 peerCertLen;
                                    /* Peer certificate length
  int
                 peerCertValidateRc; /* Return code from
                                        validation of certficate
                                                                    */
  int
                 (*exitPgm)(struct SSLHandleStr* sslh);
                                     /* Authentication exit
                                        program called when a
                                        certificate is received
                                        during SSL handshake
                                                                    */
};
```

**Note**: A full explanation of each of the members of the above structure are defined in the *SSL\_Handshake()* API description.

The *SSLHandle* structure returned will be initialized to hexadecimal zeros with the exception of the *fd* field, which will be initialized to the *socket\_descriptor* input parameter and the *createFlags* field, which will be initialized to the *flags* input parameter.

### **Error Conditions**

When the SSL\_Create() API fails, errno can be set to:

[EALREADY]

Operation already in progress.

[EBADF]

Descriptor not valid.

[EFAULT]

Bad address.

[EINVAL]

Parameter not valid.

This error code indicates one of the following:

- The *socket\_descriptor* type is not SOCK\_STREAM or address family is not AF\_INET or AF\_INET6.
- One of the parameters passed is not valid or is NULL.

[EIO]

Input/output error.

[ENOBUFS]

There is not enough buffer space for the requested operation.

[ENOTSOCK]

The specified descriptor does not reference a socket.

[EPIPE]

Broken pipe.

[EUNATCH]

The protocol required to support the specified address family is not available at this time.

[EUNKNOWN]

Unknown system state.

# **Error Messages**

Message ID Error Message Text

CPE3418 E Possible APAR condition or hardware failure.

CPF9872 E Program or service program &1 in library &2 ended. Reason code &3.

CPFA081 E Unable to set return value or error code.

# **Usage Notes**

- 1. The *SSL\_Create()* function is only valid on sockets that have an address family of AF\_INET or AF\_INET6 and a socket type of SOCK\_STREAM. If the descriptor pointed to by the *socket\_descriptor* parameter does not have the correct address family and socket type, [SSL\_ERROR\_IO] is returned and the *errno* value is set to EINVAL.
- 2. If the *flags* parameter specifies a value that does not include the SSL\_ENCRYPT flag, then the SSL protocol will not be used for the connection. Not using the SSL protocol has the following effects:
  - The SSL\_Handshake() API will simply return successful without performing any function.
  - The SSL\_Read() API will simply call the sockets read() API with the same set of input parameters.
  - The SSL\_Write() API will simply call the sockets write() API with the same set of input parameters.
- 3. Any use of *givedescriptor()* and *takedescriptor()* APIs must be performed prior to issuing an *SSL Create()*.

### Related Information

- "SSL\_Destroy()—End SSL Support for the Specified SSL Session" on page 71—End SSL Support for the Specified SSL Session
- "SSL\_Handshake()—Initiate the SSL Handshake Protocol" on page 73—Initiate the SSL Handshake Protocol
- "SSL\_Init()—Initialize the Current Job for SSL" on page 79—Initialize the Current Job for SSL
- "SSL\_Read()—Receive Data from an SSL-Enabled Socket Descriptor" on page 89)—Receive Data from an SSL-Enabled Socket Descriptor
- "SSL\_Write()—Write Data to an SSL-Enabled Socket Descriptor" on page 95—Write Data to an SSL-Enabled Socket Descriptor

API introduced: V4R3

Top | UNIX-Type APIs | APIs by category

# SSL\_Destroy()—End SSL Support for the Specified SSL Session

```
Syntax
#include <qsossl.h>
int SSL_Destroy(SSLHandle* handle)

Service Program Name: QSOSSLSR
Default Public Authority: *USE
Threadsafe: Yes
```

The *SSL\_Destroy()* function is used by a program to end SSL support for the specified SSL session. The SSL session to be ended is identified by the *handle* parameter.

### **Parameters**

### SSLHandle\* handle (input)

The pointer to an *SSLHandle* for an active SSL session, which is being ended. An *SSLHandle* is a typedef for a buffer of type struct *SSLHandleStr*. In <qsossl.h>, struct *SSLHandleStr* is defined as the following:

```
struct SSLHandleStr {
                                     /* SSLHandleStr
                                     /* Socket descriptor
   int
                 fd;
                 createFlags;
   int
                                     /* SSL_Create flags value
                 protocol;
   unsigned
                                     /* SSL protocol version
                 timeout;
                                     /* Timeout value in seconds
   unsigned
   unsigned char cipherKind[3];
                                     /* Current 2.0 cipher suite*/
   unsigned short int cipherSuite;
                                     /* Current 3.0 cipher suite
   unsigned short int* cipherSuiteList; /* List of cipher suites
                      cipherSuiteListLen; /* Number of entries in
   unsigned int
                                        the cipher suites list
   unsigned char* peerCert;
                                     /* Peer certificate
                 peerCertLen; /* Peer certificate length
   unsigned
                 peerCertValidateRc; /* Return code from
   int
                                        validation of certficate
   int
                  (*exitPgm)(struct SSLHandleStr* sslh);
                                     /* Authentication exit
                                        program called when a
                                        certificate is received
                                        during SSL handshake
};
```

# **Authorities**

No authorization is required.

### **Return Value**

The SSL\_Destroy() API returns an integer. Possible values are:

```
[0] Successful return [SSL_ERROR_IO] An error occurred in SSL processing; check the errno value.
```

# **Error Conditions**

When the SSL\_Destroy() API fails with return code [SSL\_ERROR\_IO], errno can be set to:

Descriptor not valid.

[EFAULT]

[EBADF]

Bad address.

The system detected an address that was not valid while attempting to access the *handle* parameter or a field within the structure pointed to by the *handle* parameter.

[EIO]

Input/output error.

#### [EINVAL]

Parameter not valid. This error code indicates one of the following:

- The *socket\_descriptor* type is not SOCK\_STREAM or address family is not AF\_INET or AF\_INET6.
- One of the parameters passed is not valid or is NULL.

#### [ENOTCONN]

Requested operation requires a connection.

This error code indicates that the *socket\_descriptor* has not had SSL support enabled. This usually means that an *SSL\_Create()* has not been completed for this *socket\_descriptor*.

### [ENOTSOCK]

The specified descriptor does not reference a socket.

#### [EPIPE]

Broken pipe.

### [ETIMEDOUT]

A remote host did not respond within the timeout period.

This error code indicates that the *SSL\_Destroy()* was unable to successfully complete the removal of SSL support on this *socket\_descriptor*.

#### [EUNATCH]

The protocol required to support the specified address family is not available at this time.

#### [EUNKNOWN]

Unknown system state.

# **Error Messages**

Message IDError Message TextCPE3418 EPossible APAR condition or hardware failure.CPF9872 EProgram or service program &1 in library &2 ended. Reason code &3.CPFA081 EUnable to set return value or error code.

# **Usage Notes**

- 1. All storage referenced from any field within the structure pointed to by the *handle* parameter and the storage pointed to by the *handle* parameter itself will be freed upon a successful return.
- 2. Unpredictable results will occur if you attempt to use an *SSL\_Destroy()* while sending or receiving data on the peer system.
- 3. If an *SSL\_Destroy()* is not done, then the storage referenced by the *handle* parameter will not be freed until the job ends.

- Note: A job end might cause a Licensed Internal Code log entry or error log entry if the handle parameter storage is not freed before the job ended.
- 4. If an SSL\_Destroy() is not done, the storage referenced by the handle parameter will not be freed. This will result in a memory leak. A memory leak is the loss of a piece of system memory because it is not allocated to any process on the system.

#### Related Information

- "SSL\_Create()—Enable SSL Support for the Specified Socket Descriptor" on page 68—Enable SSL Support for the Specified Socket Descriptor
- "SSL\_Handshake()—Initiate the SSL Handshake Protocol"—Initiate the SSL Handshake Protocol
- "SSL\_Init()—Initialize the Current Job for SSL" on page 79—Initialize the Current Job for SSL
- "SSL\_Read()—Receive Data from an SSL-Enabled Socket Descriptor" on page 89—Receive Data from an SSL-Enabled Socket Descriptor
- "SSL\_Write()—Write Data to an SSL-Enabled Socket Descriptor" on page 95—Write Data to an SSL-Enabled Socket Descriptor

API introduced: V4R3

Top | UNIX-Type APIs | APIs by category

# SSL\_Handshake()—Initiate the SSL Handshake Protocol

Syntax

```
#include <qsossl.h>
int SSL Handshake(SSLHandle* handle,
                 int how)
 Service Program Name: QSOSSLSR
 Default Public Authority: *USE
 Threadsafe: Yes
```

The SSL\_Handshake() function is used by a program to initiate the SSL handshake protocol. Both the client and the server program must call the SSL\_Handshake verb in order to initiate the handshake processing.

# **Parameters**

#### SSLHandle\* handle (input/output)

The pointer to an SSLHandle for an SSL session. An SSLHandle is a typedef for a buffer of type struct *SSLHandleStr*. In **<qsossl.h>**, struct *SSLHandleStr* is defined as the following:

```
struct SSLHandleStr {
                                           /* SSLHandleStr
                  fd:
                                           /* Socket descriptor
                                                                        */
  int
                  createFlags;
  int
                                           /* SSL Create flags value
                                          /* SSL protocol version
  unsigned
  unsigned
unsigned
unsigned
unsigned
                  timeout;
                                          /* Timeout value in seconds
                  char cipherKind[3];
                                          /* Current 2.0 cipher suite
                                                                       */
                  short int cipherSuite; /* Current 3.0 cipher suite
                  short int* cipherSuiteList; /* List of cipher suites
  unsigned int
                  cipherSuiteListLen; /* Number of entries in
                                            the cipher suites list
                  char* peerCert;
                                          /* Peer certificate
  unsigned
```

```
unsigned
                    peerCertLen:
                                               /* Peer certificate length
   int
                    peerCertValidateRc;
                                               /* Return code from
                                                  validation of certficate
                   (*exitPgm)(struct SSLHandleStr* sslh);
   int
                                               /* Authentication exit
                                                  program called when a
                                                  certificate is received
                                                  during SSL handshake
                                                                              */
};
```

The fields within the SSLHandle structure as pointed to by handle are defined as follows:

int fd (input)

int *createFlags* (input)

unsigned int *protocol* (input/output)

unsigned timeout (input)

unsigned char cipherKind[3]

unsigned short int cipherSuite

(output)

(output)

unsigned short int\*

cipherSuiteList (input)

The socket descriptor of the connection for which the SSL handshake protocol is to be performed. This field was initialized by a prior SSL\_Create() API.

Whether or not the SSL protocol is to be used. If the field specifies a value that does not include the SSL\_ENCRYPT flag, then this function will return success without performing the SSL handshake protocol. This field was initialized by a prior SSL\_Create() API.

The type of SSL handshake protocol to be performed. The protocol(s) that are acceptable as the handshake protocol for this job. The following values may be specified for protocol and are defined in <qsossl.h>.

```
SSL VERSION CURRENT
                        0 (TLS with SSL Version 3.0 and SSL
                           Version 2.0 compatibility)
SSL VERSION 2
                        2 (SSL Version 2.0 only)
SSL VERSION 3
                        3 (SSL Version 3.0 only)
TLS VERSION 1
                        4 (TLS Version 1 only)
TLSV1 SSLV3
                        5 (TLS Version 1 with SSL
                           Version 3.0 compatibility)
```

Upon return, this field will be set to reflect the protocol version actually negotiated. If the createFlags field specifies a value that does not include the SSL\_ENCRYPT flag, then this field will be unchanged from its input value. The approximate number of seconds to wait for the SSL handshake protocol to complete. A value of 0 indicates to wait forever for the handshake to complete. The cipher kind (which is the SSL Version 2.0 cipher suite) negotiated by the handshake.

The cipher suite type negotiated by the handshake. A pointer to a cipher specification list that is to be used during the handshake negotiation for this SSL session. This list is a string of concatenated cipher

Any value provided will override, for this SSL session, the default cipher specification list provided by a previous *SSL\_Init()* API or *SSL\_Init\_Application()* API. The valid cipher suites allowed are defined in <qsossl.h>. A value of NULL indicates one of the following:

specification values. Each cipher specification is an unsigned short integer value.

Use the cipher specification list provided by a previous SSL Init() API or SSL\_Init\_Application() API

• Use the system default cipher specification list if the previous SSL\_Init() API or SSL\_Init\_Application() API did not provide a cipher specification list

unsigned int cipherSuiteListLen (input)

unsigned char\* peerCert (output)

The number of cipher suite entries specified in the list pointed to by the *cipherSuiteList* field.

The pointer to the certificate received from the peer system. For a client, this is a pointer to the server's certificate. For a server with client authentication enabled, this is a pointer to the client's certificate. For a server without client authentication this pointer value remains unchanged.

unsigned *peerCertLen* (output) int (\*exitPgm)(SSLHandle\* sslh) (input)

The length of the certificate pointed to by the *peerCert* field.

A pointer to a user supplied function that is called whenever a certificate is received during handshake processing. The exitPgm will be passed the pointer to the *handle*, which could include the peer's certificate. The *exitPgm* returns a nonzero value if the peer's certificate is accepted. The return of a zero value by the exitPgm will cause the handshake processing to fail. Users of this function do not need to provide an exit program. The pointer should be a NULL value if there is not a user-supplied exit program. The exit program should be written in a threadsafe manner.

int how (input)

The type of SSL handshake to be performed. The following values may be specified for handshake type and are defined in <qsossl.h>.

#### SSL HANDSHAKE AS CLIENT (0)

Perform the handshake as a client.

### SSL\_HANDSHAKE\_AS\_SERVER (1)

Perform the handshake as a server.

#### SSL\_HANDSHAKE\_AS\_SERVER\_WITH\_CLIENT\_AUTH (2)

Perform the handshake as a server with client authentication.

#### SSL\_HANDSHAKE\_AS\_SERVER\_WITH\_OPTIONAL\_CLIENT\_AUTH (3)

Perform the handshake as a server with optional client authentication.

# **Authorities**

Authorization of \*R (allow access to the object) to the key ring file and its associated files is required.

### Return Value

The SSL\_Handshake() API returns an integer. Possible values are:

[0]

Successful return

[SSL\_ERROR\_BAD\_CERTIFICATE]

The certificate is bad.

[SSL\_ERROR\_BAD\_CERT\_SIG]

The certificate's signature is not valid.

[SSL\_ERROR\_BAD\_CERTIFICATE]

The certificate is bad.

[SSL ERROR BAD CIPHER SUITE]

A cipher suite that is not valid was specified.

[SSL\_ERROR\_BAD\_MAC]

A bad message authentication code was received.

[SSL\_ERROR\_BAD\_MALLOC]

Unable to allocate storage required for SSL processing.

[SSL\_ERROR\_BAD\_MESSAGE]

SSL received a badly formatted message.

[SSL\_ERROR\_BAD\_PEER]

The peer system is not recognized.

[SSL\_ERROR\_BAD\_STATE]

SSL detected a bad state in the SSL session.

[SSL\_ERROR\_CERTIFICATE\_REJECTED]

The certificate is not valid or was rejected by the exit program.

[SSL\_ERROR\_CERT\_EXPIRED]

The validity time period of the certificate is expired.

[SSL\_ERROR\_CLOSED]

The SSL session ended.

[SSL\_ERROR\_IO]

An error occurred in SSL processing; check the errno value.

[SSL\_ERROR\_NO\_CERTIFICATE]

No certificate is available for SSL processing.

[SSL\_ERROR\_NO\_CIPHERS]

No ciphers available or specified.

[SSL\_ERROR\_NO\_INIT]

SSL\_Init() was not previously called for this job.

[SSL\_ERROR\_NOT\_TRUSTED\_ROOT]

The certificate is not signed by a trusted certificate authority.

[SSL ERROR PERMISSION DENIED]

Permission was denied to access object.

[SSL\_ERROR\_SSL\_NOT\_AVAILABLE]

SSL is not available for use.

[SSL\_ERROR\_UNKNOWN]

An unknown or unexpected error occurred during SSL processing.

[SSL\_ERROR\_UNSUPPORTED\_CERTIFICATE\_TYPE]

i5/OS does not support the certificate's type.

[SSL\_ERROR\_UNSUPPORTED\_CERTIFICATE\_TYPE]

i5/OS does not support the certificate's type.

### **Error Conditions**

When the SSL\_Handshake() API fails with a return code of [SSL\_ERROR\_IO], errno can be set to:

[EACCES]

Permission denied.

[EBADF]

Descriptor not valid.

[EBUSY]

Resource busy.

# [ECONNRESET]

A connection with a remote socket was reset by that socket.

# [EDEADLK]

Resource deadlock avoided.

#### [EFAULT]

Bad address.

The system detected an address that was not valid while attempting to access the handle parameter or one of the address fields in the handle parameter.

#### [EINTR]

Interrupted function call.

#### [EINVAL]

Parameter not valid.

This error code indicates one of the following:

- The socket\_descriptor type is not SOCK\_STREAM or address family is not AF\_INET or AF INET6.
- One of the parameters passed is not valid or is NULL.
- The *protocol* field contains a value that is not valid.

#### [EALREADY]

Operation already in progress.

An SSL\_Handshake() API has already been previously successfully completed.

# [EIO]

Input/output error.

#### [ENOBUFS]

There is not enough buffer space for the requested operation.

# [ENOTCONN]

Requested operation requires a connection.

This error code indicates one of the following:

- The *socket\_descriptor* is not for a socket that is in a connected state.
- The *socket\_descriptor* has not had SSL support enabled.

#### [ENOTSOCK]

The specified descriptor does not reference a socket.

# [EPIPE]

Broken pipe.

#### [ETIMEDOUT]

A remote host did not respond within the timeout period.

#### [EUNATCH]

The protocol required to support the specified address family is not available at this time.

#### [EUNKNOWN]

Unknown system state.

Any *errno* that can be returned by **send()** or **recv()** can be returned by this API. See Sockets APIs for a description of the *errno* values they return.

If an *errno* is returned that is not in this list, see "Errno Values for UNIX-Type Functions" on page 101 for a description of the *errno*.

# **Error Messages**

Message ID Error Message Text

CPE3418 E Possible APAR condition or hardware failure.

CPF9872 E Program or service program &1 in library &2 ended. Reason code &3.

CPFA081 E Unable to set return value or error code.

# **Usage Notes**

- 1. The SSL\_Handshake() function is only valid on sockets that have an address family of AF\_INET or AF\_INET6 and a socket type of SOCK\_STREAM. If the descriptor pointed to by the handle structure parameter does not have the correct address family and socket type, [SSL\_ERROR\_IO] is returned and the errno value is set to EINVAL.
- 2. The *SSL\_Handshake()* function can be called only one time per SSL session. If a secondary call of *SSL\_Handshake()* occurs within the same established SSL session, then it will fail and the *errno* will be set to [einval].
- 3. A successful *SSL\_Init()* or or *SSL\_Init\_Application()* API and a successful *SSL\_Create()* API must be called prior to an *SSL\_Handshake()* API. The *SSL\_Init()* API or *SSL\_Init\_Application()* API is used to establish a certificate and private key for either of the following:
  - · A successful handshake as a server
  - A successful handshake as a client when connected to a server performing client authentication
- 4. The SSL\_Create() API is used to enable SSL support for the specified socket descriptor.
- 5. When doing SSL\_Handshake() with a how parameter value of SSL\_HANDSHAKE\_AS\_SERVER, SSL\_HANDSHAKE\_AS\_SERVER\_WITH\_CLIENT\_AUTH, or SSL\_HANDSHAKE\_AS\_SERVER\_WITH\_OPTIONAL\_CLIENT\_AUTH, the cipherSuite value (if TLS\_VERSION\_1 or SSL\_VERSION\_3 protocol) or the cipherKind (if SSL\_VERSION\_2 protocol) will be the first cipher found in the ordered cipherSuiteList list that was also found in the cipher list provided by the client during the SSL handshake.
- 6. When doing SSL\_Handshake() with a how parameter value of SSL\_HANDSHAKE\_AS\_CLIENT, the cipher specification list will be sent to the server in the client hello in the order found in the cipherSuiteList, however the value from that list that is negotiated for the cipherSuite value (if TLS\_VERSION\_1 or SSL\_VERSION\_3 protocol) or the cipherKind (if SSL\_VERSION\_2 protocol) is determined by the server policy.

# **Related Information**

- "SSL\_Create()—Enable SSL Support for the Specified Socket Descriptor" on page 68—Enable SSL Support for the Specified Socket Descriptor
- "SSL\_Destroy()—End SSL Support for the Specified SSL Session" on page 71—End SSL Support for the Specified SSL Session
- "SSL\_Init()—Initialize the Current Job for SSL" on page 79—Initialize the Current Job for SSL
- "SSL\_Read()—Receive Data from an SSL-Enabled Socket Descriptor" on page 89—Receive Data from an SSL-Enabled Socket Descriptor

• "SSL\_Read()—Receive Data from an SSL-Enabled Socket Descriptor" on page 89—Write Data to an SSL-Enabled Socket Descriptor

API introduced: V4R3

Top | UNIX-Type APIs | APIs by category

# SSL\_Init()—Initialize the Current Job for SSL

```
Syntax
#include <qsossl.h>
int SSL_Init(SSLInit* init)

Service Program Name: QSOSSLSR
Default Public Authority: *USE
Threadsafe: Yes
```

The *SSL\_Init()* function is used to establish the SSL security information to be used for all SSL sessions for the current job. The *SSL\_Init()* API establishes the certificate and the associated public and private key information for use by the SSL handshake protocol processing when acting as a server or when acting as a client. The certificate and key information is needed by an application that is acting as a client in the situations where the client is connecting to a server which has enabled and requires client authentication.

# **Parameters**

### SSLInit \* init (input)

The pointer to an *SSLInit* structure. *SSLInit* is a typedef for a buffer of type struct *SSLInitStr*. In <qsossl.h>, struct *SSLInitStr* is defined as the following:

The fields within the *SSLInit* structure as pointed to by *init* are defined as follows:

#### char \*keyringFileName (input)

A pointer to a null-terminated character string, identifying the path to the key database file to be used for this job's SSL processing. The path must be a fully qualified integrated file system file name.

This parameter is assumed to be represented in the CCSID (coded character set identifier) currently in effect for the job. If the CCSID of the job is 65535, this parameter is assumed to be represented in the default CCSID of the job.

See "QlgSSL\_Init()—Initialize the Current Job for SSL (using NLS-enabled path name)" on page 64 for a description of supplying the *keyringFileName* in any CCSID.

### char \*keyringPassword (input)

A pointer to a null-terminated character string, identifying the password for the key database file named in the *keyringFileName* field.

If this parameter's value is equal to NULL, then the *SSL\_Init()* support will attempt to extract the key database password that has been securely stored on the system.

This parameter is assumed to be represented in the CCSID (coded character set identifier) currently in effect for the job. If the CCSID of the job is 65535, this parameter is assumed to be represented in the default CCSID of the job.

#### unsigned short int\* cipherSuiteList (input)

A pointer to the cipher specification list to be used during the SSL handshake protocol for this job. This list is a string of concatenated cipher specification values. A cipher specification value is an unsigned short integer. Any value provided will override any values provided by a previous  $SSL\_Init()$  API or  $SSL\_Init\_Application()$  API or the system default cipher specification list if the previous  $SSL\_Init()$  API or  $SSL\_Init\_Application()$  API did not provide a cipher specification list. A value of NULL for this parameter indicates one of the following:

- Use the cipher specification list provided by a previous SSL\_Init() API or SSL\_Init\_Application()
   API
- Use the system default cipher specification list if a previous *SSL\_Init()* API or *SSL Init Application()* API was not done

The caller specifies the preferred order of the cipher specifications. The cipher specification values, shown here not in preferred or strength order, are defined in <qsossl.h> as the following:

```
0x0001
TLS RSA WITH NULL MD5
                                   0x0002
TLS RSA WITH NULL SHA
TLS_RSA_EXPORT_WITH_RC4_40_MD5
                                   0x0003
TLS RSA WITH RC4 128 MD5
                                   0x0004
TLS RSA WITH RC4 128 SHA
                                   0x0005
TLS RSA EXPORT WITH RC2 CBC 40 MD5 0x0006
TLS RSA WITH DES CBC SHA
                                   0x0009
TLS RSA WITH 3DES EDE CBC SHA
                                   0x000A
TLS RSA WITH AES 128 CBC SHA
                                   0x002F
TLS_RSA_WITH_AES_256_CBC_SHA
                                   0x0035
TLS_RSA_WITH_RC2_CBC_128_MD5
                                   0xFF01
TLS RSA WITH DES CBC MD5
                                   0xFF02
TLS RSA WITH 3DES EDE CBC MD5
                                   0xFF03
```

#### Notes:

- 1. The SSL RSA EXPORT WITH DES40 CBC SHA cipher is not supported by i5/OS.
- 2. >> The default cipher suite list in preference order is as follows:

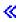

```
TLS RSA_WITH_RC4_128_MD5
TLS RSA_WITH_RC4_128_SHA
TLS RSA_WITH_AES_128_CBC_SHA
TLS RSA_WITH_AES_256_CBC_SHA
TLS RSA_WITH_3DES_EDE_CBC_SHA
TLS RSA_WITH_DES_CBC_SHA
TLS RSA_WITH_DES_CBC_MD5
TLS RSA_WITH_3DES_EDE_CBC_MD5
TLS RSA_WITH_RC2_CBC_128_MD5
TLS RSA_WITH_RC2_CBC_128_MD5
TLS RSA_EXPORT_WITH_RC4_40_MD5
TLS RSA_EXPORT_WITH_RC4_40_MD5
TLS RSA_EXPORT_WITH_RC2_CBC_40_MD5
```

### unsigned int cipherSuiteListLen (input)

The number of cipher suite entries specified in the list pointed to by the cipherSuiteList parameter.

### **Authorities**

Authorization of \*R (allow access to the object) to the key database file and its associated files is required.

# **Return Value**

The SSL\_Init() API returns an integer. Possible values are:

[0]

Successful return

[SSL\_ERROR\_BAD\_CIPHER\_SUITE]

A cipher suite that is not valid was specified.

[SSL ERROR IO]

An error occurred in SSL processing; check the *errno* value.

[SSL\_ERROR\_KEYPASSWORD\_EXPIRED]

The specified key ring password has expired.

[SSL\_ERROR\_NO\_KEYRING]

No key ring file was specified.

[SSL\_ERROR\_SSL\_NOT\_AVAILABLE]

SSL is not available for use.

[SSL\_ERROR\_UNKNOWN]

An unknown or unexpected error occurred during SSL processing.

### **Error Conditions**

When the SSL\_Init() API fails with return code [SSL\_ERROR\_IO], errno can be set to:

[EINVAL]

Parameter not valid.

[EACCES]

Permission denied.

This error code indicates one of the following:

- The keyringFileName field contains a file name to which the user is not authorized.
- The *keyringPassword* value is not valid for the specified *keyringFileName*.

[EBADF]

Descriptor not valid.

This error code indicates one of the following:

• The keyringFileName value does not specify a valid key ring file name.

[EFAULT]

Bad address.

The system detected an address that was not valid while attempting to access the init parameter or one of the address fields in the init parameter.

[EUNATCH]

The protocol required to support the specified address family is not available at this time.

[EUNKNOWN]

Unknown system state.

# **Error Messages**

Message ID **Error Message Text** 

CPE3418 E Possible APAR condition or hardware failure.

CPF9872 E Program or service program &1 in library &2 ended. Reason code &3.

CPFA081 E Unable to set return value or error code.

# **Usage Notes**

- 1. A successful SSL\_Init(), QlgSSL\_Init (using NLS-enabled path name), or an SSL\_Init\_Application() API must be used to enable a job for SSL processing before attempting to use any other SSL API.
- 2. If multiple SSL\_Init\_Application (), QlgSSL\_Init, or SSL\_Init() APIs are performed in a job, then only the values associated with the last SSL\_Init\_Application(), QlgSSL\_Init, or or SSL\_Init() performed are used.
- 3. If the keyring Password parameter pointer value is equal to NULL, then SSL\_Init() will attempt to extract the password value as stored on the system with the keyringFileName parameter's value. The existence of the securely stored key database password is based on a configuration selection made during the creation of the key database file.

# **Related Information**

- QlgSSL\_Init()—Initialize the Current Job for SSL (using NLS-enabled path name)
- "SSL\_Create()—Enable SSL Support for the Specified Socket Descriptor" on page 68—Enable SSL Support for the Specified Socket Descriptor
- "SSL\_Destroy()—End SSL Support for the Specified SSL Session" on page 71)—End SSL Support for the Specified SSL Session
- "SSL\_Handshake()—Initiate the SSL Handshake Protocol" on page 73—Initiate the SSL Handshake Protocol
- "SSL\_Init\_Application()—Initialize the Current Job for SSL Processing Based on the Application Identifier" on page 83—Initialize the Current Job for SSL Processing Based on the Application Identifier
- "SSL\_Read()—Receive Data from an SSL-Enabled Socket Descriptor" on page 89—Receive Data from an SSL-Enabled Socket Descriptor
- "SSL\_Write()—Write Data to an SSL-Enabled Socket Descriptor" on page 95—Write Data to an SSL-Enabled Socket Descriptor

API introduced: V4R3

Top | UNIX-Type APIs | APIs by category

# SSL\_Init\_Application()—Initialize the Current Job for SSL Processing Based on the Application Identifier

```
Syntax

#include <qsossl.h>

int SSL_Init_Application(SSLInitApp*
init_app)

Service Program Name: QSOSSLSR
Default Public Authority: *USE
Threadsafe: Yes
```

The SSL\_Init\_Application() function is used to establish the SSL security information to be used for all SSL sessions for the current job based on the specified application identifier. The SSL\_Init\_Application() API uses the application identifier to determine and then establish the certificate and the associated public and private key information for use by the SSL handshake protocol processing when acting as a server or when acting as a client. The certificate and key information is needed by an application that is acting as a client in the situaitons where the client is connecting to a server which has enabled and requires client authentication.

# **Parameters**

# SSLInitApp \* init\_app (input)

The pointer to an *SSLInitApp* value. *SSLInitApp* is a typedef for a buffer of type struct *SSLInitAppStr*. In **<qsossl.h>**, struct *SSLInitAppStr* is defined as the following:

```
struct SSLInitAppStr {
                                   /* SSLInitAppStr
                                     /* application id value
  char*
                applicationID;
  unsigned int applicationIDLen;
                                     /* length of application id
                localCertificate;
                                    /* local certificate
  char*
  unsigned int localCertificateLen; /* ength of local certificate
  unsigned short int* cipherSuiteList; /* List of cipher suites
  unsigned int cipherSuiteListLen; /* number of entries in
  unsigned int sessionType;
                                  /* the type of application as
                                        the cipher suites list
                                        registered
  unsigned int reserved1;
                                    /* reserved - must be 0
                                     /* SSL protocol version
  unsigned int protocol;
  unsigned int timeout;
                                     /* cache timeout (seconds)
  char reserved[12];
                                     /* reserved - must be NULL (0s)*/
```

The fields within the *SSLInitApp* structure as pointed to by *init\_app* are defined as follows:

#### char \*applicationID (input)

A pointer to a null terminated character string identifying the application identifier value that was used to register the application using the Register Application for Certificate Use, (OPM, QSYRGAP; ILE, QsyRegisterAppForCertUse) API. See the Register Application for Certificate Use API for information on the format and values allowed for the application identifier.

#### char \*applicationIDLen (input)

The number of characters in the application identifier string as specified by the *applicationID* parameter.

### char \*localCertificate (input)

On input, the localCertificate pointer must be set to point to storage that has been allocated by the calling application that will be used on output to contain the application's registered local certificate. If a certificate is not to be returned then set this pointer's value to NULL and the *localCertificateLen* value to zero (0). The storage should be large enough to accomodate the size of the certificate. Most certificates are less than 2K in length. On output, the *localCertificate* pointer will not be changed, though the storage it points to will contain the registered application's certificate. The certificate will be the one registered for that application by the Register Application for Certificate Use (OPM, QSYRGAP; ILE, QsyRegisterAppForCertUse) API. See the Register Application for Certificate Use API for information on the format and values allowed for the application identifier.

#### unsigned int localCertificateLen (input)

On input, this value must equal the number of characters available in the storage pointed to by the *localCertificate* pointer. Set this value to 0 if you do not want a certificate returned by this API. On output, this value is equal to the length of the certificate. If the certificate will not fit into the storage provided, then this value will be set to the length required to contain the certificate.

#### unsigned short int\* cipherSuiteList (input)

A pointer to the cipher specification list to be used during the SSL handshake protocol for this job. This list is a string of concatenated cipher specification values. A cipher specification value is an unsigned short integer. Any value provided will override any values provided by a previous  $SSL\_Init\_Application()$  API or  $SSL\_Init()$  API or the system default cipher specification list if the previous  $SSL\_Init\_Application()$  API or  $SSL\_Init()$  API did not provide a cipher specification list. A value of NULL for this parameter indicates one of the following:

- Use the cipher specification list provided by a previous SSL\_Init\_Application() API or SSL\_Init()
   API
- Use the system default cipher specification list if a previous *SSL\_Init\_Application()* API or *SSL\_Init()* API was not done

The caller specifies the preferred order of the cipher specifications. The cipher specification values, shown here not in preferred or strength order, are defined in <qsossl.h> as the following:

```
TLS RSA WITH NULL MD5
                                   0x0001
TLS RSA WITH NULL SHA
                                   0x0002
TLS RSA EXPORT WITH RC4 40 MD5
                                   0x0003
TLS RSA WITH RC4 128 MD5
                                   0x0004
TLS RSA WITH RC4 128 SHA
                                   0x0005
TLS RSA EXPORT WITH RC2 CBC 40 MD5 0x0006
TLS RSA WITH DES CBC SHA
                                   0x0009
TLS RSA WITH 3DES EDE CBC SHA
                                   0x000A
TLS RSA WITH AES 128 CBC SHA
                                   0x002F
TLS RSA WITH AES 256 CBC SHA
                                   0x0035
TLS_RSA_WITH_RC2_CBC_128_MD5
                                   0xFF01
TLS_RSA_WITH_DES_CBC_MD5
                                   0xFF02
TLS RSA WITH 3DES EDE CBC MD5
                                   0xFF03
```

#### Notes

- 1. The SSL\_RSA\_EXPORT\_WITH\_DES40\_CBC\_SHA cipher is not supported by i5/OS.

```
TLS_RSA_WITH_RC4_128_MD5
TLS_RSA_WITH_RC4_128_SHA
TLS_RSA_WITH_AES_128_CBC_SHA
TLS_RSA_WITH_AES_256_CBC_SHA
TLS_RSA_WITH_3DES_EDE_CBC_SHA
TLS_RSA_WITH_DES_CBC_SHA
TLS_RSA_WITH_DES_CBC_MD5
```

```
TLS_RSA_WITH_3DES_EDE_CBC_MD5
TLS_RSA_WITH_RC2_CBC_128_MD5
TLS_RSA_EXPORT_WITH_RC4_40_MD5
TLS_RSA_EXPORT_WITH_RC2_CBC_40_MD5
```

### unsigned int cipherSuiteListLen (input)

The number of cipher suite entries specified in the list pointed to by the *cipherSuiteList* parameter.

#### unsigned int sessionType (output)

The type registered for the application. The following values are returned in *sessionType* and are defined in *<qsossl.h>*.

```
SSL_REGISTERED_AS_CLIENT 0
SSL_REGISTERED_AS_SERVER 1
SSL_REGISTERED_AS_SERVER_WITH_CLIENT_AUTH 2
SSL_REGISTERED_AS_SERVER_WITH_OPTIONAL_CLIENT_AUTH 3
SSL_REGISTERED_AS_NOT_SPECIFIED 99
```

#### unsigned int reserved1 (input)

This reserved field must be set to 0.

#### unsigned int protocol (input)

The protocol(s) that are acceptable as the handshake protocol for this job. The following values may be specified for *protocol* and are defined in <qsossl.h>.

```
SSL_VERSION_CURRENT 0 (TLS with SSL Version 3.0 and SSL Version 2.0 compatibility)

SSL_VERSION_2 2 (SSL Version 2.0 only)

SSL_VERSION_3 3 (SSL Version 3.0 only)

TLS_VERSION_1 4 (TLS_VERSION_1 only)

TLSV1_SSLV3 5 (TLS_VERSION_1 with SSL Version 3.0 compatibility)
```

#### unsigned int timeout (input)

The time period (in seconds) for which TLS Version 1.0 and SSL Version 3.0 session parameters are cached for use with abbreviated SSL handshakes. The valid range for *timeout* is from 1 to 86,400 seconds (24 hours). Not specifying a value (0) will default to the maximum timeout, and specifying a value of 0xffffffff will disable caching. The following values are defined in <qsossl.h>.

```
SSL_TIMEOUT_DEFAULT 0 (Use default timeout, 24 hours)
SSL_TIMEOUT_MAX 86400 (Use maximum timeout, 24 hours)
SSL_TIMEOUT_DISABLE 0xfffffff (Disable caching of session parameters for abbreviated handshakes)
```

### char reserved[12] (input)

This reserved field must be set to NULL (0s).

### **Authorities**

Authorization of \*R (allow access to the object) to the key database file and its associated files is required. The certificate is stored in a key database file.

#### Return Value

The SSL\_Init\_Application() API returns an integer. Possible values are:

[0]

Successful return

```
[SSL_ERROR_BAD_CIPHER_SUITE]
```

A cipher suite that is not valid was specified.

```
[SSL_ERROR_CERT_EXPIRED]
```

The validity time period of the certificate is expired.

[SSL\_ERROR\_KEYPASSWORD\_EXPIRED]

The specified key ring password has expired.

[SSL\_ERROR\_NO\_KEYRING]

No key ring file was found.

[SSL\_ERROR\_NOT\_REGISTERED]

The application identifier is not registered with the certificate registry facility.

[SSL\_ERROR\_NOT\_TRUSTED\_ROOT]

The certificate is not signed by a trusted certificate authority.

[SSL\_ERROR\_NO\_CERTIFICATE]

No certificate is available for SSL processing.

[SSL\_ERROR\_IO]

An error occurred in SSL processing; check the errno value.

[SSL\_ERROR\_SSL\_NOT\_AVAILABLE]

SSL is not available for use.

[SSL\_ERROR\_UNKNOWN]

An unknown or unexpected error occurred during SSL processing.

### **Error Conditions**

When the *SSL\_Init\_Application()* API fails with return code [SSL\_ERROR\_IO], *errno* can be set to: [EINVAL]

Parameter not valid.

[EACCES]

Permission denied.

This error code indicates one of the following:

- The *applicationID* field contains a registered application identifier to which the user is not authorized.
- The user profile, which the application is operating under, is not authorized to the key database file or its associated files.

[EFAULT]

Bad address.

The system detected an address that was not valid while attempting to access the *init\_app* parameter or one of the address fields in the *init\_app* parameter.

[EUNATCH]

The protocol required to support the specified address family is not available at this time.

[EUNKNOWN]

Unknown system state.

# **Error Messages**

Message ID Error Message Text

CPE3418 E Possible APAR condition or hardware failure.

CPF9872 E Program or service program &1 in library &2 ended. Reason code &3.

CPFA081 E Unable to set return value or error code.

# **Usage Notes**

- 1. Before the *SSL\_Init\_Application()* API can be used, the user must have registered the application using the Register Application for Certificate Use (OPM, QSYRGAP; ILE, QsyRegisterAppForCertUse) API. The Register Application For Certificate Use API registers an application with the registry facility, allowing an application to be associated with a specific certificate. The Register Application for Certificate Use is described in the System Programming Interface Reference. If the application is not registered with the registry facility, then an error of SSL\_ERROR\_NOT\_REGISTERED will be returned by *SSL\_Init\_Application()*.
- 2. A successful SSL\_Init(), SSL\_Init (using NLS-enabled path name), or an SSL\_Init\_Application() API must be used to enable a job for SSL processing before attempting to use any other SSL API.
- 3. If multiple *SSL\_Init\_Application()*, *SSL\_Init (using NLS-enabled path name)*, or multiple *SSL\_Init()* APIs are performed in a job, then only the values associated with the last *SSL\_Init\_Application()*, *SSL\_Init (using NLS-enabled path name)*, or *SSL\_Init()* performed are used.
- 4. If the *SSL\_Init\_Application()* API or *SSL\_Init()* API are both performed in the same job, then only the values associated with the last API performed are used.
- 5. The reserved fields in the SSLInitApp structure must be set to NULLs (0s) before using this API.

# **Related Information**

- "QlgSSL\_Init()—Initialize the Current Job for SSL (using NLS-enabled path name)" on page 64—Initialize the Current Job for SSL (using NLS-enabled path name)
- "SSL\_Create()—Enable SSL Support for the Specified Socket Descriptor" on page 68—Enable SSL Support for the Specified Socket Descriptor
- "SSL\_Destroy()—End SSL Support for the Specified SSL Session" on page 71)—End SSL Support for the Specified SSL Session
- "SSL\_Init()—Initialize the Current Job for SSL" on page 79—Initialize the Current Job for SSL
- "SSL\_Handshake()—Initiate the SSL Handshake Protocol" on page 73—Initiate the SSL Handshake Protocol
- "SSL\_Read()—Receive Data from an SSL-Enabled Socket Descriptor" on page 89—Receive Data from an SSL-Enabled Socket Descriptor
- "SSL\_Write()—Write Data to an SSL-Enabled Socket Descriptor" on page 95—Write Data to an SSL-Enabled Socket Descriptor

API introduced: V4R4

Top | UNIX-Type APIs | APIs by category

# SSL\_Perror()—Print SSL Error Message

Service Program Name: QSOSSLSR Default Public Authority: \*USE

Threadsafe: Yes

The *SSL\_Perror()* function prints an error message to stderr. If *string* is not NULL and does not point to a null character, the string pointed to by *string* is printed to the standard error stream. If a *string* is printed, it is followed by a colon and a space. Regardless of if *string* was printed or not, the message associated with the *sslreturnvalue* is printed followed by a new-line character. Also, the message associated with the thread's *errno* is printed followed by a new-line character.

### **Parameters**

int sslreturnvalue (Input)

The Return Value received from a SSL API.

char\* string (Input)

The string to be printed prior to the message associated with the *sslreturnvalue*. If no preceding message is desired, NULL must be entered.

# **Authorities**

No authorization is required.

### **Return Value**

There is no return value.

# **Error Conditions**

This API calls the Retrieve SSL Runtime Error Message (SSL\_Strerror) API in order to perform its task. It inherits all error conditions from this function. If the *sslreturnvalue* is unrecognized or if unable to retrieve the message corresponding to *sslreturnvalue*, then an **Unknown error** message will be printed following the *string*. Also, the message associated with the value found in the thread's *errno* is printed. **Note:** the value of errno may be updated by *SSL\_Perror()* in some error conditions.

# **Error Messages**

See Error Conditions.

# **Related Information**

- "SSL\_Strerror()—Retrieve SSL Runtime Error Message" on page 93—Retrieve SSL Runtime Error Message
- "SSL\_Create()—Enable SSL Support for the Specified Socket Descriptor" on page 68—Enable SSL Support for the Specified Socket Descriptor
- "SSL\_Destroy()—End SSL Support for the Specified SSL Session" on page 71—End SSL Support for the Specified SSL Session
- "SSL\_Handshake()—Initiate the SSL Handshake Protocol" on page 73—Initiate the SSL Handshake Protocol
- "SSL\_Init()—Initialize the Current Job for SSL" on page 79—Initialize the Current Job for SSL
- "SSL\_Init\_Application()—Initialize the Current Job for SSL Processing Based on the Application Identifier" on page 83—Initialize the Current Job for SSL Processing Based on the Application Identifier
- "SSL\_Read()—Receive Data from an SSL-Enabled Socket Descriptor" on page 89—Receive Data from an SSL-Enabled Socket Descriptor
- "SSL\_Write()—Write Data to an SSL-Enabled Socket Descriptor" on page 95—Write Data to an SSL-Enabled Socket Descriptor

# **Example**

See Code disclaimer information for information pertaining to code examples.

The following example shows how **SSL\_Perror()** is used: #include <stdio.h> #include <sys/types.h> #include <sys/socket.h> #include <qsossl.h> #include <netinet/in.h> #include <arpa/inet.h> #include <errno.h> /\* bufferLen is 250 bytes \*/ #define bufferLen 250 void main() int bufferLen, on = 1, rc = 0, sd, sd2, addrlen = 0; char buffer[bufferLen]; SSLInit sslinit; SSLHandle\* sslh; struct sockaddr\_in addr; unsigned short int cipher[3] = { SSL RSA WITH RC4 128 MD5, SSL RSA WITH RC4 128 SHA, SSL RSA EXPORT WITH RC4 40 MD5 }; /\* memset sslinit structure to hex zeros and /\* fill in values for the sslinit structure /\*\*\*\*\*\*\*\*\*\*\*\*\*\*\*\*\*\*\*\*\*\*\*\*\*\*\*\*\*\*\*\*\*\*\*\*\*/ memset((char \*)&SSL Init, 0x00, sizeof(sslinit)); sslinit.keyringFileName = "/keyringfile.kyr"; sslinit.keyringPassword = NULL; sslinit.cipherSuiteList = &cipher[0]; sslinit.cipherSuiteListLen = 3; /\* initialize SSL security call SSL Init /\*\*\*\*\*\*\*\*\*\*\*\*\*\*\*\*\*\*\*\*\*\*\*\*\*\*\*\*\*\*\*\*\*\*\*\*/ if ((rc = SSL Init(&sslinit)) != 0) SSL\_Perror(rc, "Could not initialize SSL");

API introduced: V5R1

Top | UNIX-Type APIs | APIs by category

# SSL\_Read()—Receive Data from an SSL-Enabled Socket Descriptor

Syntax

The SSL\_Read() function is used by a program to receive data from an SSL-enabled socket descriptor.

### **Parameters**

### SSLHandle\* handle (input)

The pointer to an *SSLHandle* for an SSL session. An *SSLHandle* is a typedef for a buffer of type struct *SSLHandleStr*. In <qsossl.h>, struct *SSLHandleStr* is defined as the following:

```
struct SSLHandleStr {
                                       /* SSLHandleStr
   int
                fd;
                                      /* Socket descriptor
                                                                       */
                 createFlags;
                                     /* SSL_Create flags value
   int
            protocol;
                                     /* SSL protocol version
   unsigned
                                     /* Timeout value in seconds
   unsigned
                timeout;
  unsigned char cipherKind[3]; /* Current 2.0 cipher suite*/
unsigned short int cipherSuite; /* Current 3.0 cipher suite
                                                                       */
   unsigned short int* cipherSuiteList; /* List of cipher suites
                                                                       */
                       cipherSuiteListLen; /* Number of entries in
   unsigned int
                                         the cipher suites list
                                                                       */
  unsigned char* peerCert;
                                      /* Peer certificate
                                                                       */
  unsigned peerCertLen;
                                      /* Peer certificate length
                                                                       */
   int
                  peerCertValidateRc; /* Return code from
                                          validation of certficate
                  (*exitPgm)(struct SSLHandleStr* sslh);
   int
                                       /* Authentication exit
                                          program called when a
                                          certificate is received
                                          during SSL handshake
                                                                       */
};
```

#### void \*buffer (input)

A pointer to the user-supplied buffer in which the data that is received on the SSL session is to be stored.

# int buffer\_length (input)

The length of the buffer.

# **Authorities**

No authorization is required.

### Return Value

The SSL\_Read() API returns an integer. Possible values are:

Successful, where n is the number of bytes read.

[SSL\_ERROR\_BAD\_MESSAGE]

SSL received a badly formatted message.

[n]

[SSL\_ERROR\_BAD\_MAC]

A bad message authentication code was received.

[SSL\_ERROR\_BAD\_MALLOC]

Unable to allocate storage required for SSL processing.

[SSL\_ERROR\_BAD\_STATE]

SSL detected a bad state in the SSL session.

[SSL\_ERROR\_CLOSED]

The SSL session ended.

[SSL\_ERROR\_IO]

An error occurred in SSL processing; check the errno value.

[SSL\_ERROR\_PERMISSION\_DENIED]

Permission was denied to access object.

[SSL\_ERROR\_UNKNOWN]

An unknown or unexpected error occurred during SSL processing.

[SSL\_ERROR\_UNSUPPORTED\_CERTIFICATE\_TYPE]

i5/OS does not support the certificate's type.

# **Error Conditions**

When the SSL\_Read() API fails with return code [SSL\_ERROR\_IO], errno can be set to:

[EBADF]

Descriptor not valid.

[ECONNRESET]

A connection with a remote socket was reset by that socket.

[EFAULT]

Bad address.

One of the following conditions occurred:

- The system detected an address that was not valid while attempting to access the *buffer* parameter.
- The system detected an address that was not valid while attempting to access the *handle* parameter or one of the address fields in the *handle* parameter.

[EINVAL]

Parameter not valid.

This error code indicates one of the following:

- The *socket\_descriptor* type is not SOCK\_STREAM or address family is not AF\_INET or AF\_INET6.
- One of the parameters passed is not valid or is NULL.
- The *buffer\_length* parameter specifies a negative value.

[EIO]

Input/output error.

[ENOTCONN]

Requested operation requires a connection.

This error code indicates one of the following:

- The socket\_descriptor is not for a socket that is in a connected state.
- The *socket\_descriptor* has not had SSL support enabled. This usually means that an *SSL\_Create()* has not been completed for this *socket\_descriptor*.

#### [ENOTSOCK]

The specified descriptor does not reference a socket.

[ETIMEDOUT]

A remote host did not respond within the timeout period.

[EUNATCH]

The protocol required to support the specified address family is not available at this time.

[EUNKNOWN]

Unknown system state.

[EWOULDBLOCK]

Operation would have caused the thread to be suspended.

# **Error Messages**

CPE3418 E Possible APAR condition or hardware failure.

CPF9872 E Program or service program &1 in library &2 ended. Reason code &3.

CPFA081 E Unable to set return value or error code.

# **Usage Notes**

- 1. The SSL\_Read() function is only valid on sockets that have an address family of AF INET or AF INET6 and a socket type of SOCK STREAM. If the descriptor pointed to by the *handle* structure parameter does not have the correct address family and socket type, [SSL\_ERROR\_IO] is returned and the errno value is set to EINVAL.
- 2. The maximum length of data returned will not exceed 32 KB. This is due to the fact that SSL is a record level protocol and the largest record allowed is 32 KB minus the necessary SSL record headers.
- 3. If the createFlags field in the SSLHandle specifies a value that does not include the SSL ENCRYPT flag, this function will simply call the sockets *read()* function.
- 4. Unpredictable results will occur when attempting to mix invocations to SSL\_Read() and any of the sockets read functions (recv(), read(), readv(), and so forth). It is strongly suggested that you do not mix the SSL\_Read() API with any of the sockets read functions.
- 5. Since SSL is a record-oriented protocol, SSL must receive an entire record before it can be decrypted and any data returned to the application. Thus, a select() may indicate that data is available to be read, but a subsequent SSL\_Read() may hang waiting for the remainder of the SSL record to be received when using blocking I/O.
- 6. A FIONREAD ioctl() cannot be used to determine the amount of data available for reading by using SSL\_Read().
- 7. SSL will ignore the out of band (OOB) data indicator. OOB will not affect the SSL application. OOB will just be data to the SSL protocol.

- 8. For an SSL enabled socket, which must use a connection-oriented transport service (that is, TCP), a returned value of zero indicates one of the following:
  - The partner program has issued a close() for the socket.
  - The partner program has issued a shutdown() to disable writing to the socket.
  - The connection is broken and the error was returned on a previously issued socket function.
  - A shutdown() to disable reading was previously done on the socket.
- 9. If an SSL\_Read() is run on a socket that is set to non-blocking mode, and there is no data waiting to be read on the SSL enabled socket, the return value will be equal to -10 and the errno will be set to EWOULDBLOCK.

# **Related Information**

- "SSL\_Create()—Enable SSL Support for the Specified Socket Descriptor" on page 68—Enable SSL Support for the Specified Socket Descriptor
- "SSL\_Destroy()—End SSL Support for the Specified SSL Session" on page 71—End SSL Support for the Specified SSL Session
- "SSL\_Handshake()—Initiate the SSL Handshake Protocol" on page 73—Initiate the SSL Handshake Protocol
- "SSL\_Init()—Initialize the Current Job for SSL" on page 79—Initialize the Current Job for SSL
- "SSL\_Write()—Write Data to an SSL-Enabled Socket Descriptor" on page 95—Write Data to an SSL-Enabled Socket Descriptor

API introduced: V4R3

Top | UNIX-Type APIs | APIs by category

# SSL\_Strerror()—Retrieve SSL Runtime Error Message

The *SSL\_Strerror(*) function is used to retrieve an error message and associated text string which describes an SSL return value.

#### **Parameters**

int sslreturnvalue (Input)

The Return Value received from a SSL API.

#### SSLErrorMsg\* serrmsgp (Input)

The pointer to a *SSLErrorMsg* structure. If no *SSLErrorMsg* is provided, NULL must be entered. *SSLErrorMsg* is a typedef for a buffer of type struct *SSLErrorMsgStr*. In <qsossl.h>, struct *SSLErrorMsg* is defined as the following:

The fields within the SSLErrorMsg structure as pointed to by serrmsgp are defined as follows:

#### char messageID[7] (output)

The message identifier which defines the message associated with the input sslreturnvalue.

### char messageFile[20] (output)

The fully qualified message file name where the message associated with the messageID is stored. The first 10 characters specify the file name, and the second 10 characters specify the library.

# **Authorities**

No authorization is required.

### Return Value

The SSL\_Strerror() API returns a pointer to the string. The null-terminated string is stored in the CCSID of the job. If the *serrmsgp* is provided, the *SSLErrorMsg* struct will be updated to reflect the message information corresponding to the string returned.

### **Error Conditions**

If the sslreturnvalue is unrecognized, then an Unknown error message will be stored at the location pointed to by the return value. Other error conditions will be handled as described under Error Messages.

# Error Messages

This API calls the Retrieve Message (QMHRTVM) API in order to perform its task. It inherits all error conditions from this function. If errors are encountered while using the Retrieve Message API, they will be reflected in the SSLErrorMsg fields (if provided) and any associated message replacement text will be stored at the location pointed to by the return value.

### **Related Information**

- "SSL\_Perror()—Print SSL Error Message" on page 87—Print SSL Error Message
- "SSL\_Create()—Enable SSL Support for the Specified Socket Descriptor" on page 68—Enable SSL Support for the Specified Socket Descriptor
- "SSL\_Destroy()—End SSL Support for the Specified SSL Session" on page 71—End SSL Support for the Specified SSL Session
- "SSL\_Handshake()—Initiate the SSL Handshake Protocol" on page 73—Initiate the SSL Handshake Protocol
- "SSL\_Init()—Initialize the Current Job for SSL" on page 79—Initialize the Current Job for SSL
- "SSL\_Init\_Application()—Initialize the Current Job for SSL Processing Based on the Application Identifier" on page 83—Initialize the Current Job for SSL Processing Based on the Application Identifier
- "SSL\_Read()—Receive Data from an SSL-Enabled Socket Descriptor" on page 89)—Receive Data from an SSL-Enabled Socket Descriptor
- "SSL\_Write()—Write Data to an SSL-Enabled Socket Descriptor" on page 95—Write Data to an SSL-Enabled Socket Descriptor

# **Example**

See Code disclaimer information for information pertaining to code examples.

The following example shows how **SSL\_Strerror()** is used:

```
#include <stdio.h>
#include <sys/types.h>
#include <sys/socket.h>
#include <qsossl.h>
#include <netinet/in.h>
#include <arpa/inet.h>
#include <errno.h>
/* bufferLen is 250 bytes */
#define bufferLen 250
void main()
 int bufferLen, on = 1, rc = 0, sd, sd2, addrlen = 0;
 char buffer[bufferLen];
 SSLInit sslinit;
 SSLHandle* sslh;
 struct sockaddr_in addr;
 unsigned short int cipher[3] = {
                SSL_RSA_WITH RC4 128 MD5,
                SSL RSA WITH RC4 128 SHA,
                SSL RSA EXPORT WITH RC4 40 MD5
  };
 /****************
 /* memset sslinit structure to hex zeros and
 /* fill in values for the sslinit structure
 memset((char *)&SSL_Init, 0x00, sizeof(sslinit));
 sslinit.keyringFileName = "/keyringfile.kyr";
 sslinit.keyringPassword = NULL;
 sslinit.cipherSuiteList = &cipher[0];
 sslinit.cipherSuiteListLen = 3;
 /* initialize SSL security call SSL Init */
 if ((rc = SSL Init(&sslinit)) != 0)
   printf("SSL Init() failed with rc = %d %s \n"
         "and errno = %d %s \n",rc,SSL_Strerror(rc, NULL),
         errno,strerror(errno));
 . . .
```

Top | UNIX-Type APIs | APIs by category

# SSL\_Write()—Write Data to an SSL-Enabled Socket Descriptor

API introduced: V5R1

Service Program Name: QSOSSLSR Default Public Authority: \*USE

Threadsafe: Yes

The SSL\_Write() function is used by a program to write data to an SSL-enabled socket descriptor.

### **Parameters**

#### SSLHandle\* handle (input)

The pointer to an *SSLHandle* for an SSL session. An *SSLHandle* is a typedef for a buffer of type struct *SSLHandleStr*. In *<qsossl.h>*, struct *SSLHandleStr* is defined as the following:

```
struct SSLHandleStr {
                                    /* SSLHandleStr
  int
                                    /* Socket descriptor
                                                                  */
                               /* SSL_Create flags value
  int
                createFlags;
                                   /* SSL protocol version
  unsigned
               protocol;
                                   /* Timeout value in seconds
  unsigned
               timeout;
                                  /* Current 2.0 cipher suite*/
  unsigned char cipherKind[3];
  unsigned short int cipherSuite; /* Current 3.0 cipher suite
                                                                  */
  unsigned short int* cipherSuiteList; /* List of cipher suites
  unsigned int
                     cipherSuiteListLen; /* Number of entries in
                                                                  */
                                       the cipher suites list
  unsigned char* peerCert;
                                    /* Peer certificate
  unsigned peerCertLen;
                                    /* Peer certificate length
                                                                  */
  int
                 peerCertValidateRc; /* Return code from
                                       validation of certficate
                 (*exitPgm)(struct SSLHandleStr* sslh);
  int
                                    /* Authentication exit
                                       program called when a
                                       certificate is received
                                       during SSL handshake
                                                                  */
};
```

### void \*buffer (input)

A pointer to the user-supplied buffer in which the data to be written is stored.

#### int buffer length (input)

The length of the *buffer*.

### **Authorities**

No authorization is required.

# **Return Value**

SSL\_Write() returns an integer. Possible values are:

[n]

Successful, where n is the number of bytes written.

[SSL\_ERROR\_BAD\_STATE]

SSL detected a bad state in the SSL session.

[SSL\_ERROR\_CLOSED]

The SSL session ended.

[SSL\_ERROR\_IO]

An error occurred in SSL processing; check the *errno* value.

[SSL\_ERROR\_UNKNOWN]

An unknown or unexpected error occurred during SSL processing.

# **Error Conditions**

When the *SSL\_Write()* API fails with return code [SSL\_ERROR\_IO], *errno* can be set to to one of the following:

[EBADF]

Descriptor not valid.

[EFAULT]

Bad address.

One of the following conditions occurred:

- The system detected an address that was not valid while attempting to access the *buffer* parameter.
- The system detected an address that was not valid while attempting to access the *handle* parameter or one of the address fields in the *handle* parameter.

[EINTR]

Interrupted function call.

[EINVAL]

Parameter not valid.

This error code indicates one of the following:

- The *socket\_descriptor* type is not SOCK\_STREAM or address family is not AF\_INET or AF\_INET6.
- One of the parameters passed is not valid or is NULL.
- The *buffer\_length* parameter specifies a negative value.

[EIO]

Input/output error.

[ENOBUFS]

There is not enough buffer space for the requested operation.

[ENOTCONN]

Requested operation requires a connection.

This error code indicates one of the following:

- The *socket\_descriptor* is not for a socket that is in a connected state.
- The *socket\_descriptor* has not had SSL support enabled. This usually means that an *SSL\_Create()* has not been completed for this *socket\_descriptor*.

[ENOTSOCK]

The specified descriptor does not reference a socket.

[EPIPE]

Broken pipe.

[ETIMEDOUT]

A remote host did not respond within the timeout period.

[EUNATCH]

The protocol required to support the specified address family is not available at this time.

#### [EUNKNOWN]

Unknown system state.

[EWOULDBLOCK]

Operation would have caused the thread to be suspended.

# **Error Messages**

CPE3418 E Possible APAR condition or hardware failure.

CPF9872 E Program or service program &1 in library &2 ended. Reason code &3.

CPFA081 E Unable to set return value or error code.

# **Usage Notes**

- 1. The SSL\_Write() function is only valid on sockets that have an address family of AF\_INET or AF\_INET6 and a socket type of SOCK\_STREAM. If the descriptor pointed to by the *handle* structure parameter does not have the correct address family and socket type, [SSL\_ERROR\_IO] is returned and the *errno* value is set to EINVAL.
- 2. There is no maximum length of the data that can be written. However, SSL will segment the data into multiple SSL record buffers if it will not fit in one SSL record buffer. The maximum SSL record size is 32 KB minus the necessary SSL record headers.
- 3. If the *createFlags* field in the *SSLHandle* specifies a value that does not include the SSL\_ENCRYPT flag, then this function will simply call the sockets *write()* function.
- 4. Unpredictable results will occur when attempting to mix calls to *SSL\_Write()* and any of the sockets write functions (*send()*, *write()*, *writev()*, and so forth). It is strongly suggested that you do not mix the *SSL\_Write()* API with any of the sockets write functions.

# **Related Information**

- "SSL\_Create()—Enable SSL Support for the Specified Socket Descriptor" on page 68—Enable SSL Support for the Specified Socket Descriptor
- "SSL\_Destroy()—End SSL Support for the Specified SSL Session" on page 71—End SSL Support for the Specified SSL Session
- "SSL\_Handshake()—Initiate the SSL Handshake Protocol" on page 73—Initiate the SSL Handshake Protocol
- "SSL\_Init()—Initialize the Current Job for SSL" on page 79—Initialize the Current Job for SSL
- "SSL\_Read()—Receive Data from an SSL-Enabled Socket Descriptor" on page 89—Receive Data from an SSL-Enabled Socket Descriptor

API introduced: V4R3

Top | UNIX-Type APIs | APIs by category

# **Concepts**

These are the concepts for this category.

# **Header Files for UNIX-Type Functions**

Programs using the  $UNIX^{(R)}$ -type functions must include one or more header files that contain information needed by the functions, such as:

- · Macro definitions
- Data type definitions
- Structure definitions
- Function prototypes

The header files are provided in the QSYSINC library, which is optionally installable. Make sure QSYSINC is on your system before compiling programs that use these header files. For information on installing the QSYSINC library, see Include files and the QSYSINC Library.

The table below shows the file and member name in the QSYSINC library for each header file used by the UNIX-type APIs in this publication.

| Name of Header File | Name of File in QSYSINC | Name of Member |
|---------------------|-------------------------|----------------|
| arpa/inet.h         | ARPA                    | INET           |
| arpa/nameser.h      | ARPA                    | NAMESER        |
| bse.h               | Н                       | BSE            |
| bsedos.h            | Н                       | BSEDOS         |
| bseerr.h            | Н                       | BSEERR         |
| dirent.h            | Н                       | DIRENT         |
| errno.h             | Н                       | ERRNO          |
| fcntl.h             | Н                       | FCNTL          |
| grp.h               | Н                       | GRP            |
| inttypes.h          | Н                       | INTTYPES       |
| limits.h            | Н                       | LIMITS         |
| mman.h              | Н                       | MMAN           |
| netdbh.h            | Н                       | NETDB          |
| netinet/icmp6.h     | NETINET                 | ICMP6          |
| net/if.h            | NET                     | IF             |
| netinet/in.h        | NETINET                 | IN             |
| netinet/ip_icmp.h   | NETINET                 | IP_ICMP        |
| netinet/ip.h        | NETINET                 | IP             |
| netinet/ip6.h       | NETINET                 | IP6            |
| netinet/tcp.h       | NETINET                 | TCP            |
| netinet/udp.h       | NETINET                 | UDP            |
| netns/idp.h         | NETNS                   | IDP            |
| netns/ipx.h         | NETNS                   | IPX            |
| netns/ns.h          | NETNS                   | NS             |
| netns/sp.h          | NETNS                   | SP             |
| net/route.h         | NET                     | ROUTE          |
| nettel/tel.h        | NETTEL                  | TEL            |
| os2.h               | Н                       | OS2            |

| Name of Header File | Name of File in QSYSINC | Name of Member |
|---------------------|-------------------------|----------------|
| os2def.h            | Н                       | OS2DEF         |
| pwd.h               | Н                       | PWD            |
| Qlg.h               | Н                       | QLG            |
| qp0lchsg.h          | Н                       | QP0LCHSG       |
| qp0lflop.h          | Н                       | QP0LFLOP       |
| qp0ljrnl.h          | Н                       | QP0LJRNL       |
| qp0lror.h           | Н                       | QP0LROR        |
| qp0lrro.h           | Н                       | QP0LRRO        |
| qp0lrtsg.h          | Н                       | QP0LRTSG       |
| qp0lscan.h          | Н                       | QP0LSCAN       |
| Qp0lstdi.h          | Н                       | QP0LSTDI       |
| qp0wpid.h           | Н                       | QP0WPID        |
| qp0zdipc.h          | Н                       | QP0ZDIPC       |
| qp0zipc.h           | Н                       | QP0ZIPC        |
| qp0zolip.h          | Н                       | QP0ZOLIP       |
| qp0zolsm.h          | Н                       | QP0ZOLSM       |
| qp0zripc.h          | Н                       | QP0ZRIPC       |
| qp0ztrc.h           | Н                       | QP0ZTRC        |
| qp0ztrml.h          | Н                       | QP0ZTRML       |
| qp0z1170.h          | Н                       | QP0Z1170       |
| qsoasync.h          | Н                       | QSOASYNC       |
| qtnxaapi.h          | Н                       | QTNXAAPI       |
| qtnxadtp.h          | Н                       | QTNXADTP       |
| qtomeapi.h          | Н                       | QTOMEAPI       |
| qtossapi.h          | Н                       | QTOSSAPI       |
| resolv.h            | Н                       | RESOLVE        |
| semaphore.h         | Н                       | SEMAPHORE      |
| signal.h            | Н                       | SIGNAL         |
| spawn.h             | Н                       | SPAWN          |
| ssl.h               | Н                       | SSL            |
| sys/errno.h         | Н                       | ERRNO          |
| sys/ioctl.h         | SYS                     | IOCTL          |
| sys/ipc.h           | SYS                     | IPC            |
| sys/layout.h        | Н                       | LAYOUT         |
| sys/limits.h        | Н                       | LIMITS         |
| sys/msg.h           | SYS                     | MSG            |
| sys/param.h         | SYS                     | PARAM          |
| sys/resource.h      | SYS                     | RESOURCE       |
| sys/sem.h           | SYS                     | SEM            |
| sys/setjmp.h        | SYS                     | SETJMP         |
| sys/shm.h           | SYS                     | SHM            |

| Name of Header File | Name of File in QSYSINC | Name of Member |
|---------------------|-------------------------|----------------|
| sys/signal.h        | SYS                     | SIGNAL         |
| sys/socket.h        | SYS                     | SOCKET         |
| sys/stat.h          | SYS                     | STAT           |
| sys/statvfs.h       | SYS                     | STATVFS        |
| sys/time.h          | SYS                     | TIME           |
| sys/types.h         | SYS                     | TYPES          |
| sys/uio.h           | SYS                     | UIO            |
| sys/un.h            | SYS                     | UN             |
| sys/wait.h          | SYS                     | WAIT           |
| ulimit.h            | Н                       | ULIMIT         |
| unistd.h            | Н                       | UNISTD         |
| utime.h             | Н                       | UTIME          |

You can display a header file in QSYSINC by using one of the following methods:

- Using your editor. For example, to display the unistd.h header file using the Source Entry Utility editor, enter the following command:
  - STRSEU SRCFILE(QSYSINC/H) SRCMBR(UNISTD) OPTION(5)
- · Using the Display Physical File Member command. For example, to display the sys/stat.h header file, enter the following command:

DSPPFM FILE(QSYSINC/SYS) MBR(STAT)

You can print a header file in QSYSINC by using one of the following methods:

- · Using your editor. For example, to print the unistd.h header file using the Source Entry Utility editor, enter the following command:
  - STRSEU SRCFILE(QSYSINC/H) SRCMBR(UNISTD) OPTION(6)
- Using the Copy File command. For example, to print the sys/stat.h header file, enter the following command:

CPYF FROMFILE(QSYSINC/SYS) TOFILE(\*PRINT) FROMMBR(STAT)

Symbolic links to these header files are also provided in directory /QIBM/include.

Top | UNIX-Type APIs | APIs by category

## **Errno Values for UNIX-Type Functions**

Programs using the UNIX<sup>(R)</sup>-type functions may receive error information as *errno* values. The possible values returned are listed here in ascending errno value sequence.

| Name   | Value | Text                                                         | Details |
|--------|-------|--------------------------------------------------------------|---------|
| EDOM   | 3001  | A domain error occurred in a math function.                  |         |
| ERANGE | 3002  | A range error occurred.                                      |         |
| ETRUNC | 3003  | Data was truncated on an input, output, or update operation. |         |

| Name      | Value | Text                                                             | Details                                                                                                    |
|-----------|-------|------------------------------------------------------------------|----------------------------------------------------------------------------------------------------|
| ENOTOPEN  | 3004  | File is not open.                                                | You attempted to do an operation that required the file to be open.                                                                                               |
| ENOTREAD  | 3005  | File is not opened for read operations.                          | You tried to read a file that is not open for read operations.                                                                                                    |
| EIO       | 3006  | Input/output error.                                              | >> A physical I/O error occurred or a referenced object was damaged.                                                                                              |
| ENODEV    | 3007  | No such device.                                                  |                                                                                                    |
| ERECIO    | 3008  | Cannot get single character for files opened for record I/O.     | The file that was specified is open for record I/O and you attempted to read it as a stream file.                                                                 |
| ENOTWRITE | 3009  | File is not opened for write operations.                         | You tried to update a file that has not been opened for write operations.                                                                                         |
| ESTDIN    | 3010  | The stdin stream cannot be opened.                               |                                                                                                    |
| ESTDOUT   | 3011  | The stdout stream cannot be opened.                              |                                                                                                    |
| ESTDERR   | 3012  | The stderr stream cannot be opened.                              |                                                                                                    |
| EBADSEEK  | 3013  | The positioning parameter in fseek is not correct.               |                                                                                                    |
| EBADNAME  | 3014  | The object name specified is not correct.                        |                                                                                                    |
| EBADMODE  | 3015  | The type variable specified on the open function is not correct. | The mode that you attempted to open the file in is not correct.                                                                                                   |
| EBADPOS   | 3017  | The position specifier is not correct.                           |                                                                                                    |
| ENOPOS    | 3018  | There is no record at the specified position.                    | You attempted to position to a record that does not exist in the file.                                                                                            |
| ENUMMBRS  | 3019  | Attempted to use ftell on multiple members.                      | Remove all but one member from the file.                                                                                                    |
| ENUMRECS  | 3020  | The current record position is too long for ftell.               |                                                                                                    |
| EINVAL    | 3021  | The value specified for the argument is not correct.             | A function was passed incorrect argument values, or an operation was attempted on an object and the operation specified is not supported for that type of object. |
| EBADFUNC  | 3022  | Function parameter in the signal function is not set.            |                                                                                                    |
| ENOENT    | 3025  | No such path or directory.                                       | The directory or a component of the path name specified does not exist.                                                                                           |
| ENOREC    | 3026  | Record is not found.                                             |                                                                                                    |
| EPERM     | 3027  | The operation is not permitted.                                  | You must have appropriate privileges or be the owner of the object or other resource to do the requested operation.                                               |
| EBADDATA  | 3028  | Message data is not valid.                                       | The message data that was specified for the error text is not correct.                                                                                            |
| EBUSY     | 3029  | Resource busy.                                                   | An attempt was made to use a system resource that is not available at this time.                                                                                  |
| EBADOPT   | 3040  | Option specified is not valid.                                   |                                                                                                    |
| ENOTUPD   | 3041  | File is not opened for update operations.                        |                                                                                                    |

| Name          | Value | Text Details                                                                 |                                                                                                    |
|---------------|-------|------------------------------------------------------------------------------|----------------------------------------------------------------------------------------------------|
| ENOTDLT       | 3042  | File is not opened for delete operations.                                    |                                                                                                    |
| EPAD          | 3043  | The number of characters written is shorter than the expected record length. | The length of the record is longer than the buffer size that was specified. The data written was padded to the length of the record.                                                                                     |
| EBADKEYLN     | 3044  | A length that was not valid was specified for the key.                       | You attempted a record I/O against a keyed file. The key length that was specified is not correct.                                                                                                    |
| EPUTANDGET    | 3080  | A read operation should not immediately follow a write operation.            |                                                                                                    |
| EGETANDPUT    | 3081  | A write operation should not immediately follow a read operation.            |                                                                                                    |
| EIOERROR      | 3101  | A nonrecoverable I/O error occurred.                                         |                                                                                                    |
| EIORECERR     | 3102  | A recoverable I/O error occurred.                                            |                                                                                                    |
| EACCES        | 3401  | Permission denied.                                                           | An attempt was made to access an object in a way forbidden by its object access permissions.                                                                                                    |
| ENOTDIR       | 3403  | Not a directory.                                                             | A component of the specified path name existed, but it was not a directory when a directory was expected.                                                                                                    |
| ENOSPC        | 3404  | No space is available.                                                       | The requested operations required additional space on the device and there is no space left. This could also be caused by exceeding the user profile storage limit when creating or transferring ownership of an object. |
| EXDEV         | 3405  | Improper link.                                                               | A link to a file on another file system was attempted.                                                                                                    |
| EAGAIN        | 3406  | Operation would have caused the process to be suspended.                     |                                                                                                    |
| EWOULDBLOCK   | 3406  | Operation would have caused the process to be suspended.                     |                                                                                                    |
| EINTR         | 3407  | Interrupted function call.                                                   |                                                                                                    |
| EFAULT        | 3408  | The address used for an argument was not correct.                            | In attempting to use an argument in a call, the system detected an address that is not valid.                                                                                                    |
| ETIME         | 3409  | Operation timed out.                                                         |                                                                                                    |
| ENXIO         | 3415  | No such device or address.                                                   |                                                                                                    |
| EAPAR         | 3418  | Possible APAR condition or hardware failure.                                 |                                                                                                    |
| ERECURSE      | 3419  | Recursive attempt rejected.                                                  |                                                                                                    |
| EADDRINUSE    | 3420  | Address already in use.                                                      |                                                                                                    |
| EADDRNOTAVAIL | 3421  | Address is not available.                                                    |                                                                                                    |
| EAFNOSUPPORT  | 3422  | The type of socket is not supported in this protocol family.                 |                                                                                                    |
| EALREADY      | 3423  | Operation is already in progress.                                            |                                                                                                    |
| ECONNABORTED  | 3424  | Connection ended abnormally.                                                 |                                                                                                    |

| Name            | Value | Text                                                          | Details                                                                                                    |
|-----------------|-------|---------------------------------------------------------------|----------------------------------------------------------------------------------------------------|
| ECONNREFUSED    | 3425  | A remote host refused an attempted connect operation.         |                                                                                                    |
| ECONNRESET      | 3426  | A connection with a remote socket was reset by that socket.   |                                                                                                    |
| EDESTADDRREQ    | 3427  | Operation requires destination address.                       |                                                                                                    |
| EHOSTDOWN       | 3428  | A remote host is not available.                               |                                                                                                    |
| EHOSTUNREACH    | 3429  | A route to the remote host is not available.                  |                                                                                                    |
| EINPROGRESS     | 3430  | Operation in progress.                                        |                                                                                                    |
| EISCONN         | 3431  | A connection has already been established.                    |                                                                                                    |
| EMSGSIZE        | 3432  | Message size is out of range.                                 |                                                                                                    |
| ENETDOWN        | 3433  | The network currently is not available.                       |                                                                                                    |
| ENETRESET       | 3434  | A socket is connected to a host that is no longer available.  |                                                                                                    |
| ENETUNREACH     | 3435  | Cannot reach the destination network.                         |                                                                                                    |
| ENOBUFS         | 3436  | There is not enough buffer space for the requested operation. |                                                                                                    |
| ENOPROTOOPT     | 3437  | The protocol does not support the specified option.           |                                                                                                    |
| ENOTCONN        | 3438  | Requested operation requires a connection.                    |                                                                                                    |
| ENOTSOCK        | 3439  | The specified descriptor does not reference a socket.         |                                                                                                    |
| ENOTSUP         | 3440  | Operation is not supported.                                   | The operation, though supported in general, is not supported for the requested object or the requested arguments. |
| EOPNOTSUPP      | 3440  | Operation is not supported.                                   | The operation, though supported in general, is not supported for the requested object or the requested arguments. |
| EPFNOSUPPORT    | 3441  | The socket protocol family is not supported.                  |                                                                                                    |
| EPROTONOSUPPORT | 3442  | No protocol of the specified type and domain exists.          |                                                                                                    |
| EPROTOTYPE      | 3443  | The socket type or protocols are not compatible.              |                                                                                                    |
| ERCVDERR        | 3444  | An error indication was sent by the peer program.             |                                                                                                    |
| ESHUTDOWN       | 3445  | Cannot send data after a shutdown.                            |                                                                                                    |
| ESOCKTNOSUPPORT | 3446  | The specified socket type is not supported.                   |                                                                                                    |
| ETIMEDOUT       | 3447  | A remote host did not respond within the timeout period.      |                                                                                                    |

| Name       | Value | Text                                                                                         | Details                                                                                                    |  |
|------------|-------|----------------------------------------------------------------------------------------------|----------------------------------------------------------------------------------------------------|--|
| EUNATCH    | 3448  | The protocol required to support the specified address family is not available at this time. |                                                                                                    |  |
| EBADF      | 3450  | Descriptor is not valid.                                                                     | A file descriptor argument was out of range, referred to a file that was not open, or a read or write request was made to a file that is not open for that operation. |  |
| EMFILE     | 3452  | Too many open files for this process.                                                        | An attempt was made to open more files than allowed by the value of OPEN_MAX. The value of OPEN_MAX can be retrieved using the sysconf() function.                    |  |
| ENFILE     | 3453  | Too many open files in the system.                                                           | A system limit has been reached for the number of files that are allowed to be concurrently open in the system.                                                       |  |
| EPIPE      | 3455  | Broken pipe.                                                                                 |                                                                                                    |  |
| ECANCEL    | 3456  | Operation cancelled.                                                                         |                                                                                                    |  |
| EEXIST     | 3457  | Object exists.                                                                               | The object specified already exists and the specified operation requires that it not exist.                                                                           |  |
| EDEADLK    | 3459  | Resource deadlock avoided.                                                                   | An attempt was made to lock a system resource that would have resulted in a deadlock situation. The lock was not obtained.                                            |  |
| ENOMEM     | 3460  | Storage allocation request failed.                                                           | A function needed to allocate storage, but no storage is available.                                                                                                   |  |
| EOWNERTERM | 3462  | The synchronization object no longer exists because the owner is no longer running.          |                                                                                                    |  |
| EDESTROYED | 3463  | The synchronization object was destroyed, or the object no longer exists.                    |                                                                                                    |  |
| ETERM      | 3464  | Operation was terminated.                                                                    |                                                                                                    |  |
| ENOENT1    | 3465  | No such file or directory.                                                                   | A component of a specified path name did not exist, or the path name was an empty string.                                                                             |  |
| ENOEQFLOG  | 3466  | Object is already linked to a dead directory.                                                | The link as a dead option was specified, but the object is already marked as dead. Only one dead link is allowed for an object.                                       |  |
| EEMPTYDIR  | 3467  | Directory is empty.                                                                          | A directory with entries of only dot and dot-dot was supplied when a nonempty directory was expected.                                                                 |  |
| EMLINK     | 3468  | Maximum link count for a file was exceeded.                                                  | An attempt was made to have the link count of a single file exceed LINK_MA The value of LINK_MAX can be determined using the pathconf() or the fpathconf() function.  |  |
| ESPIPE     | 3469  | Seek request is not supported for object.                                                    | A seek request was specified for an object that does not support seeking.                                                                                             |  |

| Name         | Value | e Text Details                            |                                                                                                    |
|--------------|-------|-------------------------------------------|----------------------------------------------------------------------------------------------------|
| ENOSYS       | 3470  | Function not implemented.                 | An attempt was made to use a function that is not available in this implementation for any object or any arguments.                                                                                                    |
| EISDIR       | 3471  | Specified target is a directory.          | The path specified named a directory where a file or object name was expected.                                                                                                    |
| EROFS        | 3472  | Read-only file system.                    | You have attempted an update operation in a file system that only supports read operations.                                                                                                    |
| EUNKNOWN     | 3474  | Unknown system state.                     | The operation failed because of an unknown system state. See any messages in the job log and correct any errors that are indicated, then retry the operation.                                                                                                    |
| EITERBAD     | 3475  | Iterator is not valid.                    |                                                                                                    |
| EITERSTE     | 3476  | Iterator is in wrong state for operation. |                                                                                                    |
| EHRICLSBAD   | 3477  | HRI class is not valid.                   |                                                                                                    |
| EHRICLBAD    | 3478  | HRI subclass is not valid.                |                                                                                                    |
| EHRITYPBAD   | 3479  | HRI type is not valid.                    |                                                                                                    |
| ENOTAPPL     | 3480  | Data requested is not applicable.         |                                                                                                    |
| EHRIREQTYP   | 3481  | HRI request type is not valid.            |                                                                                                    |
| EHRINAMEBAD  | 3482  | HRI resource name is not valid.           |                                                                                                    |
| EDAMAGE      | 3484  | A damaged object was encountered.         |                                                                                                    |
| ELOOP        | 3485  | A loop exists in the symbolic links.      | This error is issued if the number of symbolic links encountered is more than POSIX_SYMLOOP (defined in the limits.h header file). Symbolic links are encountered during resolution of the directory or path name.                                                                                                    |
| ENAMETOOLONG | 3486  | A path name is too long.                  | A path name is longer than PATH_MAX characters or some component of the name is longer than NAME_MAX characters while _POSIX_NO_TRUNC is in effect. For symbolic links, the length of the name string substituted for a symbolic link exceeds PATH_MAX. The PATH_MAX and NAME_MAX values can be determined using the pathconf() function. |
| ENOLCK       | 3487  | No locks are available.                   | A system-imposed limit on the number of simultaneous file and record locks was reached, and no more were available at that time.                                                                                                    |
| ENOTEMPTY    | 3488  | Directory is not empty.                   | You tried to remove a directory that is not empty. A directory cannot contain objects when it is being removed.                                                                                                    |
| ENOSYSRSC    | 3489  | System resources are not available.       |                                                                                                    |
| ECONVERT     | 3490  | Conversion error.                         | One or more characters could not be converted from the source CCSID to the target CCSID.                                                                                                    |

| Name        | Value | e Text Details                                                                                         |                                                                                                    |
|-------------|-------|----------------------------------------------------------------------------------------------------|----------------------------------------------------------------------------------------------------|
| E2BIG       | 3491  | Argument list is too long.                                                                             |                                                                                                    |
| EILSEQ      | 3492  | Conversion stopped due to input character that does not belong to the input codeset.                   |                                                                                                    |
| ЕТҮРЕ       | 3493  | Object type mismatch.                                                                                  | The type of the object referenced by a descriptor does not match the type specified on the interface.                                                                                                    |
| EBADDIR     | 3494  | Attempted to reference a directory that was not found or was destroyed.                                |                                                                                                    |
| EBADOBJ     | 3495  | Attempted to reference an object that was not found, was destroyed, or was damaged.                    |                                                                                                    |
| EIDXINVAL   | 3496  | Data space index used as a directory is not valid.                                                     |                                                                                                    |
| ESOFTDAMAGE | 3497  | Object has soft damage.                                                                                |                                                                                                    |
| ENOTENROLL  | 3498  | User is not enrolled in system distribution directory.                                                 | You attempted to use a function that requires you to be enrolled in the system distribution directory and you are not.                                                                                                    |
| EOFFLINE    | 3499  | Object is suspended.                                                                                   | You have attempted to use an object that has had its data saved and the storage associated with it freed. An attempt to retrieve the object's data failed. The object's data cannot be used until it is successfully restored. The object's data was saved and freed either by saving the object with the STG(*FREE) parameter, or by calling an API. |
| EROOBJ      | 3500  | Object is read-only.                                                                                   | You have attempted to update an object that can be read only.                                                                                                    |
| EEAHDDSI    | 3501  | Hard damage on extended attribute data space index.                                                    |                                                                                                    |
| EEASDDSI    | 3502  | Soft damage on extended attribute data space index.                                                    |                                                                                                    |
| EEAHDDS     | 3503  | Hard damage on extended attribute data space.                                                          |                                                                                                    |
| EEASDDS     | 3504  | Soft damage on extended attribute data space.                                                          |                                                                                                    |
| EEADUPRC    | 3505  | Duplicate extended attribute record.                                                                   |                                                                                                    |
| ELOCKED     | 3506  | Area being read from or written to is locked.                                                          | The read or write of an area conflicts with a lock held by another process.                                                                                                    |
| EFBIG       | 3507  | Object too large.                                                                                      | The size of the object would exceed the system allowed maximum size.                                                                                                    |
| EIDRM       | 3509  | The semaphore, shared memory, or message queue identifier is removed from the system.                  |                                                                                                    |
| ENOMSG      | 3510  | The queue does not contain a message of the desired type and (msgflg logically ANDed with IPC_NOWAIT). |                                                                                                    |

| Name         | Value | Text                                                                                         | Details                                                                                                    |
|--------------|-------|----------------------------------------------------------------------------------------------|----------------------------------------------------------------------------------------------------|
| EFILECVT     | 3511  | File ID conversion of a directory failed.                                                    | > To recover from this error, run the Reclaim Storage (RCLSTG) command as soon as possible.                                                                                                    |
| EBADFID      | 3512  | A file ID could not be assigned when linking an object to a directory.                       | The file ID table is missing or damaged.  To recover from this error, run the Reclaim Storage (RCLSTG) command as soon as possible.                                                                                                    |
| ESTALE       | 3513  | File or object handle rejected by server.                                                    |                                                                                                    |
| ESRCH        | 3515  | No such process.                                                                             |                                                                                                    |
| ENOTSIGINIT  | 3516  | Process is not enabled for signals.                                                          | An attempt was made to call a signal function under one of the following conditions:                                                                                                    |
|              |       |                                                                                              | • The signal function is being called for a process that is not enabled for asynchronous signals.                                                                                                    |
|              |       |                                                                                              | The signal function is being called<br>when the system signal controls have<br>not been initialized.                                                                                                    |
| ECHILD       | 3517  | No child process.                                                                            |                                                                                                    |
| EBADH        | 3520  | Handle is not valid.                                                                         |                                                                                                    |
| ETOOMANYREFS | 3523  | The operation would have exceeded the maximum number of references allowed for a descriptor. |                                                                                                    |
| ENOTSAFE     | 3524  | Function is not allowed.                                                                     | Function is not allowed in a job that is running with multiple threads.                                                                                                    |
| EOVERFLOW    | 3525  | Object is too large to process.                                                              | The object's data size exceeds the limit allowed by this function.                                                                                                    |
| EJRNDAMAGE   | 3526  | Journal is damaged.                                                                          | A journal or all of the journal's attached journal receivers are damaged, or the journal sequence number has exceeded the maximum value allowed. This error occurs during operations that were attempting to send an entry to the journal.                                |
| EJRNINACTIVE | 3527  | Journal is inactive.                                                                         | The journaling state for the journal is *INACTIVE. This error occurs during operations that were attempting to send an entry to the journal.                                                                                                    |
| EJRNRCVSPC   | 3528  | Journal space or system storage error.                                                       | The attached journal receiver does not have space for the entry because the storage limit has been exceeded for the system, the object, the user profile, or the group profile. This error occurs during operations that were attempting to send an entry to the journal. |
| EJRNRMT      | 3529  | Journal is remote.                                                                           | The journal is a remote journal. Journal entries cannot be sent to a remote journal. This error occurs during operations that were attempting to send an entry to the journal.                                                                                            |

| Name           | Value | Text                                                             | Details                                                                                                    |
|----------------|-------|------------------------------------------------------------------|----------------------------------------------------------------------------------------------------|
| ENEWJRNRCV     | 3530  | New journal receiver is needed.                                  | A new journal receiver must be attached to the journal before entries can be journaled. This error occurs during operations that were attempting to send an entry to the journal.                                                          |
| ENEWJRN        | 3531  | New journal is needed.                                           | The journal was not completely created, or an attempt to delete it did not complete successfully. This error occurs during operations that were attempting to start or end journaling, or were attempting to send an entry to the journal. |
| EJOURNALED     | 3532  | Object already journaled.                                        | A start journaling operation was attempted on an object that is already being journaled.                                                                                                    |
| EJRNENTTOOLONG | 3533  | Entry is too large to send.                                      | The journal entry generated by this operation is too large to send to the journal.                                                                                                    |
| EDATALINK      | 3534  | Object is a datalink object.                                     |                                                                                                    |
| ENOTAVAIL      | 3535  | Independent Auxiliary Storage Pool (ASP) is not available.       | The independent ASP is in Vary<br>Configuration (VRYCFG) or Reclaim<br>Storage (RCLSTG) processing. To recover<br>from this error, wait until processing has<br>completed for the independent ASP.                                         |
| ENOTTY         | 3536  | I/O control operation is not appropriate.                        |                                                                                                    |
| EFBIG2         | 3540  | Attempt to write or truncate file past its sort file size limit. |                                                                                                    |
| ETXTBSY        | 3543  | Text file busy.                                                  | > An attempt was made to execute an i5/OS PASE program that is currently open for writing, or an attempt has been made to open for writing an i5/OS PASE program that is being executed. <                                                 |
| EASPGRPNOTSET  | 3544  | ASP group not set for thread.                                    |                                                                                                    |
| ERESTART       | 3545  | A system call was interrupted and may be restarted.              |                                                                                                    |
| ESCANFAILURE   | 3546  | Object had scan failure.                                         | An object has been marked as a scan failure due to processing by an exit program associated with the scan-related integrated file system exit points.                                                                                      |

Top | UNIX-Type APIs | APIs by category

## **Appendix. Notices**

This information was developed for products and services offered in the U.S.A.

IBM may not offer the products, services, or features discussed in this document in other countries. Consult your local IBM representative for information on the products and services currently available in your area. Any reference to an IBM product, program, or service is not intended to state or imply that only that IBM product, program, or service may be used. Any functionally equivalent product, program, or service that does not infringe any IBM intellectual property right may be used instead. However, it is the user's responsibility to evaluate and verify the operation of any non-IBM product, program, or service.

IBM may have patents or pending patent applications covering subject matter described in this document. The furnishing of this document does not grant you any license to these patents. You can send license inquiries, in writing, to:

IBM Director of Licensing IBM Corporation North Castle Drive Armonk, NY 10504-1785

For license inquiries regarding double-byte (DBCS) information, contact the IBM Intellectual Property Department in your country or send inquiries, in writing, to:

IBM World Trade Asia Corporation Licensing 2-31 Roppongi 3-chome, Minato-ku Tokyo 106-0032, Japan

The following paragraph does not apply to the United Kingdom or any other country where such provisions are inconsistent with local law: INTERNATIONAL BUSINESS MACHINES CORPORATION PROVIDES THIS PUBLICATION "AS IS" WITHOUT WARRANTY OF ANY KIND, EITHER EXPRESS OR IMPLIED, INCLUDING, BUT NOT LIMITED TO, THE IMPLIED WARRANTIES OF NON-INFRINGEMENT, MERCHANTABILITY OR FITNESS FOR A PARTICULAR PURPOSE. Some states do not allow disclaimer of express or implied warranties in certain transactions, therefore, this statement may not apply to you.

This information could include technical inaccuracies or typographical errors. Changes are periodically made to the information herein; these changes will be incorporated in new editions of the publication. IBM may make improvements and/or changes in the product(s) and/or the program(s) described in this publication at any time without notice.

Any references in this information to non-IBM Web sites are provided for convenience only and do not in any manner serve as an endorsement of those Web sites. The materials at those Web sites are not part of the materials for this IBM product and use of those Web sites is at your own risk.

IBM may use or distribute any of the information you supply in any way it believes appropriate without incurring any obligation to you.

Licensees of this program who wish to have information about it for the purpose of enabling: (i) the exchange of information between independently created programs and other programs (including this one) and (ii) the mutual use of the information which has been exchanged, should contact:

IBM Corporation Software Interoperability Coordinator, Department YBWA 3605 Highway 52 N Rochester, MN 55901 U.S.A.

Such information may be available, subject to appropriate terms and conditions, including in some cases, payment of a fee.

The licensed program described in this information and all licensed material available for it are provided by IBM under terms of the IBM Customer Agreement, IBM International Program License Agreement, IBM License Agreement for Machine Code, or any equivalent agreement between us.

Any performance data contained herein was determined in a controlled environment. Therefore, the results obtained in other operating environments may vary significantly. Some measurements may have been made on development-level systems and there is no guarantee that these measurements will be the same on generally available systems. Furthermore, some measurements may have been estimated through extrapolation. Actual results may vary. Users of this document should verify the applicable data for their specific environment.

Information concerning non-IBM products was obtained from the suppliers of those products, their published announcements or other publicly available sources. IBM has not tested those products and cannot confirm the accuracy of performance, compatibility or any other claims related to non-IBM products. Questions on the capabilities of non-IBM products should be addressed to the suppliers of those products.

This information contains examples of data and reports used in daily business operations. To illustrate them as completely as possible, the examples include the names of individuals, companies, brands, and products. All of these names are fictitious and any similarity to the names and addresses used by an actual business enterprise is entirely coincidental.

#### COPYRIGHT LICENSE:

This information contains sample application programs in source language, which illustrate programming techniques on various operating platforms. You may copy, modify, and distribute these sample programs in any form without payment to IBM, for the purposes of developing, using, marketing or distributing application programs conforming to the application programming interface for the operating platform for which the sample programs are written. These examples have not been thoroughly tested under all conditions. IBM, therefore, cannot guarantee or imply reliability, serviceability, or function of these programs.

Each copy or any portion of these sample programs or any derivative work, must include a copyright notice as follows:

(C) IBM 2006. Portions of this code are derived from IBM Corp. Sample Programs. (C) Copyright IBM Corp. 1998, 2006. All rights reserved.

If you are viewing this information softcopy, the photographs and color illustrations may not appear.

## **Programming Interface Information**

This Application Programming Interfaces (API) publication documents intended Programming Interfaces that allow the customer to write programs to obtain the services of IBM i5/OS.

### **Trademarks**

The following terms are trademarks of International Business Machines Corporation in the United States, other countries, or both:

Advanced 36

Advanced Function Printing

Advanced Peer-to-Peer Networking

**AFP** 

AIX

AS/400

COBOL/400

**CUA** 

DB2

DB2 Universal Database

Distributed Relational Database Architecture

Domino

DPI

**DRDA** 

eServer

**GDDM** 

**IBM** 

Integrated Language Environment

Intelligent Printer Data Stream

**IPDS** 

i5/OS

iSeries

Lotus Notes

MVS

Netfinity

Net.Data

NetView

Notes

OfficeVision

Operating System/2

Operating System/400

OS/2

OS/400

PartnerWorld

PowerPC

PrintManager

Print Services Facility

RISC System/6000

RPG/400

RS/6000

SAA

SecureWay

System/36

System/370

System/38

System/390

VisualAge

WebSphere

xSeries

Microsoft, Windows, Windows NT, and the Windows logo are trademarks of Microsoft Corporation in the United States, other countries, or both.

Java and all Java-based trademarks are trademarks of Sun Microsystems, Inc. in the United States, other countries, or both.

UNIX is a registered trademark of The Open Group in the United States and other countries.

Other company, product, and service names may be trademarks or service marks of others.

#### **Terms and Conditions**

Permissions for the use of these Publications is granted subject to the following terms and conditions.

Personal Use: You may reproduce these Publications for your personal, noncommercial use provided that all proprietary notices are preserved. You may not distribute, display or make derivative works of these Publications, or any portion thereof, without the express consent of IBM.

Commercial Use: You may reproduce, distribute and display these Publications solely within your enterprise provided that all proprietary notices are preserved. You may not make derivative works of these Publications, or reproduce, distribute or display these Publications or any portion thereof outside your enterprise, without the express consent of IBM.

Except as expressly granted in this permission, no other permissions, licenses or rights are granted, either express or implied, to the Publications or any information, data, software or other intellectual property contained therein.

IBM reserves the right to withdraw the permissions granted herein whenever, in its discretion, the use of the Publications is detrimental to its interest or, as determined by IBM, the above instructions are not being properly followed.

You may not download, export or re-export this information except in full compliance with all applicable laws and regulations, including all United States export laws and regulations. IBM MAKES NO GUARANTEE ABOUT THE CONTENT OF THESE PUBLICATIONS. THE PUBLICATIONS ARE PROVIDED "AS-IS" AND WITHOUT WARRANTY OF ANY KIND, EITHER EXPRESSED OR IMPLIED, INCLUDING BUT NOT LIMITED TO IMPLIED WARRANTIES OF MERCHANTABILITY, NON-INFRINGEMENT, AND FITNESS FOR A PARTICULAR PURPOSE

# IBM

Printed in USA